# **UNIVERSIDAD NACIONAL DEL CALLAO FACULTAD DE INGENIERÍA ELÉCTRICA Y ELECTRÓNICA ESCUELA PROFESIONAL DE INGENIERÍA ELÉCTRICA**

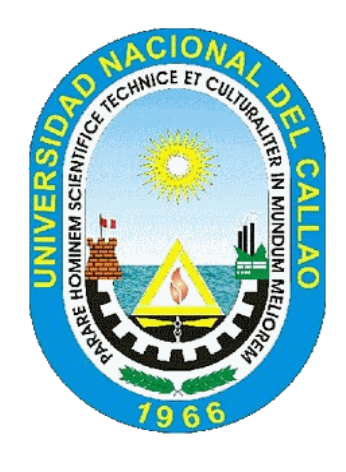

**TESIS**

**"DISEÑO Y SIMULACIÓN DE UN SISTEMA DE CONTROL DE VELOCIDAD PARA UN GENERADOR EÓLICO USANDO LINEALIZACIÓN POR REALIMENTACIÓN DE ESTADOS"**

**PARA OBTENER EL TÍTULO PROFESIONAL DE INGENIERO** 

# **ELECTRICISTA**

**AUTORES:**

**Bach. DELGADO CERDA, FIDEL Bach. FLORES QUISPE, JUAN DIEGO**

**Bach. SALCEDO HUACHALLANQUI, KENNY SAUL**

**ASESOR: Mg. Ing. JORGE ELIAS MOSCOSO SANCHEZ**

**Callao, 2022 PERÚ**

# FACULTAD DE INGENIERÍA ELÉCTRICA Y ELECTRÓNICA ACTA PARA LA OBTENCIÓN DEL TITULO PROFESIONAL POR LA MODALIDAD DE TESIS SIN CICLO DE TESIS

A los 07 días del mes de julio de 2022 siendo las 12:00 Horas se reunió el Jurado Examinador de la Facultad de Ingeniería Eléctrica y Electrónica conformado por los siguientes Docentes Ordinarios de la Universidad Nacional del Callao, (Res. Resolución DECANAL Nº 060-2022-DFIEE)

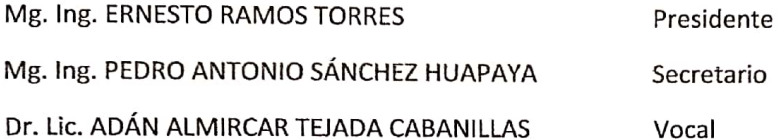

Con el fin de dar inicio a la exposición de Tesis de los señores Bachilleres DELGADO CERDA, FIDEL; FLORES QUISPE, JUAN DIEGO y SALCEDO HUACHALLANQUI, KENNY SAUL quienes habiendo cumplido con los requisitos para obtener el Título Profesional de Ingeniería Eléctrica tal como lo señalan los Arts. Nº 12 al 15 del Reglamento de Grados y Títulos, sustentarán la Tesis Titulada "DISEÑO Y SIMULACIÓN DE UN SISTEMA DE CONTROL DE VELOCIDAD PARA UN GENERADOR EÓLICO USANDO LINEALIZACIÓN POR REALIMENTACIÓN DE ESTADOS"., con el quórum reglamentario de ley, se dio inicio a la exposición, considerando lo establecido en los Art. N° 14 y 17 del Reglamento de Grados y Títulos dado por Resolución Nº 047-92-CU, en el Capítulo Nº 06, corresponde al otorgamiento del Título Profesional con Tesis, efectuadas las deliberaciones pertinentes se acordó:

Dar por APROBADO Calificativo BUENO nota: 15. a los expositores Bachilleres: DELGADO CERDA, FIDEL; FLORES QUISPE, JUAN DIEGO y SALCEDO HUACHALLANQUI, KENNY SAUL con lo cual se dio por concluida la sesión, siendo las 13:00 horas del día del mes y año en curso.

Es copia fiel del folio N° ... ........ Del Libro de Actas de Sustentación de Tesis de la Facultad de Ingeniería Eléctrica y Electrónica - UNAC.

**PRESIDENTE** Mg. Ing. ERNESTO RAMOS TORRES

**VOCAL** Dr. Lic. ADÁN ALMIRCAR TEJADA CABANILLAS

**SECRETARIO** Mg. Ing. PEDRO ANTONIO SÁNCHEZ HUAPAYA

# **HOJA DE REFERENCIA DEL JURADO Y APROBACIÓN**

**PRESIDENTE : Mg. Ing. ERNESTO RAMOS TORRES SECRETARIO : Mg. Ing. PEDRO ANTONIO SANCHEZ HUAPAYA VOCAL : Dr. Lic. ADÁN ALMÍRCAR TEJADA CABANILLAS**

**ASESOR : Mg. Ing. JORGE ELIAS MOSCOSO SANCHEZ**

### **DEDICATORIA**

A mis padres quienes con su amor, paciencia y esfuerzo me han permitido llegar a cumplir hoy un sueño más, gracias por inculcar en mí el ejemplo de esfuerzo y valentía. A todas las personas que me acompañaron en esta etapa de mi vida, aportando a mi formación tanto profesional y como ser humano.

### **AGRADECIMIENTO**

En primera instancia a todos los docentes que me acompañaron durante este proceso, en especial a mi asesor Mg. Ing. Jorge Elías, Moscoso Sánchez.

A toda mi familia, en especial a mis padres y hermanos por creer en mí. A mis amigos por apoyarme y darme fuerzas.

# ÍNDICE

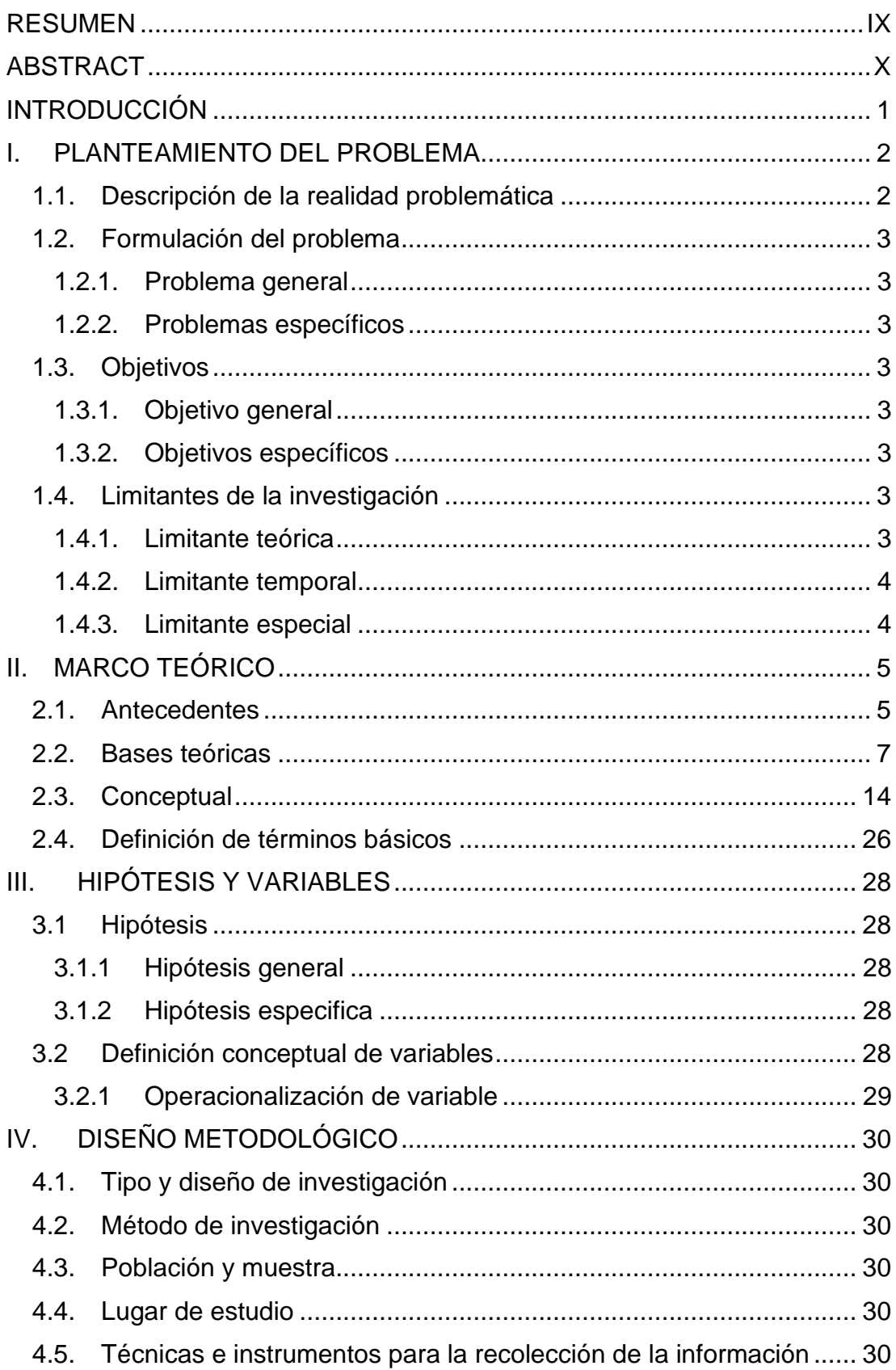

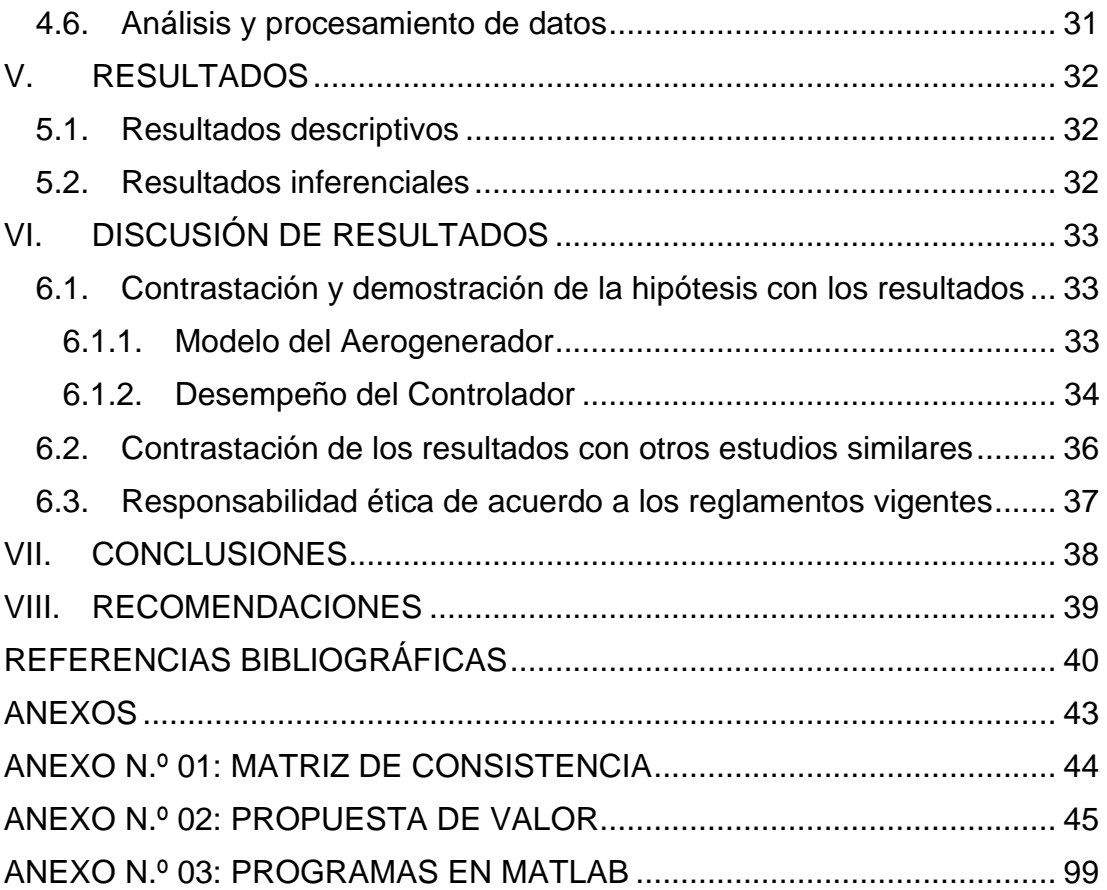

# **ÍNDICE DE GRÁFICOS**

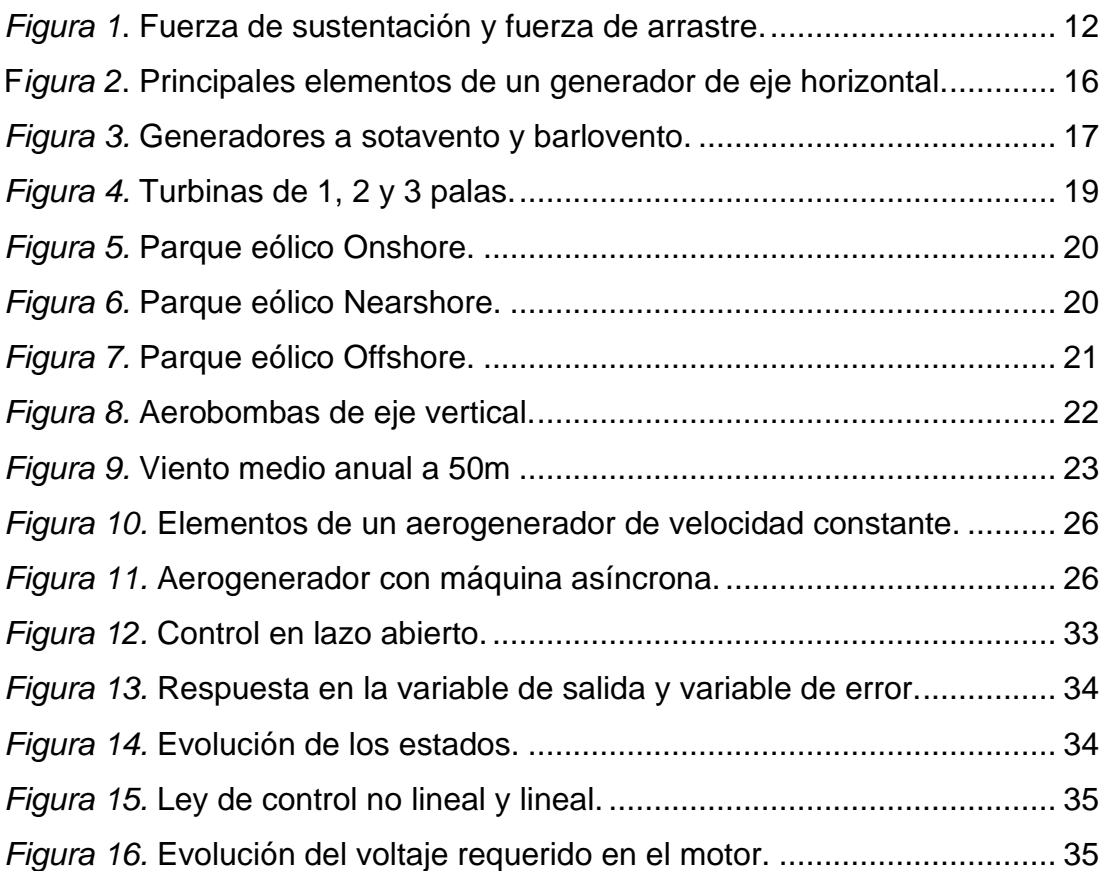

# **ÍNDICE DE TABLAS**

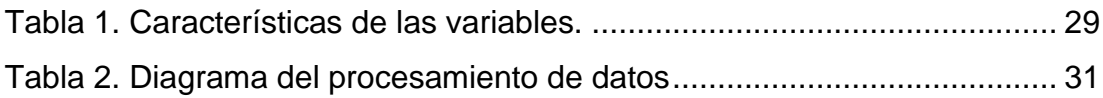

# <span id="page-10-0"></span>**RESUMEN**

Objetivo: Controlar la velocidad por plano de rotación variable de un aerogenerador de pequeña potencia para obtener error estacionario nulo y un tiempo de establecimiento mínimo en la respuesta.

Metodología: El desarrollo del presente trabajo de investigación es de tipo tecnológico y es aplicativa con  $I + D$ , al simular el sistema de control de velocidad de un aerogenerador, con un método cuantitativo, se desarrolla en las instalaciones del laboratorio de la Universidad Nacional del Callao.

Resultados: Se obtiene información para controlar la velocidad de plano de rotación variable de un aerogenerador de pequeña potencia para obtener error estacionario nulo y un tiempo de establecimiento mínimo en la respuesta a consignas arbitrarias, Uno de los aspectos más importantes es garantizar la estabilidad del sistema de control. Para ello, la técnica de control estudiada en la tesis dará mayor robustez a la performance de control que se espera encontrar en la contratación de los resultados. Una de las principales características y beneficios del análisis descriptivo es la investigación que se realiza, nos ayuda a comprender el problema y los posibles fenómenos que pudieran aparecer.

Conclusiones: Las simulaciones efectuadas del modelo del aerogenerador analizado como modelo no lineal y como modelo lineal nos ha permitido validar la teoría respecto del modelamiento para aerogeneradores. También se ha verificado el buen comportamiento de la velocidad angular en relación a las pruebas en lazo abierto.

Palabras clave: eólico, linealización, simulación.

# <span id="page-11-0"></span>**ABSTRACT**

Objective: To control the speed by variable plane of rotation of a small wind turbine to obtain zero stationary error and minimum settling time in the response.

Methodology: The development of the present research work is of technological type and is applicative with R & D, by simulating the speed control system of a wind turbine, with a quantitative method, is developed in the laboratory facilities of the National University of Callao.

Results: Information is obtained to control the variable rotation plane speed of a small power wind turbine to obtain zero stationary error and minimum settling time in response to arbitrary set points. One of the most important aspects is to guarantee the stability of the control system. To this end, the control technique studied in the thesis will give greater robustness to the control performance expected to be found in the contracting results. One of the main characteristics and benefits of the descriptive analysis is the research that is performed, it helps us to understand the problem and the possible phenomena that could appear.

Conclusions: The simulations performed of the wind turbine model analyzed as a non-linear model and as a linear model have allowed us to validate the theory regarding modeling for wind turbines. The good behavior of the angular velocity in relation to the open-loop tests has also been verified.

Key words: wind turbine, linearization, simulation.

# <span id="page-12-0"></span>**INTRODUCCIÓN**

Alrededor del mundo cada vez se implementa en mayor medida los generadores eólicos sin embargo para optimizar su funcionamiento se ha considerado el uso de un sistema de control de velocidad que haga uso de la linealización por realimentación de estados, permitiendo obtener mayores cantidades de energía eléctrica y facilitando el cubrir la demanda de las zonas.

En el Perú, la generación eólica es de las más usadas en zonas rurales dado que el país en las zonas alejadas de la ciudad tiene corrientes de aire que permiten su implementación y uso de manera óptima para cubrir la demanda energética de las zonas cercanas. La generación eólica es amigable con el medio ambiente dado que al usar un recurso natural no genera ningún tipo de contaminación ya sea en suelo o en agua, debido a que la escasez del agua en muchos lugares está siendo más critica el usar el aire como recurso para generar energía eléctrica es lo más adecuado reemplazando así a los combustibles fósiles.

Se pretende realizar un diseño y simulación de un sistema que permita el controlar la velocidad de un generador eólico haciendo uso de la linealización por realimentación de estados permitiendo así una optimización de la energía eléctrica generada.

# <span id="page-13-0"></span>**I. PLANTEAMIENTO DEL PROBLEMA**

# <span id="page-13-1"></span>**1.1. Descripción de la realidad problemática**

La [energía eólica](http://www.sostenibilidad.com/las-energias-renovables-energia-eolica) es la energía obtenida del viento. Es uno de los recursos energéticos más antiguos explotados por el ser humano y es a día de hoy la energía más madura y eficiente de todas las energías renovables. La energía eólica consiste en convertir la energía que produce el movimiento de las palas de un [aerogenerador](https://www.acciona.com/es/energias-renovables/energia-eolica/aerogeneradores/) impulsadas por el viento en energía eléctrica. Por todo ello, la producción de electricidad mediante energía eólica y su uso de forma eficiente contribuyen al desarrollo sostenible. De todas estas ventajas, es importante destacar que la energía eólica no emite sustancias tóxicas ni contaminantes del aire, que son muy perjudiciales para el medio ambiente y el ser humano.

La energía eólica no genera residuos ni contaminación del agua, un factor importantísimo teniendo en cuenta la escasez de agua. A diferencia de los combustibles fósiles y las centrales nucleares, la energía eólica tiene una de las huellas de consumo de agua más bajas, lo que la convierte en clave para la preservación de los recursos hídricos. Por lo vertido, la presente tesis describe y estudia el recurso eólico en el Perú, sus características y los beneficios que ella significa como energía limpia, así como la necesidad de aprovecharla frente a los problemas de contaminación ambiental provocadas por el uso de la energía convencional.

En la presente investigación se ha tomado en consideración una metodología encuadrada dentro de una investigación básica con enfoque cuantitativo, partiendo de la medición de variables dependientes y la manipulación de variables independientes, para lo cual se han diseñado y aplicado al control por linealización total. Para el diseño de los controladores se considera el modelo matemático del proceso, para efectuar la simulación del comportamiento dinámico del sistema de control. Para realizar la simulación se utiliza el MATLAB y Simulink.

# <span id="page-14-0"></span>**1.2. Formulación del problema**

# <span id="page-14-1"></span>**1.2.1. Problema general**

¿De qué manera el desarrollo del algoritmo linealización por realimentación de estados aplicando sistema de control de velocidad para un generador eólico contribuirán a la mejora de la performance del control de la velocidad?

# <span id="page-14-2"></span>**1.2.2. Problemas específicos**

- 1. ¿Cómo influye la estrategia de control linealización por realimentación de estados, para controlar la velocidad del aerogenerador?
- 2. ¿De qué manera se mide la performance del sistema de cuando se aplica el control linealización por realimentación de estados?

# <span id="page-14-3"></span>**1.3. Objetivos**

# <span id="page-14-4"></span>**1.3.1. Objetivo general**

Controlar la velocidad por plano de rotación variable de un aerogenerador de pequeña potencia para obtener error estacionario nulo y un tiempo de establecimiento mínimo en la respuesta.

# <span id="page-14-5"></span>**1.3.2. Objetivos específicos**

- 1. Aplicar la estrategia de control linealización por realimentación de estados, para controlar la velocidad del aerogenerador y comparar sus resultados.
- 2. Medir la performance del sistema de cuando se aplica el control linealización por realimentación de estados.

# <span id="page-14-6"></span>**1.4. Limitantes de la investigación**

# <span id="page-14-7"></span>**1.4.1. Limitante teórica**

En la presente investigación no tendrá limitantes ya que se pretende realizar una simulación y los datos para configurar la simulación y mostrarla.

# <span id="page-15-0"></span>**1.4.2. Limitante temporal**

En la presente investigación se limitará en cuanto al tiempo a 5 meses de desarrollo.

# <span id="page-15-1"></span>**1.4.3. Limitante especial**

El presente trabajo de investigación se desarrollará en las instalaciones del laboratorio de la Universidad Nacional del Callao.

# <span id="page-16-0"></span>**II. MARCO TEÓRICO**

### <span id="page-16-1"></span>**2.1. Antecedentes**

- 1. Charles F. Brush (1849-1929), uno de los fundadores de la compañía eléctrica americana. En el verano de 1887-88 construyó una máquina considerada actualmente como el primer aerogenerador para generar electricidad su control era automático mediante solenoides. Las dimensiones eran para aquella época enormes: Diámetro de rotor de 17m y 144 hojas de rotor de madera de cedro. Estuvo en funcionamiento durante 20 años, durante los cuales alimentó una batería colocada en su sótano. A pesar de las dimensiones del rotor, la potencia del aerogenerador era solamente de 12kW.
- 2. Poul la Cour (1846-1908), meteorólogo danés. Se le considera el padre de la energía eólica moderna. Sus primeros aerogeneradores comerciales se instalaron después de la primera guerra mundial, como consecuencia de la escasez de combustibles. Fundó la primera academia de energía eólica, de donde egresaron los primeros ingenieros especializados. Paralelamente fundó el primer periódico exclusivo con esta temática.
- 3. Palmer Cosslett Putnam (1910-1986), ingeniero americano, desarrolló en 1941 el aerogenerador Smith Putman, de 1,25MW. Este aerogenerador trabajó hasta 1945 sin interrupciones, hasta que un fallo en el material hizo que dejase de funcionar. En aquella época no existían materiales en el mercado aptos para este objetivo.
- 4. Ulrich W Hütter (1910-1990), ingeniero alemán. Su aerogenerador StGW-34 en el año 1957 se considera la primera piedra de la tecnología eólica moderna.
- 5. Johannes Juul (1887-1969), ingeniero danés. Estudiante de Poul la Cour. Construyó el primer aerogenerador para corriente alterna de 200 kW, en Dinamarca, en 1957. Es el predecesor de los aerogeneradores actuales.

La presente investigación desarrollada por Mendoza en el 2015, la cual estuvo titulada "Sistema embebido para la búsqueda del punto máximo de potencia para aerogeneradores de pequeña escala basado en algoritmos heurísticos" y tuvo como objetivo diseñar e implementar un sistema de control de velocidad para evitar las pérdidas de generación de energía eléctrica a altas velocidades, basado en la búsqueda del punto máximo de potencia sobre la curva generada por un aerogeneradores, utilizando algoritmos heurísticos. Las conclusiones obtenidas fueron que se aumentó la eficiencia de sistemas eólicos que cuentan con elementos de control de velocidad basados en la búsqueda del punto máximo de potencia, aplicando el algoritmo de búsqueda del punto máximo de potencia, se logra encontrar el punto exacto donde la potencia comenzara a disminuir por el efecto de captura de fuerza cinética, una vez detectado dicho punto se ejerce un freno gradual para evitar llegar a tal cresta y comenzar con un control de velocidad, para estabilizarla y lograr captar un promedio de 20% comparación con sistemas eólicos que no cuentan con sistemas de control.

La presente investigación desarrollada por Chavero en el 2020, la cual estuvo titulada "Control experto para la obtención de la máxima potencia en un generador eólico" y tuvo como objetivo desarrollar e implementar un sistema de control experto, análogo al sistema de aprendizaje humano, en un aerogenerador con un área de barrido menor a 200m2, con una velocidad de viento nominal entre 3 y 10 m/s, que genere más potencia eléctrica que un sistema bajo las mismas condiciones, manipulado mediante un control diseñado utilizando un modelo matemático. Las conclusiones obtenidas fueron que el uso de energía eólica presenta como limitante hoy en día es el viento atípico, con turbulencias y cambios bruscos en la velocidad del viento, ya que, a la altura de la turbina de estos aerogeneradores, la trayectoria del viento es obstruida por montañas, áreas boscosas o edificios, una pequeña desviación en la velocidad del viento provoca una gran desviación en la potencia de salida del rotor de

la turbina eólica debido a la asociación del enlace cubico entre estos dos parámetros.

# <span id="page-18-0"></span>**2.2. Bases teóricas**

Particularmente en el Perú, se han realizado esfuerzos orientados a proyectos de desarrollo en energías renovables, como la generación eólica, según el estudio de las aerobombas y los aerogeneradores:

# Aerobombas

- Cerca de 1000 aerobombas artesanales instaladas en Piura (MIRAMAR)
- En el Taller Segovia en Arequipa, se han instalado más de 600 aerobombas de 3 m de diámetro fabricadas en el e instaladas en Arequipa Puno y Bolivia.
- Entre 1977 y 1986 ITINTEC desarrollo 6 modelos de aerobombas, algunos se fabrican.
- Actualmente existe la oferta nacional de aerobombas.

# Aerogeneradores

- En Julio de 1970, se crea en el contexto de la Ley General de Industrias, el Instituto de Investigación Tecnológica Industrias y de Normas Técnicas (ITINTEC), el cual marca el inicio de un sistema de investigación y servicios tecnológicos conformado por instituciones sectoriales. Por ejemplo, se encuentra desarrollos tecnológicos aislados de pequeñas potencias (ITINTEC a inicio de los 80's, U católica y UNI fines de los 80's comienzos de los 90's)
- Instalación de un sistema de 3 máquinas de 5kW en Yasile, Piura (fallaron al corto tiempo)
- PAE instaló varias unidades en los 90's (1kW), con poco éxito
- MEM instaló un modelo de 250kW en Chicama y otro de 450kW en Marcona, instaladas por el MEM para la RED, 90's
- La Central Eólica de Malabrigo (Provincia de Ascope, La Libertad), empezó a funcionar en 1996, con una turbina de 250 kW.
- El Parque eólico de San Juan de Marcona, en el año 1999 se puso en funcionamiento una turbina eólica de 450 kW.
- La Central Eólica de Cupisnique (Pacasmayo, La Libertad), en el año 2014, se han puesto en servicio 45 turbinas eólicas de 1800 kW cada una, haciendo un total de 81000 kW.
- La Central Eólica de Marcona (Ica), en el año 2014 se han puesto en funcionamiento 8 turbinas eólicas de 3000 kW cada una, haciendo un total de 24000 kW.
- La Central Eólica de Talara (Piura), en el año 2014 se han puesto en funcionamiento 17 turbinas eólicas de 1800 kW cada una, haciendo un total de 30600 kW.
- Actualmente, en el Parque eólico Tres Hermanas se está construyendo 8 turbinas eólicas que generarán 18400 kW.

La atmósfera constituida esencialmente por oxígeno, nitrógeno y vapor de agua, se caracteriza por su presión, que varía con la altura. La radiación solar se absorbe de manera diferente en los polos que, en el ecuador, a causa de la redondez de la tierra. La energía absorbida en el ecuador es mayor que la absorbida en los polos. Estas variaciones de temperatura, provocan cambios en la densidad de las masas de aire, lo cual hace que se desplazcan en diferentes latitudes. Estas traslaciones se realizan desde las zonas en que la densidad del aire (presión atmosférica) es alta en dirección hacia las de baja presión atmosférica. Se establece así, cierto equilibrio por transferencia de energía hacia las zonas de temperaturas extremas, sin lo cual serían inhabitables. Existen otros desplazamientos que se ejercen perpendicularmente a la dirección del movimiento de las masas de aire, hacia la derecha en el hemisferio norte, y hacia la izquierda en el hemisferio sur. Sin embargo, estas direcciones, están frecuentemente perturbadas por:

Las tormentas que desvían la dirección dominante, como se hace patente en registros.

- Los obstáculos naturales, bosques, cañadas, depresiones, etc. Estos obstáculos modifican la circulación de las masas de aire en dirección y velocidad.
- Las depresiones ciclónicas que se desplazan en cualquier dirección, sin embargo, tienen ciertas direcciones establecidas, superponiéndose, al sistema general de presión atmosférica.

El viento se caracteriza, por dos grandes variables respecto al tiempo: la velocidad y la dirección. La velocidad incide más directamente que la dirección en el rendimiento de la estación. Los fenómenos instantáneos (ráfagas) son difíciles de caracterizar; para tener una idea aproximada de estas variaciones, son necesarios registros meteorológicos de vientos periódicos, de aproximadamente 20 años atrás. Los cambios diarios se deben a los fenómenos térmicos producidos por la radiación solar. Las variaciones de temperatura con la altitud crean corrientes ascendentes. Los fenómenos o variaciones mensuales dependen esencialmente del lugar geográfico y sólo las estadísticas meteorológicas que preceden estas variaciones. Los fenómenos o variaciones anuales son periódicos con buena precisión en los datos, de modo que, de un año a otro, es posible hacer una buena evaluación de la energía eólica recuperable en un lugar determinado. La variación de la velocidad del viento se representa mediante la siguiente expresión:

$$
\frac{V_2}{V_1} = \left(\frac{h_1}{h_2}\right)^{\alpha} \tag{2.1}
$$

Donde,  $V_1 < V_2$  representan las velocidades del viento a las alturas  $h_1$  <  $h_2$ , respectivamente. El exponente  $\alpha$  caracteriza al terreno, pudiendo variar entre 0.08 (sobre superficies lisas como hielo, lagunas, etc.) y 0.40 (sobre terrenos muy accidentados). La energía máxima teórica que se extrae de una masa de aire en movimiento está dada por la expresión:

$$
E_c = M \left( \frac{V_1^2 - V_2^2}{2} \right)
$$
 (2.2)

Donde:

 $E_c$  = energía cinética [joule/s]

 $M =$  flujo de aire [kg/s]

 $V_1 = V(h)$  = velocidad del viento [m/s]

 $V_2$  = velocidad de registro viento [m/s]

La energía teórica máxima por unidad de tiempo y de área de captación  $(A = 1)$  para un cierto valor de la velocidad del viento incidente que se extraer de una masa de aire en movimiento, se expresa como:

$$
P_{max} = \frac{1}{2} \delta A V^3 \tag{2.3}
$$

Siendo:

- $\delta$ : densidad del aire [kg/m3]
- $A:$  área de captación [m2]
- P: potencia eólica [W/m2]

A esta energía se la denomina potencia meteorológica o potencia eólica disponible. Como la velocidad del viento, luego de atravesar la superficie de captación, no es nula, la potencia dada por la expresión anterior no es totalmente aprovechable. Betz demostró que la máxima energía recuperable, con un aerogenerador ideal, es igual a 16/27 (59.26%) de la energía contenida en el viento, es aprovechable como energía disponible en el eje de la aeroturbina, a este valor se le da el nombre de coeficiente de potencia  $C_p$ . En la actualidad las aeroturbinas más eficientes alcanzan valores de rendimiento energético del 50%. Por lo que la ecuación (2.3) debe de tomar encuentra esta ley de Betz con lo cual la potencia máxima real extraída por una aeroturbina está dada por la ecuación siguiente:

$$
P_{max} = \frac{8}{27} \delta A V^3 \tag{2.4}
$$

Teniendo en cuenta que ningún rotor es ideal, para caracterizarlo es necesario conocer su eficiencia o rendimiento  $\eta$ , el rendimiento depende del tipo de máquina, de las condiciones de operación. La potencia obtenible por unidad de área de rotor, medida en W/m2, se expresa según:

$$
P_{max} = \frac{8}{27} \eta \delta A V^3 = \frac{8}{27} \left(\frac{\pi D^2}{4}\right) \eta \delta A V^3 \tag{2.5}
$$

Siendo:  $D \vee R$  el diámetro y radio del rotor, respectivamente, expresado en metros. La captación de la energía se produce mediante la acción del viento sobre las palas. El principio aerodinámico por el cual el conjunto de palas gira, es similar al que hace que los aviones vuelen. Según este principio, el aire es obligado a fluir por las caras superior e inferior de un perfil inclinado, generando una diferencia de presiones entre ambas caras, y dando origen a una fuerza resultante que actúa sobre el perfil. Si se descompone esta fuerza en dos direcciones se obtiene:

- Fuerza de sustentación, o simplemente sustentación de dirección perpendicular al viento.
- Fuerza de arrastre, de dirección paralela al viento.

Según como estén montadas las palas con respecto al viento y al eje de rotación, la fuerza que produce el par motor es dominante de arrastre o de sustentación. Con excepción de las turbinas de eje vertical, actualmente en todas las turbinas eólicas la fuerza dominante es la de sustentación, permite obtener, con menor peso y coste, mayores potencias por unidad de área de rotor (ver Figura 1).

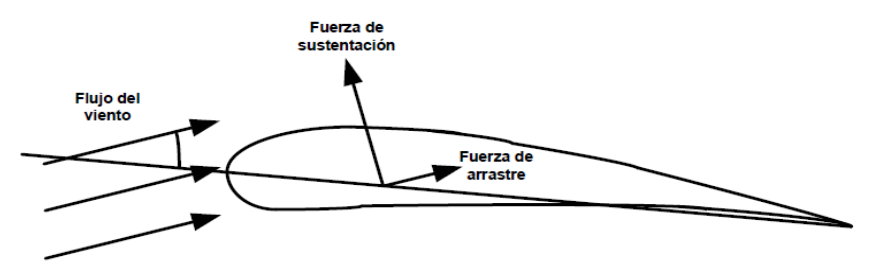

*Figura 1. Fuerza de sustentación y fuerza de arrastre.*

<span id="page-23-0"></span>Para que una turbina eólica arranque, se necesita de un valor mínimo del viento para vencer los rozamientos y comenzar a producir trabajo útil. A este valor mínimo se le denomina velocidad de conexión o de arranque, sin la cual no es posible iniciar la operación de una turbina (esta velocidad está comprendida entre 3-5 m/s). A partir de este punto empieza a rotar convirtiendo la energía cinética en mecánica, ocurriendo de esta forma hasta que alcance la velocidad nominal, generalmente la máxima que se entrega. Una vez en la región de operación, los mecanismos activos o pasivos de regulación empiezan a actuar para evitar que la máquina opere bajo condiciones para las que no fue diseñada. Aunque continúe operando a velocidades mayores, la potencia que entrega no será diferente a la nominal, y esto se producirá hasta que alcance la velocidad de corte, por razones de seguridad, se detiene (esta velocidad se considera a partir de 25 m/s).

#### **Impacto Ambiental**

Los principales efectos de los aerogeneradores sobre el medio ambiente son los siguientes:

Efectos meteorológicos sobre el microclima

Se estima que la reducción de la velocidad del viento por los aerogeneradores tiene, aproximadamente, las mismas consecuencias sobre el clima local que un grupo de árboles, no esperándose que se produzcan cambios significativos.

#### **Efectos sobre la fauna y flora**

El efecto más significativo está relacionado con el obstáculo que los rotores representan para el vuelo de las aves. Sin embargo, la experiencia obtenida hasta el momento ha demostrado que la probabilidad de choque es sumamente baja, debido a la rotación lenta de las máquinas y su bajo coeficiente de solidez.

#### **Ruido**

La intensidad del ruido generado por las máquinas eólicas ha sido investigada por la NASA mediante un prototipo de 100 kW. El estudio acústico abarcó un espectro de frecuencias comprendido en el rango de audición entre 15 y 20.000 Hz. El nivel acústico medido cerca de la máquina fue de 64 dB para las frecuencias comprendidas en el rango audible, con un nivel de ruido de fondo de 52 dB, observándose que el ruido de la máquina era inaudible por encima del ruido de fondo a distancias del orden de 200 metros.

El ruido generado por una máquina de 2,5 MW a pie de torre es similar, en cuanto al tipo de intensidad, al de un automóvil circulando por una autopista, desapareciendo el ruido a una distancia relativamente pequeña de la máquina.

El ruido correspondiente a frecuencias inferiores al rango audible es producido por la circulación del aire sobre obstáculos como la torre y las palas y afectan a la salud ocasionando problemas si se superan los 100 dB, las mediciones efectuadas no han sobrepasado los 75 dB.

Existe sin embargo otra experiencia, en una aeroturbina de 2 MW en la que sí se han presentado ruidos molestos para los residentes en las inmediaciones, ligados a los fenómenos Aero acústicos antes mencionados; en dicha máquina, cuyo rotor estaba a sotavento de la torre, se producía una interacción de muy baja frecuencia entre las palas y la torre, que originaba ruidos por debajo del rango audible que obligaron a

modificar el diseño del aerogenerador, reduciendo la velocidad periférica de las palas.

Este problema tiene menores probabilidades de presentarse en el caso de posicionar el rotor a barlovento, si bien se estima que durante el diseño se evita su aparición, aun en el caso de estar posicionado a sotavento. Lo cierto es que, actualmente, dada la proliferación de parques eólicos, son muchas las quejas, por este motivo, de personas que viven en sus proximidades y a las que nadie, en ningún momento, pidió su aprobación para la instalación; estos detalles habrá que cuidarlos mucho.

### Interferencias con ondas de televisión y radiocomunicaciones

Las palas del aerogenerador reflejan las ondas electromagnéticas, pero se estima poco probable que produzcan interferencias en las señales de radio y navegación salvo a distancias pequeñas de la máquina.

La señal de televisión queda afectada a distancias de unos centenares de metros e, incluso, hasta 1 ó 2 km. Esto ocurre si el aerogenerador está emplazado a gran altura y si los receptores de televisión reciben normalmente una señal débil, debido a la distancia o a efectos de blindaje causados por el terreno sobre la estación de televisión. Influyen también las posiciones relativas de la estación, el receptor y el aerogenerador.

### <span id="page-25-0"></span>**2.3. Conceptual**

Los aparatos eólicos se clasifican en:

#### **Aerogeneradores**

Los aerogeneradores se clasifican:

- 1 De acuerdo al rango de potencia eléctrica generada
- 2 De acuerdo al tipo de diseño

De acuerdo al rango de potencia eléctrica generada, se clasifican en:

3 Generadores de pequeña potencia

Corresponden a los generadores con potencias menores a 30 kW.

4 Generadores de mediana potencia

Corresponden a generadores cuyas potencias están entre 30 y 600kW. Son los más desarrollados y extendidos.

- 5 Generadores de alta potencia
- 6 Corresponden a generadores cuyas potencias están por encima de 1MW.

De acuerdo al tipo de diseño, se clasifican en:

7 Generadores de eje horizontal y generadores de eje vertical.

Los generadores de eje horizontal son los más extendidos; mientras que los de eje vertical quedan reducidos a prototipos. Los aerogeneradores de eje horizontal con el eje paralelo a la dirección del viento (ver Figura 2), en la actualidad son las máquinas más difundidas y con mayores rendimientos que las otras existentes. En este grupo se incluyen aquellas que tienen 1, 2, 3 o 4 palas.

Entre sus ventajas se cita: el suministro eficaz y confiable de la energía eléctrica, larga durabilidad, tecnología en continua mejora. Su desventaja radica en el fuerte impacto visual que se produce.

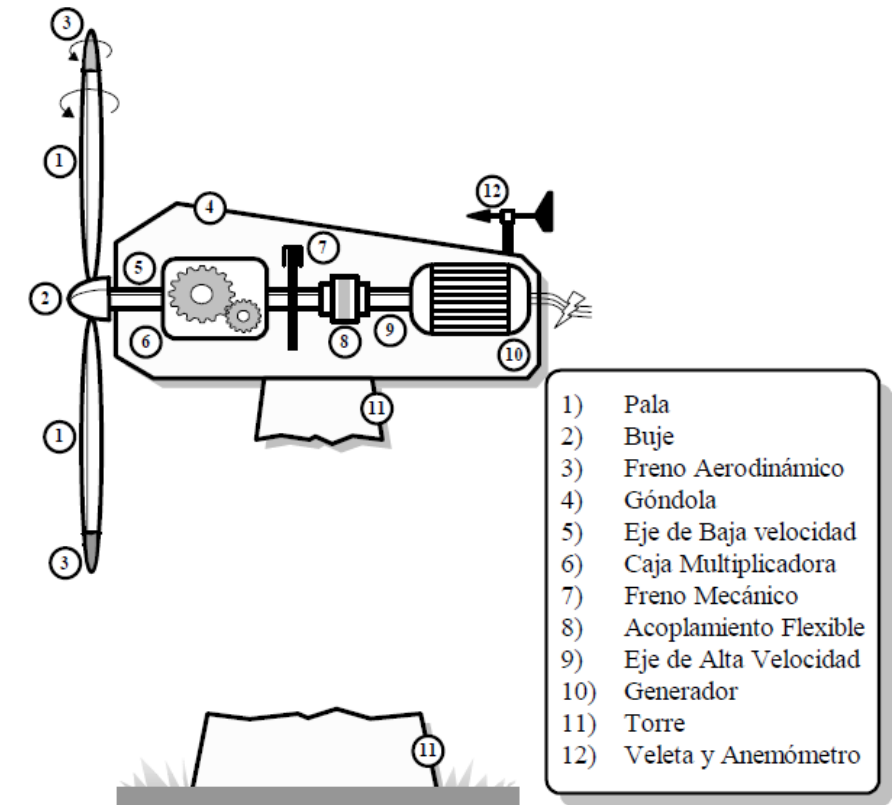

<span id="page-27-0"></span>*Figura 2.* Principales elementos de un generador de eje horizontal.

### **Generadores con rotor a Barlovento o Sotavento**

Las máquinas con rotor a barlovento (ver Figura 3) tienen el rotor de cara al viento. La principal ventaja de los diseños corriente arriba es que se evita el abrigo del viento tras la torre. Con mucho, la gran mayoría de los aerogeneradores tienen este diseño. Por otro lado, también hay algo de abrigo enfrente de la torre, es decir, el viento empieza a desviarse de la torre antes de alcanzarla, incluso si la torre es redonda y lisa. Así pues, cada vez que el rotor pasa por la torre, la potencia del aerogenerador cae ligeramente. El principal inconveniente de los diseños corriente arriba es que el rotor necesita ser bastante inflexible, y estar situado a una cierta distancia de la torre (como muchos fabricantes han averiguado de su

coste). Además, una máquina corriente arriba necesita un mecanismo de orientación para mantener el rotor de cara al viento.

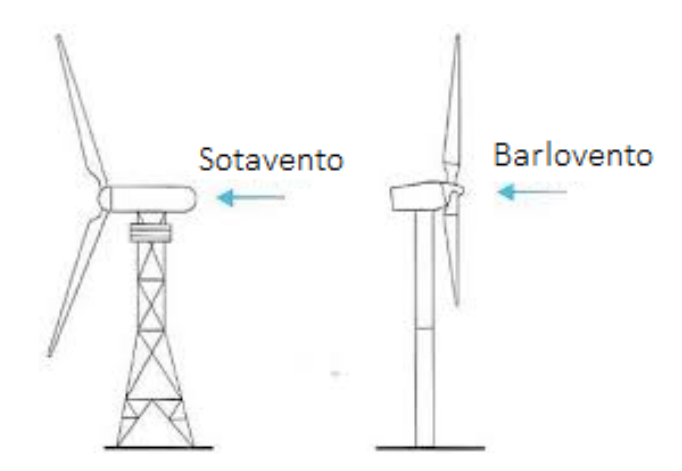

*Figura 3.* Generadores a sotavento y barlovento.

<span id="page-28-0"></span>Las máquinas con rotor a sotavento (ver Figura 3) tienen el rotor situado en la cara a sotavento de la torre. La ventaja teórica que tienen es que pueden ser construidos sin un mecanismo de orientación, si el rotor y la góndola tienen un diseño apropiado que hace que la góndola siga al viento pasivamente. Sin embargo, en grandes máquinas ésta es una ventaja algo dudosa, pues se necesitan cables para conducir la corriente fuera del generador.

# **Generadores con Número de Palas.**

# Generadores de una pala.

Utilizar una turbina eólica monopala o monóptero aumenta la velocidad de rotación del rotor y consiguientemente reduce las masas y costos de los demás elementos, como son el multiplicador y el generador eléctrico. Además, (como se explicó anteriormente), este tipo de hélice resulta muy atractiva económicamente por el costo mismo al poseer una sola pala.

Sin embargo, estas hélices requieren un contrapeso que compense a la pala y el balanceo de la misma debe realizarse con mucha precisión. Un rotor de este tipo tiene un desequilibrio aerodinámico muy acentuado, lo que causa complejos esfuerzos de fatiga y complicadas construcciones

en el centro para controlar adecuadamente la turbina que las hacen poco prácticas. La desventaja principal para su uso comercial es el elevado nivel de ruido aerodinámico que producen, causado por una altísima velocidad en punta de pala. Comparado con rotores tripalas esta velocidad es dos veces mayor, lo que provoca un nivel sonoro bastante elevado. A lo cual se suma la perturbación visual en el paisaje provocado al ver rodar una sola pala.

### Generadores de dos palas.

Comparándola con un rotor de tres palas, se logra disminuir en cierto porcentaje el costo de la hélice; sin embargo, debido a los fluctuantes esfuerzos dinámicos que se originan con esta configuración se requieren dispositivos especiales para disminuir el estado de carga, lo que eleva finalmente el costo global de la máquina, perdiéndose la ventaja económica respecto a la primera. Siendo diferente a lo que sucede en el rotor tripala, ésta posee una componente no inercial oscilante durante el movimiento del nacelle a lo largo del eje longitudinal de la torre (orientación) originada por la fuerza de Coriolis, lo que incrementa los esfuerzos sobre la estructura.

Por otro parte y compartiendo esta propiedad con las hélices monopala en alguna medida, poseen la posibilidad de fijarse al cubo del rotor mediante un dispositivo de oscilación, efecto denominado teetering, una especie de bisagra que permite compensar los esfuerzos que provoca la variación del perfil de velocidad del viento con la altura, lográndose un patrón de esfuerzos externos algo más plano a lo largo del área barrida por la pala. Asimismo, se cuenta con la ventaja técnica para la fabricación de las palas, si la turbina es de poca potencia y su sistema de control es de palas de paso fijo (stall), se hace en un único bloque. Además, los dispositivos encargados del control de la potencia captada, si se trata de un sistema de palas de paso variable (pitch), se torna mucho más sencillo que en el caso de una hélice tripala. En cuanto a las vibraciones, son mucho más sensibles a este fenómeno que las tripala y debido a las

mayores velocidades en punta de pala con las que operan se eleva el nivel de ruido respecto a estas.

### Generadores de tres palas.

Una de las razones principales para la utilización de tres palas en la hélice es el momento debido a Coriolis constante, casi nulo, del rotor respecto a los movimientos operacionales alrededor del eje longitudinal de la torre. Todos los rotores con tres o más palas tienen esta favorable propiedad. Por consiguiente, no induce ninguna carga sobre la estructura debido a este fenómeno lo que deviene en una simplificación estructural y reducción en los costos de fabricación. Son frecuentemente utilizados en generadores de mediana y alta potencia. La característica fundamental de esta configuración es su mayor suavidad de funcionamiento respecto a las anteriores. En la Figura 4 se observan turbinas de 1, 2 y 3 palas.

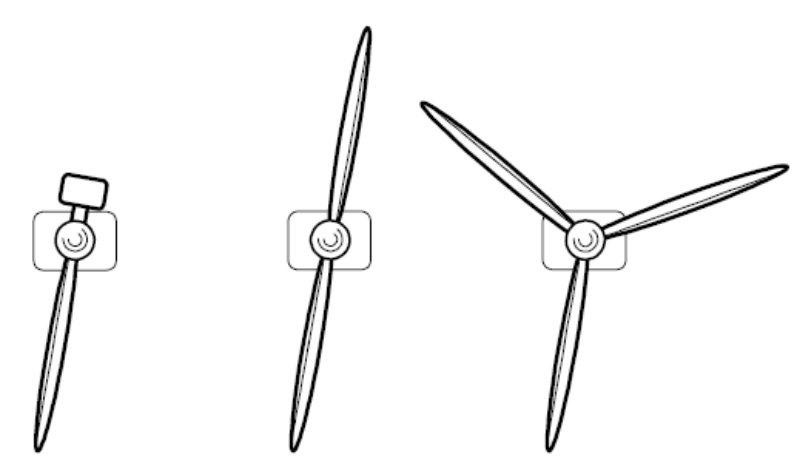

<span id="page-30-0"></span>*Figura 4.* Turbinas de 1, 2 y 3 palas.

# Parques eólicos aislados

Son aquellos que no tienen conexión alguna con la red eléctrica y cuya finalidad es abastecer energéticamente un consumo puntual. Dependiendo de la zona donde se ubiquen, los parques eólicos se dividen en tres tipos:

Terrestres (onshore): se ubican a más de 3 km de la costa, en colinas o zonas montañosas (ver Figura 5).

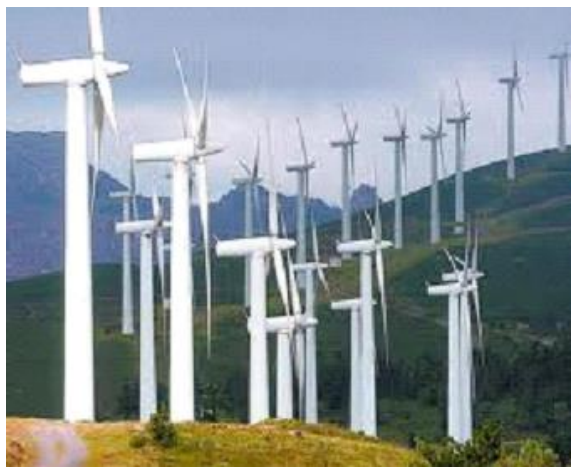

*Figura 5.* Parque eólico Onshore.

<span id="page-31-0"></span>Costeros (nearshore): se ubican cerca de la costa, ya sea en tierra (a menos de 3 km de la costa) o en el mar a menos de10 km, (ver Figura 6).

<span id="page-31-1"></span>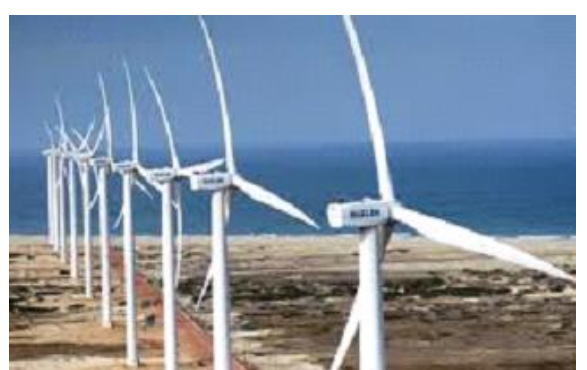

*Figura 6.* Parque eólico Nearshore.

Marinos o lacustres (offshore): se ubican en el mar o en grandes cuerpos de agua como los lagos, generalmente a más de 10 km de la costa, donde la velocidad del viento suele ser más alta (ver Figura 7).

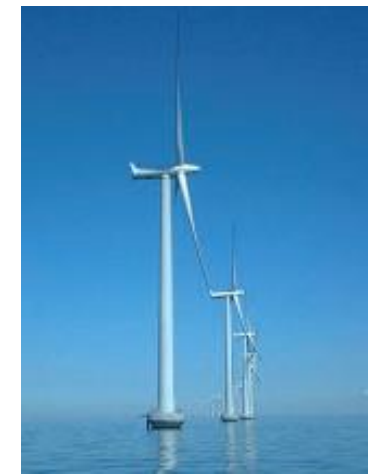

*Figura 7.* Parque eólico Offshore.

### <span id="page-32-0"></span>**Aerobombas**

Las aerobombas son de eje horizontal y de eje vertical. Entre las aerobombas de eje horizontal se tienen:

- 8 Molino multipala tipo americano
- 9 Molino tipo holandés
- 10 Molino moderno
- 11 Molino Modelo gaviota

Las aerobombas de eje vertical son presumiblemente las primeras máquinas que se utilizaron para la captación de energía eólica (ver Figura 8), son conceptualmente más sencillas que las de eje horizontal; no necesitan de ningún sistema de orientación, lo que constituye una ventaja constructiva nada despreciable. En funcionamiento, las palas, los rodamientos y los ejes, no están sometidos a esfuerzos importantes por cambios de orientación, son de fácil construcción; sin embargo, tienen la gran desventaja de presentar un rendimiento bajo (el rotor Savonius

alcanza un 20% del límite de Betz)., es por ello que no se experimentó un gran desarrollo en estos equipos.

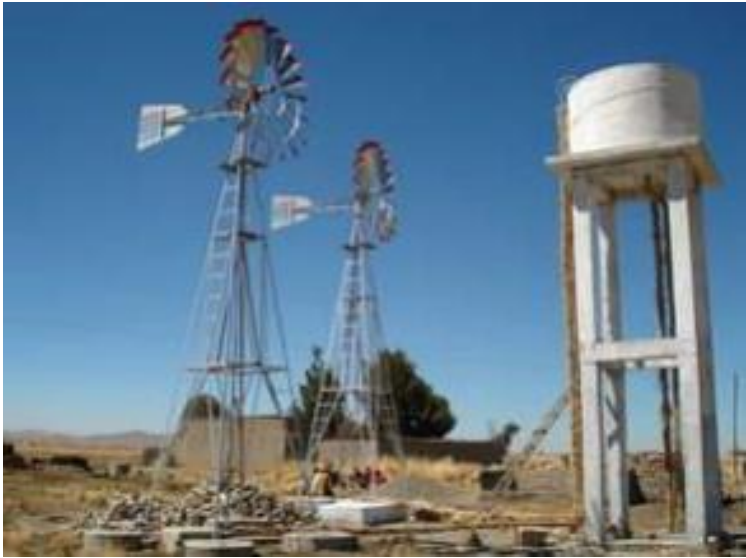

*Figura 8.* Aerobombas de eje vertical.

# <span id="page-33-0"></span>**Potencial Eólico Nacional**

La entidad encargada de evaluar los registros de viento a nivel nacional es el SENAMHI. Para propósitos de navegación aérea, los aeropuertos registran también la velocidad y dirección de los vientos (CORPAC). 1983 (OLADE): Presentó un mapa eólico preliminar del Perú (48 estaciones). El ITINTEC elaboró para el Banco Mundial el Estudio Nacional de Evaluación de Aerobombas en el año 1987, que consolida información sobre recursos eólicos a nivel nacional (mapa eólico). ELECTROPERU evaluó en la década del 90 para propósitos energéticos los recursos eólicos en Malabrigo y Marcona, además de otras localidades cuya información no es habida. Se esbozó un Atlas eólico preliminar. El MINEM publicó el Atlas Eólico del Perú el año 2008.

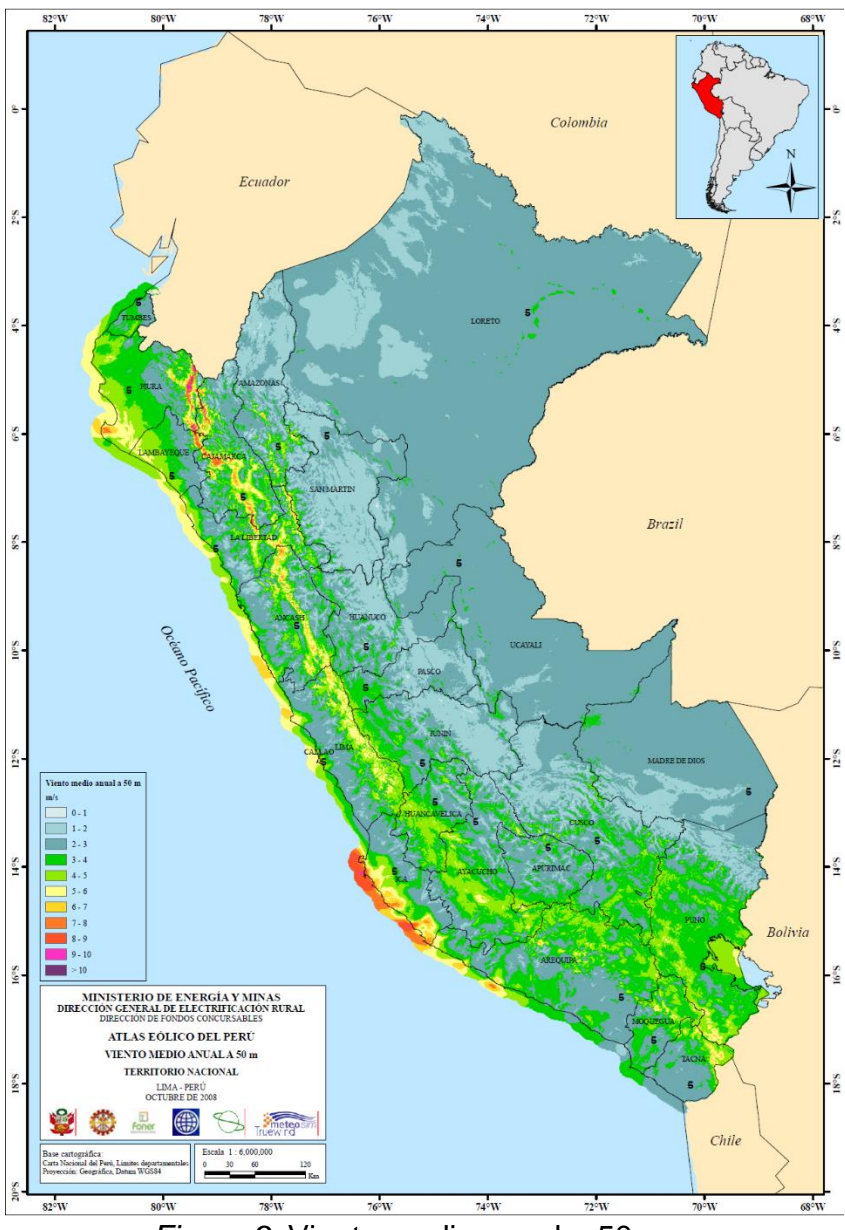

*Figura 9.* Viento medio anual a 50m

# <span id="page-34-0"></span>**Política Energética Peruana**

La política energética en el Perú se desarrolla según los siguientes lineamientos principales:

- Diversificar la matriz energética para asegurar el abastecimiento confiable y oportuno a la demanda de energía, a fin de garantizar el desarrollo sostenible del país.
- Promover la inversión privada en el sector energético con reglas claras y estables.
- Fomentar y ejecutar las obras de energización en las zonas rurales y aisladas del país para ampliar la cobertura de la demanda y mejorar la calidad de vida de la población.
- Fomentar el uso eficiente de la energía.
- Promover la integración energética regional.

### **Tecnología de los Convertidores de Potencia**

En cuanto al desarrollo de los convertidores de potencia son analizados de la siguiente manera: La primera parte es un convertidor CA/CD, el cual consiste en un rectificador controlado. El rectificador consta de seis transistores bipolares de puerta aislada ó IGBT's y seis diodos antiparalelo dispuestos en puente, para convertir de voltaje de corriente alterna a voltaje de corriente directa. El segundo es un inversor de voltaje (CD/CA) de tres fases (VSI del inglés voltage source inverter). Al igual que el rectificador, éste también se compone de IGBT's y de seis diodos de anti-paralelo dispuestos en puente, para convertir la tensión continua a voltaje de corriente alterna trifásica.

El voltaje generado a diferentes velocidades del viento se lleva a fluctuaciones muy grandes, que hacen inviable el uso. Algunos de los enfoques de control para convertidores conectados a la red aplicada a la generación de energía se encuentran en la literatura especializada, tal como métodos avanzados de control mecánico de la turbina se han investigado durante más de una década.

Uno de estos controles mecánicos es el llamado Pitch controlled, también llamado por regulación de ángulo de paso, el controlador electrónico lleva un registro de las potencias entregadas por el aerogenerador, si la potencia entregada pasase un valor nominal el controlador hace que el ángulo por donde se recibe el viento cambie de posición lo que hace que cambie el área efectiva por donde pasa el viento y por lo tanto disminuye su potencia absorbida, en el caso que la potencia recibida es muy pequeña se hace el procedimiento contrario.
El Stall controlled denominado también regulador por pérdida de aerodinámica, las palas del rotor están fijas al eje, las palas del rotor han sido aerodinámicamente diseñadas de tal manera que a medida que aumenta la velocidad del viento se produce paridad de potencia por turbulencias y así se regula la potencia generada. Por alerones esta técnica consiste en cambiar la geometría de las palas del rotor, sin embargo, esto produce fuerzas que dañan la estructura, por lo tanto, es sola usada en generadores de baja potencia. Ahora, algunos trabajos de investigación se centran en los métodos de control con electrónica de potencia. Se llama así a la rama de la ingeniería eléctrica que, con la aplicación de distintos algoritmos a los dispositivos electrónicos, principalmente semiconductores, controlan y transforman la potencia eléctrica, para energizar a otros equipos, transportar energía, controlar el funcionamiento de máquinas eléctricas, etc. Actualmente se emplean diferentes estrategias de control como control difuso, control predictivo, y control clásico PID entre otros.

Para aplicar control difuso, se ha investigado para su aplicación es sistemas de generación eólica utilizando generadores de inducción doblemente alimentados, la propuesta en este tipo de control y con este tipo de máquina requiere que las variaciones de viento sean pequeñas por lo que previamente antes del control difuso requieren de un control de ángulo de corte ya que una máquina de este tipo solo se utiliza cuando se llega a cierta velocidad en el rotor del generador de inducción.

El control predictivo, empleado también para el control con electrónica de potencia es el que emplea el llamado control predictivo directo de potencia (P-DPC del inglés Predictive Direct Power Control), este control es una variante del ST-DPC, en este control se predice la salida estimada para el control del rectificador y del inversor, calculado el estado siguiente en base a una función de minimización, se basa principalmente en el cálculo con potencia, de ahí su nombre control directo de potencia.

El control clásico es el más empleado en la industria actualmente, este hace uso de la modulación SVM para completar el control del sistema, este tipo de control permite regular la salida de potencia y mantener su factor de potencia. En las Figuras 10 y 11, se observan algunas configuraciones actuales en el diseño y control de aerogeneradores.

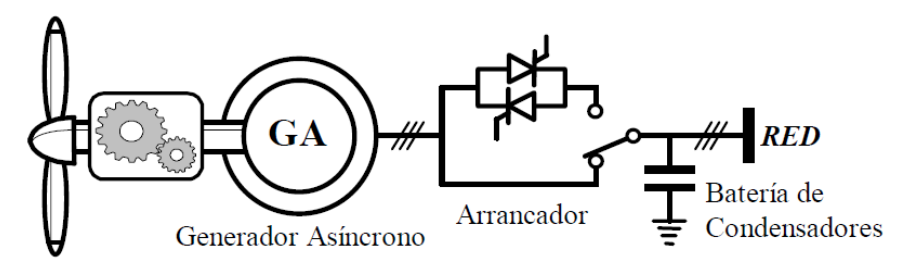

*Figura 10.* Elementos de un aerogenerador de velocidad constante.

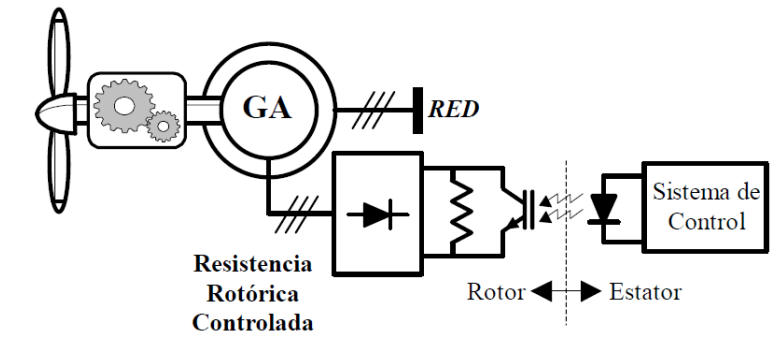

*Figura 11.* Aerogenerador con máquina asíncrona.

## **2.4. Definición de términos básicos**

Energía eólica: Es una fuente de energía renovable que se obtiene de la energía cinética del viento que mueve las palas de un aerogenerador el cual a su vez pone en funcionamiento una turbina que la convierte en energía eléctrica.

Servomotor: Es un dispositivo eléctrico autónomo que gira partes de una máquina con alta eficiencia y con gran precisión.

Energía renovable: Son aquellas que encontramos en la naturaleza en cantidad ilimitada, que pueden regenerarse de manera natural o artificial y cuyo impacto en el medio ambiente es prácticamente nulo o reversible.

Aerogenerador: Es un dispositivo que convierte la energía cinética del viento en energía eléctrica.

Energía limpia: Es un sistema de producción de energía con exclusión de cualquier contaminación o la gestión mediante la que nos deshacemos de todos los residuos peligrosos para nuestro planeta.

CD: Corriente directa

CA: Corriente alterna

DC: Direct current (corriente directa)

AC: Altern current (corriente alterna)

PWM: Pulse With Modulation (Modulador por ancho de pulso)

IGBT: Insulated Gate Bipolar Transistor

SVM: Space Vector Modulation

MBPC: Model Based Predictive Control (Control Predictivo basado en modelo)

MRAC: Control Adaptivo por Modelo de Referencia

- PID: Proporcional Integral Derivativo
- GA: Generador asíncrono
- MEM: Ministerio de Energía y Minas
- FCC: Forma canónica controlable

# **III. HIPÓTESIS Y VARIABLES**

## **3.1 Hipótesis**

## **3.1.1 Hipótesis general**

Sera posible controlar la velocidad por plano de rotación variable de un aerogenerador de pequeña potencia para obtener error estacionario nulo y un tiempo de establecimiento mínimo.

## **3.1.2 Hipótesis especifica**

1. Es posible aplicar la estrategia de control linealización por realimentación de estados, para controlar la velocidad del aerogenerador y comparar sus resultados.

2. El sistema de control desarrollado alcanzara los niveles óptimos del sistema de cuando se aplica el control linealización por realimentación de estados.

## **3.2 Definición conceptual de variables**

Variable Independiente

Es la variable de acción de control  $u$ , del actuador del motor BLDC que proporciona el torque necesario para los accionamientos de carga.

Variable Dependiente

Esta variable  $\omega$  representa la velocidad angular y dependerá de la acción de control obtenida por el controlador.

## **3.2.1 Operacionalización de variable**

Para demostrar y comprobar la formulación de la hipótesis, procedemos a realizar el proceso metodológico que consiste en descomponer deductivamente las variables que componen el problema de investigación, partiendo desde lo más general a lo más específico (ver Tabla 1).

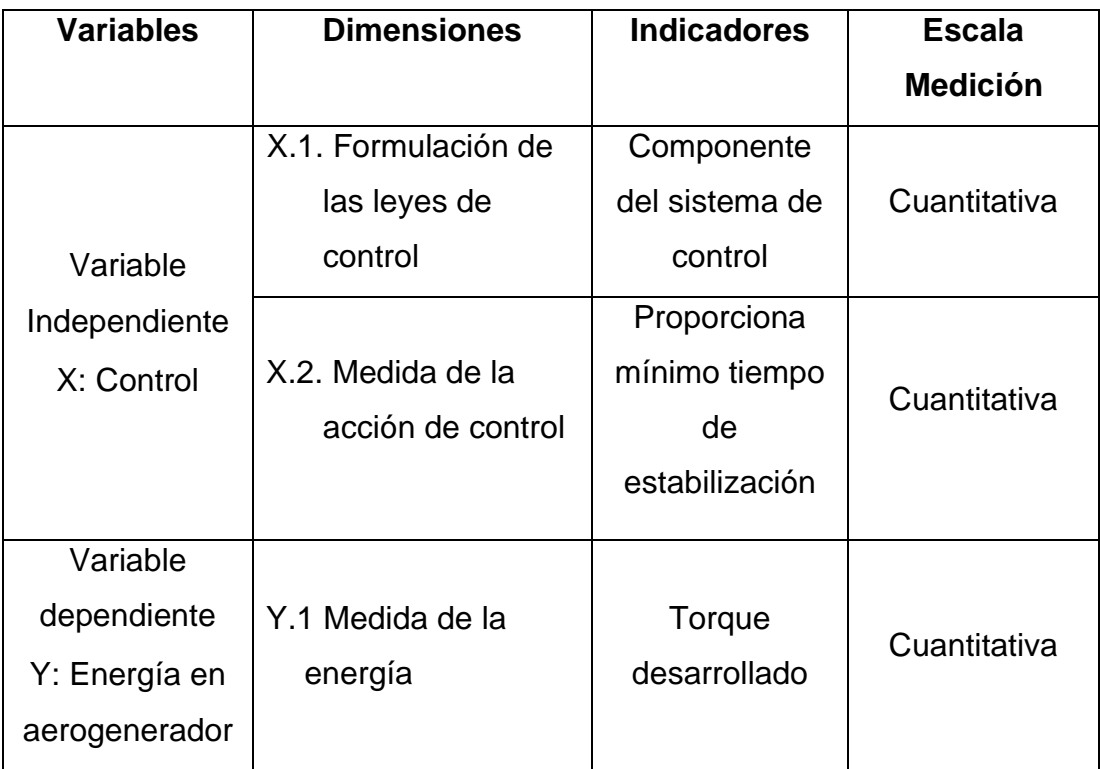

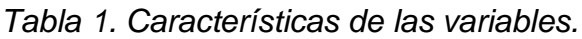

Fuente: Elaboración propia del autor

# **IV. DISEÑO METODOLÓGICO**

## **4.1. Tipo y diseño de investigación**

El desarrollo del presente trabajo de investigación es de tipo tecnológico y es aplicativa con I + D, al simular el sistema de control de velocidad de un aerogenerador, realizándose el análisis de su accionamiento de la carga y valorar la performance del diseño para mejorar la exactitud del control mediante las técnicas linealización por realimentación de estados.

## **4.2. Método de investigación**

En la presente investigación el método usado será cuantitativo.

## **4.3. Población y muestra**

La población se da sobre el estudio de sistema de control de velocidad de un generador eólico, siendo de vital importancia, y garantizará la eficiencia en aplicaciones industriales.

#### **4.4. Lugar de estudio**

El presente trabajo de investigación se desarrolla en las instalaciones del laboratorio de la Universidad Nacional del Callao.

# **4.5. Técnicas e instrumentos para la recolección de la información**

La investigación utilizará como unidad de análisis a la Universidad Nacional del Callao, que determinarán las etapas de estudio de la presente investigación.

- 1. Recopilar información.
- 2. Realizar el modelo del proceso.
- 3. Diseñar el control linealización por realimentación de estados.
- 4. Desarrollar el algoritmo de control.
- 5. Pruebas usando software de simulación de MATLAB.
- 6. Pruebas de validación de la performance.

#### **4.6. Análisis y procesamiento de datos**

Se expone y detallan las medidas de resumen de las variables y como serán presentados los resultados mediante gráficos procedentes de las simulaciones desde programas basados en texto, MATLAB.

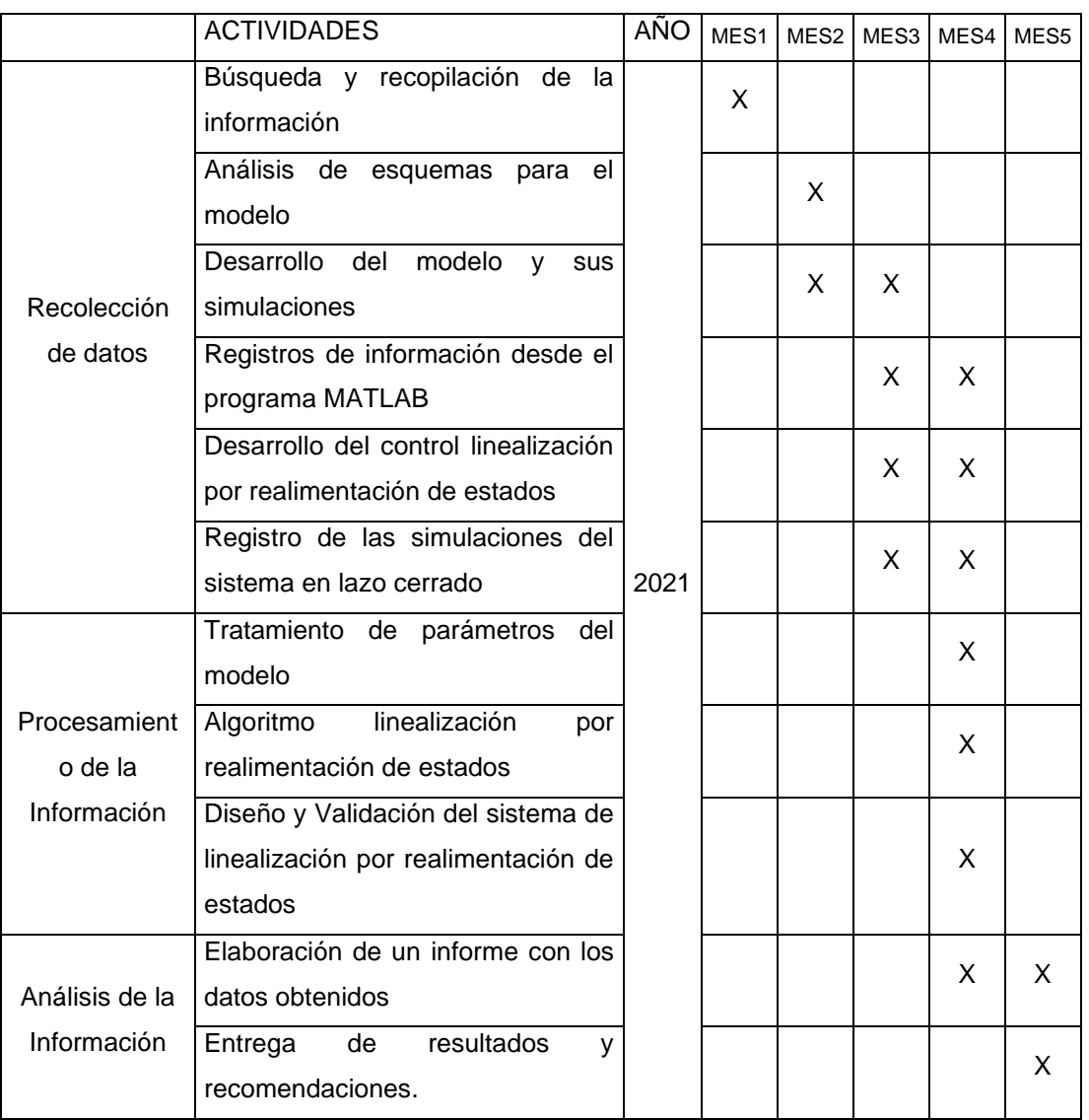

*Tabla 2. Diagrama del procesamiento de datos*

# **V. RESULTADOS**

## **5.1. Resultados descriptivos**

#### **Resultado 1**

En este resultado se obtiene información para controlar la velocidad de plano de rotación variable de un aerogenerador de pequeña potencia para obtener error estacionario nulo y un tiempo de establecimiento mínimo en la respuesta a consignas arbitrarias. Uno de los aspectos más importantes es garantizar la estabilidad del sistema de control. Para ello, la técnica de control estudiada en la tesis dará mayor robustez a la performance de control que se espera encontrar en la contratación de los resultados.

#### **Resultado 2**

Una de las principales características y beneficios del análisis descriptivo es la investigación que se realiza, nos ayuda a comprender el problema y los posibles fenómenos que pudieran aparecer, por ejemplo, con evitar los transitorios en la ley de control y de qué manera esto se mitiga mediante el control linealización por realimentación de estados.

## **5.2. Resultados inferenciales**

En el caso de aplicar la técnica de control linealización por realimentación de estados concuerda los resultados en la técnica de control, de ese modo se llega a la conclusión y se valida la hipótesis en base a los resultados que se obtienen.

# **VI. DISCUSIÓN DE RESULTADOS**

#### **6.1. Contrastación y demostración de la hipótesis con los resultados**

#### **6.1.1. Modelo del Aerogenerador**

La simulación de un sistema de control de velocidad para un generador eólico usando la técnica de control linealización por realimentación de estados cuando se analiza en un lazo directo o de lazo abierto. En la Figura 12 se muestra el sistema lineal en tiempo continuo y su respectiva discretización que se valida con la señal de tiempo discreto.

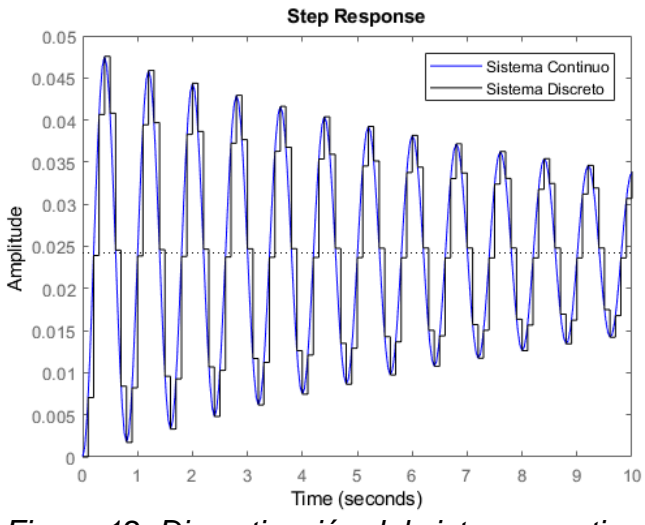

*Figura 12. Discretización del sistema continuo.*

Mientras que la simulación del sistema de la Figura 13 se muestra el comportamiento del sistema en lazo abierto.

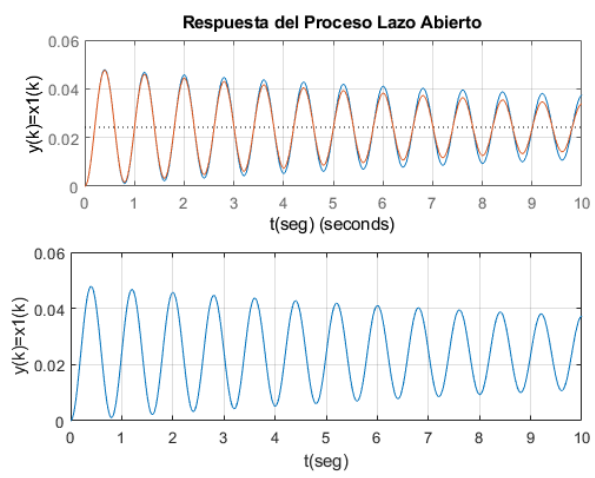

*Figura 13. Simulación del sistema de control en lazo abierto.*

#### **6.1.2. Desempeño del Controlador**

En el diseño del sistema de control de velocidad para un generador eólico usando linealización por realimentación de estados para una consigna de  $0.7744 \times REF$  que representa una velocidad de 8m/s es mostrada en la Figura 14. Observamos una buena performance.

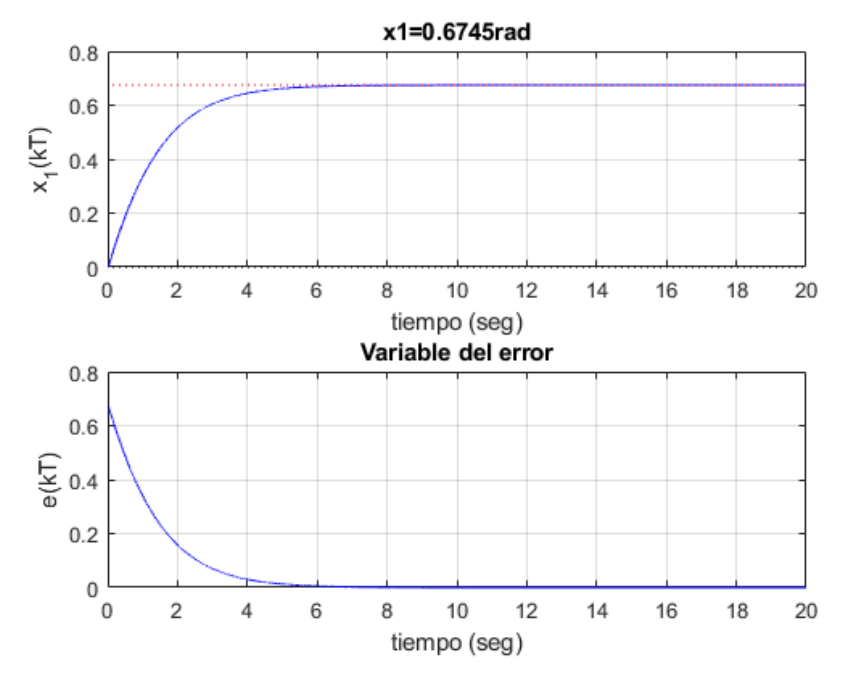

*Figura 13.* Respuesta en la variable de salida y variable de error.

En la Figura 15 se observan la evolución de los estados de posición  $x_1$ , velocidad  $x_2$  y corriente  $x_3$ .

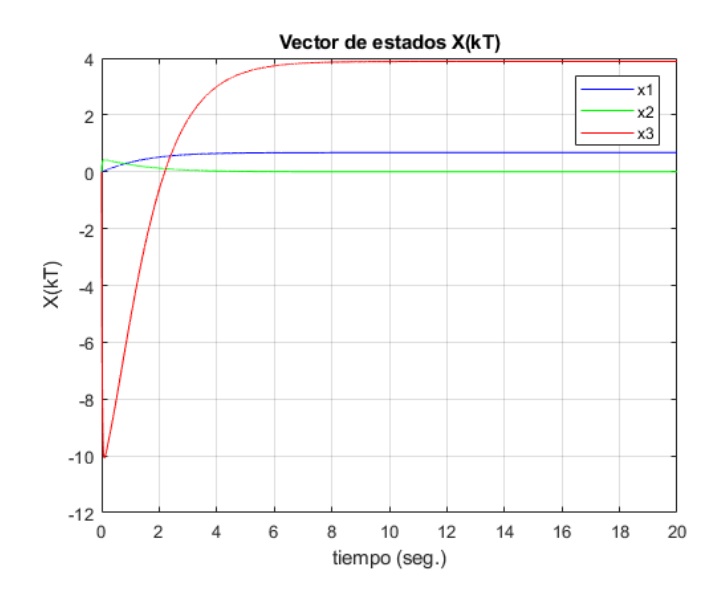

*Figura 14.* Evolución de los estados.

En la Figura 16 se muestra la ley de control no lineal y ley de control lineal que actúa sobre el aerogenerador.

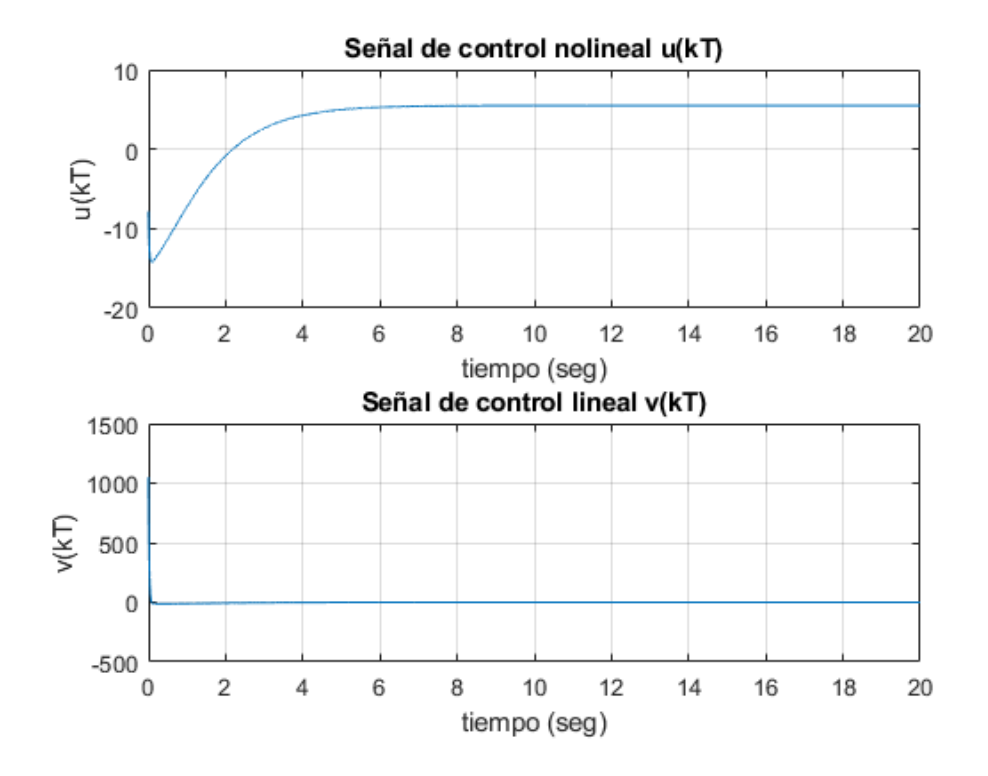

*Figura 15.* Ley de control no lineal y lineal.

En la Figura 17 se muestra el voltaje requerido en el motor.

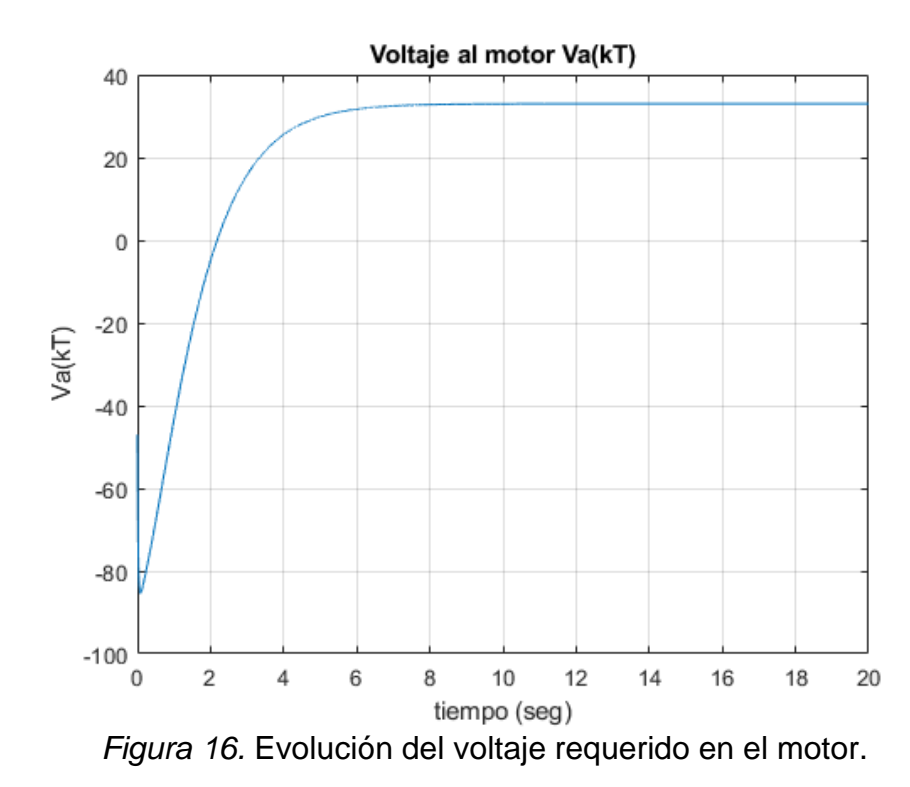

#### **6.2. Contrastación de los resultados con otros estudios similares**

En la investigación desarrollada por Mendoza en el 2015, la cual tuvo como objetivo diseñar e implementar un sistema de control de velocidad para evitar las pérdidas de generación de energía eléctrica a altas velocidades, basado en la búsqueda del punto máximo de potencia sobre la curva generada por un aerogenerador, utilizando algoritmos heurísticos. Las conclusiones obtenidas fueron que se aumentó la eficiencia de sistemas eólicos que cuentan con elementos de control de velocidad basados en la búsqueda del punto máximo de potencia, aplicando el algoritmo de búsqueda del punto máximo de potencia, se logra encontrar el punto exacto donde la potencia comenzara a disminuir por el efecto de captura de fuerza cinética, una vez detectado dicho punto se ejerce un freno gradual para evitar llegar a tal cresta y comenzar con un control de velocidad, para estabilizarla y lograr captar un promedio de 20% comparación con sistemas eólicos que no cuentan con sistemas de control. Esto se ve reflejado de manera similar en nuestra investigación ya que uno de los aspectos más importantes es garantizar la estabilidad del sistema de control. Para ello, la técnica de control estudiada en la tesis dará mayor robustez a la performance de control que se espera encontrar en la contratación de los resultados,

En la investigación desarrollada por Chavero en el 2020, la cual tuvo como objetivo desarrollar e implementar un sistema de control experto, análogo al sistema de aprendizaje humano, en un aerogenerador con un área de barrido menor a 200m2, con una velocidad de viento nominal entre 3 y 10 m/s, que genere más potencia eléctrica que un sistema bajo las mismas condiciones, manipulado mediante un control diseñado utilizando un modelo matemático. Las conclusiones obtenidas fueron que el uso de energía eólica presenta como limitante hoy en día es el viento atípico, con turbulencias y cambios bruscos en la velocidad del viento, ya que, a l altura de la turbina de estos aerogeneradores, la trayectoria del viento es obstruida por montañas, áreas boscosas o edificios, una pequeña desviación en la velocidad del viento provoca una gran desviación en la potencia de salida del rotor de la turbina eólica debido a la asociación del enlace cubico entre estos dos parámetros.

Esto se vio en nuestra investigación ya que al desarrollar la simulación mediante MATLAB pudimos ver como se nos permitía controlar la velocidad por plano de rotación de un aerogenerador de tal modo que se obtenga error estacionario nulo y a su vez se mejoren los tiempos mínimos de respuesta para que se establezca, recalcando que solo es en aerogeneradores de pequeña potencia si se quisiera llevar a una mayor escala la simulación debería darse de otra manera.

#### **6.3. Responsabilidad ética de acuerdo a los reglamentos vigentes**

Se considero la ética para el desarrollo de la presente investigación garantizado su confiabilidad y seguridad. Los aspectos éticos considerados fueron:

Justicia, cada persona involucrada obtuvo un beneficio de la presente investigación.

Confidencialidad, los datos de cada persona que participo se manejan de manera privada y solo para fines de la investigación.

Autenticidad, todos los datos plasmados y procedimientos se realizaron por el autor en caso de hacer uso de datos de otro autor o citas se ha referenciado de manera correcta.

Responsabilidad, me hago responsable de toda la información plasmada en la presente investigación.

Veracidad, no se realizó ningún tipo de manipulación de los datos con la finalidad de alterar los resultados, todo se realizó de manera correcta.

## **VII. CONCLUSIONES**

Las simulaciones efectuadas del modelo del aerogenerador analizado como modelo no lineal y como modelo lineal nos ha permitido validar la teoría respecto del modelamiento para aerogeneradores. También se ha verificado el buen comportamiento de la velocidad angular en relación a las pruebas en lazo abierto.

Se ha verificado que el diseño del controlador linealización por realimentación de estados, nos han permitido evaluar la performance en el desempeño del par con la medición de la fuerza de la acción de control encontradas que aseguran un mínimo sobre impulso, y un error en estado estacionario nulo, con lo cual se valida las propuestas de las técnicas de control empleadas.

## **VIII. RECOMENDACIONES**

Se debe realizar estudios en base a las micro redes y el uso de generación renovable ya que es un aspecto nuevo en el campo de la generación eléctrica que provee cuidado del medio ambiente.

Añadir diseños de redes eléctricas para el control de la micro red que permita trabajara de manera asilada o vinculada a la red de distribución eléctrica.

Realizar estudios relacionados del funcionamiento de centrales de generación distribuida que trabajen en paralelo 2 tipos de tecnologías, ya sea la eólica con la solar o con una central hidráulica en la cual una de ellas funcione como reserva o apoyo a la otra a fin de garantizar la confiabilidad en la estabilidad de la generación.

Existen muchas estrategias que permiten controlar los sistemas de generación eólica, entre ellos hay métodos avanzados y trabajan normalmente con un complemento que suelen ser métodos básicos para incrementar la seguridad y el control, garantizando una respuesta optima tales como cambios en el viento que pueden generar complicaciones o efectos negativos en la estructura física de la turbina.

# **REFERENCIAS BIBLIOGRÁFICAS**

- Ammonit Gesellschaft für Messtechnik mbH. (2010). [Fecha de acceso 13 de julio del 2013]. URL disponible en http://www.ammonit.com, junio 2010.
- Asociación danesa de la industria eólica. (2003). [06 de junio del 2003].
- Blaabjerg, F., Teodorescu, R., Liserre, M. and Timbus, A. (2006). Overview of control and grid synchronization for distributed power generation systems. IEEE Trans. Ind. Electron., vol. 53, no. 5. PP 1398– 1409.
- Fernández, Pedro. (2014). Energía Eólica. [Fecha de acceso 12 de abril del 2015].
- Godoy Simoes, M. y Farret, Felix A. 2004. Renewable Energy Systems. Design and Analysis with Induction Generators. CRC Press.
- Grabic S, Celanovic N and Katic V. A. (2008). Permanent magnet synchronous generator cascade for wind turbine application. IEEE Transaction on Power Electronics, vol 23, no. 3. PP 1136-1142.
- Jean–Jaques E. Slotine and Weiping Li. (1991). Applied Nonlinear Control. Prentice Hall. PP 345.
- Johnson, K. E. and Fingersh, L. J. (2008). Adaptive Pitch Control of Variable-Speed Wind Turbines. J. Solar Energy Eng. 130(3): 031012-1 – 031012-7.
- Machicao, J., Olazabal, J. (2013). Matriz energética en el Perú. 1era. Edición. Perú. Fundación Friedrich Ebert (FES). PP 49.
- Malinowski, M. and Kazmierkowski, M. P. Simple direct power control of threephase PWM rectifier using space vector modulation—A comparative study. (2003). EPE J., vol. 13, no. 2. PP 28–34.
- Ministerio de Energía y Minas. (2010). Propuesta de Política Energética de Estado Perú 2010 – 2040. Lima, Perú. PP 9.
- Ministerio de Energía y Minas. (2008). Atlas Eólico del Perú. Lima, Perú. PP 87.
- Mishra, S., Mishra, Y., Fangxing Li, Z. Y. Dong. (2009). TS-fuzzy controlled DFIG based Wind Energy Conversion Systems. Power & Energy Society General Meeting. PES '09. IEEE.
- Ogata, Katsuhiko. (1996). Sistemas de Control en Tiempo Discreto. 3era. Edición. México. Prentice Hall Hispanoamericana S.A. México. PP 1015.
- Pacas M, Schulz and Jürgen J. (2003). Assessment of wind and water driven micropower plants. IECON'03-29th Annual Conference of the IEEE Industrial Electronics Society Roanoke, Virginia, USA.
- Rincón, E. (2012). Las Fuentes renovables de energía como base del desarrollo de sostenible en México. México. ANAES.
- Rojas, A. (2001). Control Avanzado-Diseño y Aplicaciones en Tiempo Real. Universidad Nacional de Ingeniería. Publicación Independiente. PP 473.
- Singh B and Kasal G. K. (2008). Solid state voltaje and frequency controller for standalone wind power generation system. IEEE Transaction on Power Electronics, vol 23, no. 3. PP 1170-1177.
- Sira-Ramírez, Hebertt. (2005). Control de sistemas no lineales. Madrid, España. Pearson Prentice Hall. PP 234.
- Velazco, Dinau. (2004). Diseño y Construcción de un Sistema de Generación Eólica de pequeña potencia aplicando Control Óptimo Discreto de Velocidad por Plano de Rotación Variable usando Microcontroladores. Tesis doctoral. Universidad Nacional de Ingeniería (UNI). Lima, Perú.
- Yijun Wang Rui Chen Junmin Tan Mei Su. (2009). An optimal PID control of wind generation based on matrix converter. Power Electronics and Motion Control Conference, 2009. IPEMC '09. IEEE 6th International.
- Mendoza, Cesar (2015). Sistema embebido para la búsqueda del punto máximo de potencia para aerogeneradores de pequeña escala basado en algoritmos heurísticos. Tesis de Maestría. Universidad Autónoma de Querétaro. Querétaro, México.

• Chavero, Ernesto (2020). Control experto para la obtención de la máxima potencia en un generador eólico. Tesis doctoral. Universidad Autónoma de Querétaro. Querétaro, México.

# **ANEXOS**

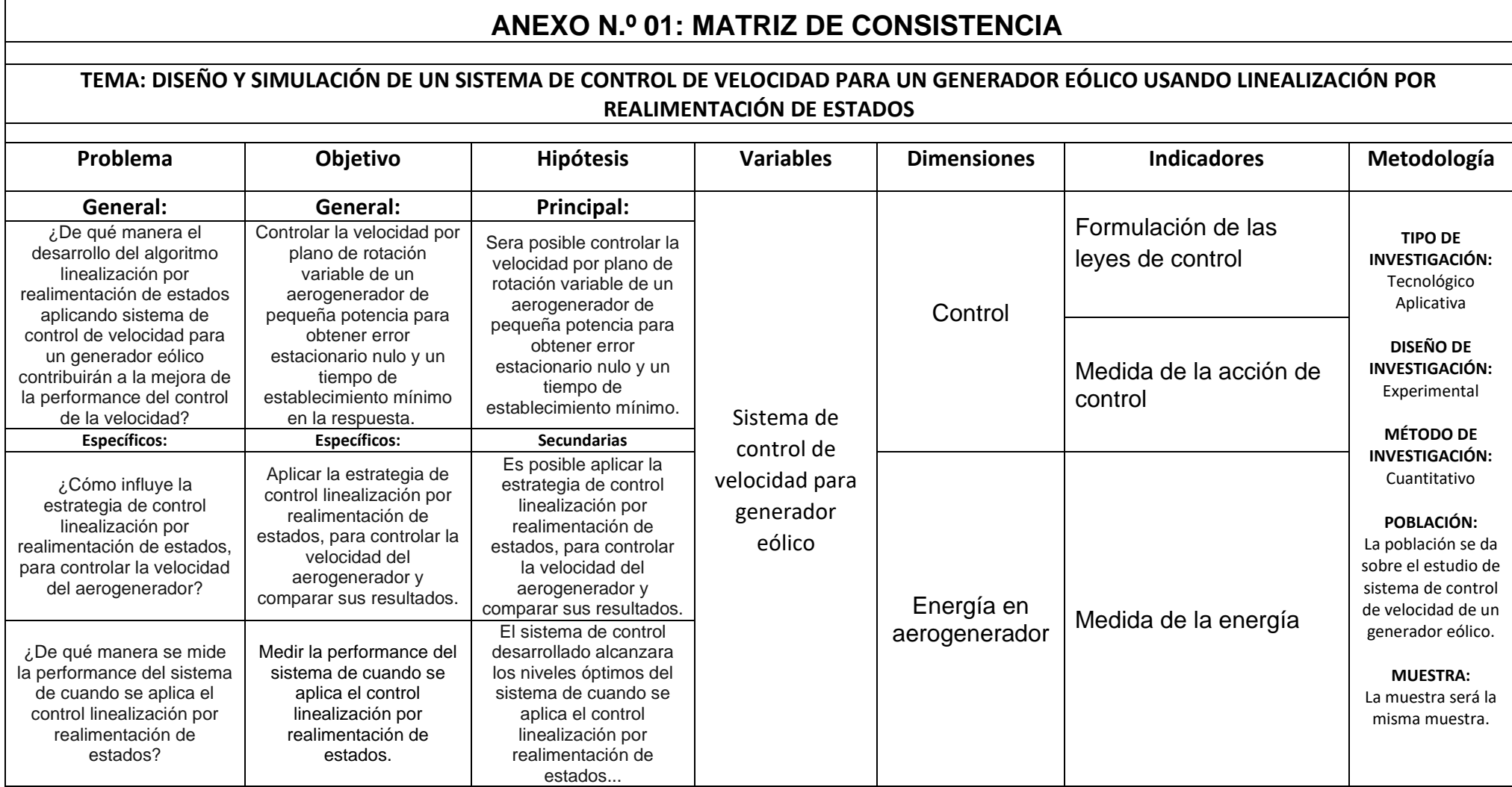

# **ANEXO N.º 02: PROPUESTA DE VALOR**

La metodología empleada es la siguiente:

- El desarrollo de la tesis se inició con la investigación en la búsqueda de los diferentes tipos de material bibliográfico relacionados con el control de aerogeneradores.
- Se investigó los trabajos acerca de implementación de prototipos de sistemas de control en aerogeneradores y su operabilidad.
- Se investigó el comportamiento del sistema de control y su estabilidad, esto con la finalidad de plantear mejor la acción de control que será la indicada para darle una alta performance.
- Se desarrolló programas del modelo y control linealización por realimentación de estados para controlar la posición en los motores Brushless, y de ese modo validar la ley de control.

#### **Modelo por Plano Variable**

Un aerogenerador visto de perfil se muestra en la Figura 4.1, en él se indican las partes principales que lo conforman que se detalla a continuación:

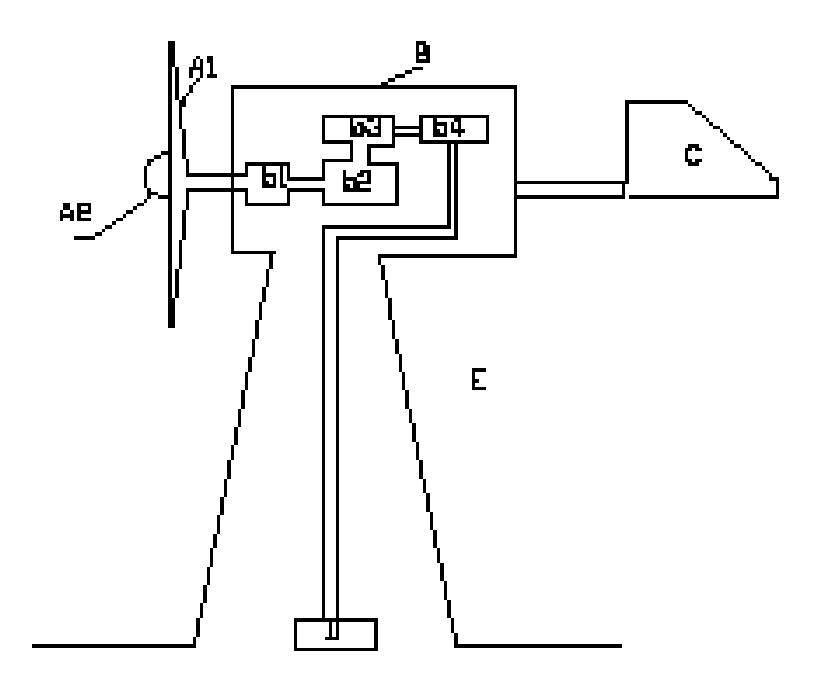

Figura 4.1. Partes principales de un aerogenerador.

Consta de las siguientes partes:

Rotor (A): Está conformado por los álabes (A1) unidos fijamente a un cubo, donde se concentra y se transmite la energía del viento al eje principal; también unido al cubo se encuentra el cono aerodinámico (A2).

Los parámetros principales de un rotor son los siguientes:

- Velocidad típica de giro (celeridad (LAO)): relación entre la velocidad de la punta de la pala y la velocidad del viento. Permite su clasificación en rotores lentos (celeridad próxima a 1) o rápidos (celeridad 5 a 8).
- Rendimiento aerodinámico: también llamado coeficiente de potencia, expresa la fracción de la energía del viento, que se transforma en energía mecánica. Su valor oscila entre el 20 y el 40 %, dependiendo de las siguientes características de los álabes:
	- o Longitud
	- o Perfil o forma de ataque del álabe contra el viento
- o Calaje o ángulo de ataque del álabe contra el viento
- o Anchura
- Soporte giratorio de eje vertical (B): Está constituido por una plancha de fierro, que en la parte inferior central está fijada al eje vertical, que a su vez se apoya en una chumacera fijada a la torre. En este soporte se encuentran fijados los siguientes elementos:
	- $\circ$  Eje principal y soportes (b1)
	- o Multiplicador de velocidad (b2)
	- o Generador (b3)
	- o Regulador (b4)
	- o Aleta guiadora (C)
	- o Acumulador (D)
	- o Torre Metálica (E)

#### **Sistemas de Regulación – Orientación**

Toda máquina eólica necesita un sistema de control debe permitir:

- Detener la máquina y limitar su velocidad por razones de [seguridad.](http://www.monografias.com/trabajos/seguinfo/seguinfo.shtml)
- Optimizar el funcionamiento.

En el caso de generación eléctrica a frecuencia constante es necesario mantener la velocidad de giro del rotor dentro de ciertos [límites](http://www.monografias.com/trabajos6/lide/lide.shtml) para obtener un rendimiento elevado en el generador.

El sistema de orientación – regulación surge para evitar que la potencia captada por el aerogenerador alcance [valores](http://www.monografias.com/trabajos14/nuevmicro/nuevmicro.shtml) extremos y genere tensiones estructurales en el equipo más allá de los límites tolerables, esto se logra limitando la velocidad de giro de la turbina. Si la fuerza centrífuga, que aumenta con el cuadrado de esta velocidad supera la [resistencia](http://www.monografias.com/trabajos10/restat/restat.shtml) de la raíz de la pala esta se desprenderá, aún si esto no llegara a suceder, podría ocasionar daños considerables. Otro

momento crítico es durante las tormentas, el viento, que cambia de dirección con demasiada frecuencia, induce a la máquina a cambiar su orientación y la hélice girando a elevadas revoluciones, tiende por efecto giroscópico a mantener fijo su plano de rotación, aun cuando el eje de la hélice cambia de dirección. Este fenómeno produce una considerable flexión en las palas que hacen que éstas toquen la torre, siendo el mecanismo de "orientación – regulación" permite minimizar estos [problemas.](http://www.monografias.com/trabajos15/calidad-serv/calidad-serv.shtml#PLANT)

Además, no debe perderse de vista el aspecto económico del problema, generalmente las máquinas de este tipo son diseñadas para producir [energía](http://www.monografias.com/trabajos13/genytran/genytran.shtml)  [eléctrica](http://www.monografias.com/trabajos13/genytran/genytran.shtml) lo más barata posible, por tal razón, en su diseño se adopta un sistema tal que cuando el viento alcance determinada velocidad (velocidad de corte), predeterminada durante la etapa de diseño, la máquina disminuya la cantidad de energía captada del viento. De esta forma se considera para velocidades del viento superiores a las determinadas durante el diseño, no tiene sentido dimensionar las distintas partes de la máquina. En [concreto,](http://www.monografias.com/trabajos/histoconcreto/histoconcreto.shtml) para velocidades superiores es necesario desperdiciar o dejar de producir el exceso de energía con el fin de proteger la integridad estructural de la turbina. Existen variados tipos y naturalezas de dispositivos para lograr este control, presentándose a continuación los más significativos.

Los dispositivos de orientación del rotor más utilizados son:

- o Dispositivos de servomotores.
- o Aleta estabilizadora.
- o Freno aerodinámico centrífugo.
- o Hélice auxiliar.
- o Dispositivos [manuales.](http://www.monografias.com/trabajos6/maca/maca.shtml)
- o El rotor orientado a sotavento.
- o Ángulo de paso fijo y variación del área de captación.
- o Ángulo de paso fijo y entrega en pérdida aerodinámica o "stall".
- o Ángulo de paso variable o "pitch regulation".
- o Regulación por momento de inercia.

Para el caso de esta Tesis se modela un generador tripala usando como dispositivo de orientación una aleta estabilizadora, y como dispositivo de control o regulación un servomotor DC de imán permanente. En la Figura 4.2 se aprecia el mecanismo de regulación con "plano de rotación variable".

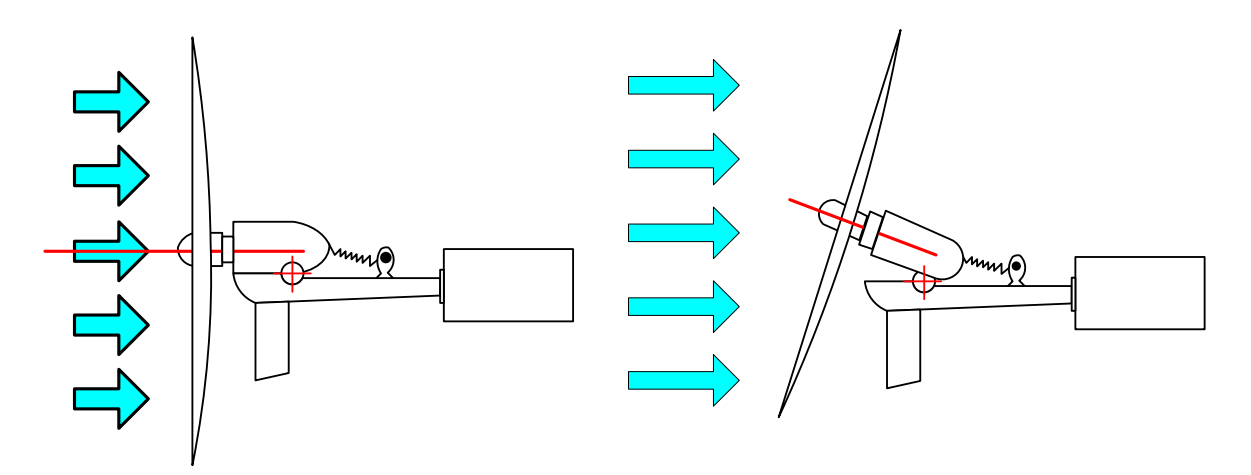

Figura 4.2. Mecanismo de regulación por plano de rotación variable.

# **Modelo Dinámico del Aerogenerador Subsistema Mecánico**

El esquema de la estructura mecánica se observa en la Figura 4.3.

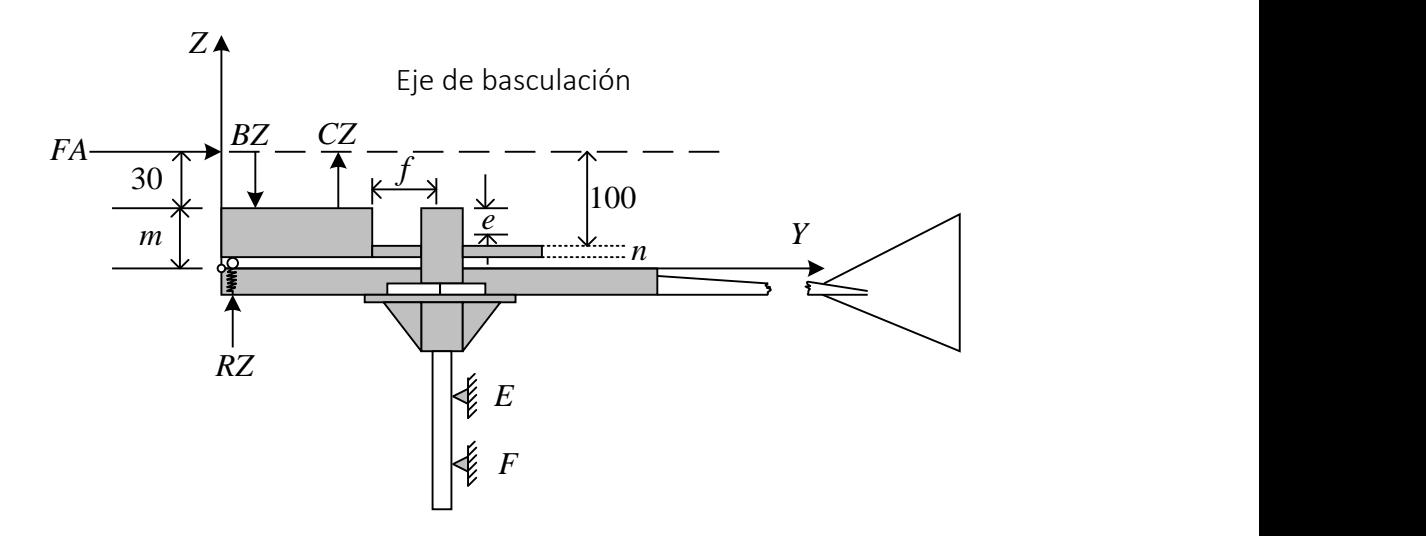

Figura 4.3. Esquema de la estructura mecánica.

El esquema en detalle se muestra en la Figura 4.4. por ejemplo, las reacciones que hacen pivotar a la estructura del sistema excéntrico.

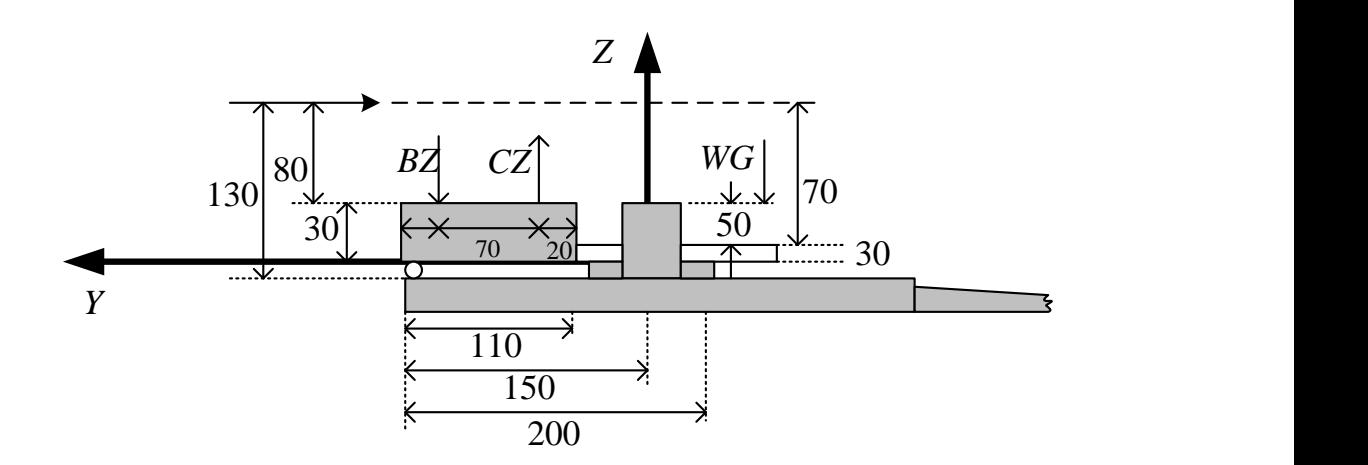

Figura 4.4. Esquema detallado de la estructura excéntrica.

En la Tabla 4.1 se muestran las fuerzas principales sobre la estructura y los puntos de aplicación en el plano YZ.

Tabla 4.1. Fuerzas principales.

| Fuerza | Coordenada Eje Y' (mm) | Coordenada Eje Z' (mm) |
|--------|------------------------|------------------------|
| RZ     | 140                    | $-10$                  |
| BZ     | 130                    | 70                     |
| CZ     | 60                     | 70                     |
| WG     | $-50$                  | 70                     |

Del esquema de la Figura 4.1, y considerando se plantea lo siguiente:

$$
\sum F_z = 0, \quad \rightarrow R_z + C_z - B_z - W_G - O_z - C_1 - C_2 - W_E = 0 \tag{4.1}
$$

Considerando la componente de reacción en el apoyo " $0$ " de la Figura 4.3 en la dirección  $(-k)$  se obtiene la siguiente ecuación de equilibrio:

$$
O_z = R_z + C_z - B_z - W_G - C_1 - C_2 - W_E \tag{4.2}
$$

Idénticamente, la ecuación de torques o momentos aplicados respecto a " $0$ " es:

$$
\sum M_0=0
$$

Luego obtenemos.

$$
F_A(30+e) + R_z(110+f-10) + C_z(110+f-90)
$$
  
+ 
$$
W_G(200 - (110+f)) - C_1(100+f) - C_2(20+f)
$$
  
- 
$$
W_E(100) = B_z(100+f)
$$
 (4.3)

Despejando RZ:

$$
R_z = B_z - C_z \left(\frac{20+f}{100+f}\right) - W_G \left(\frac{90-f}{100+f}\right) - F_A \left(\frac{30+e}{100+f}\right) + C_1
$$
\n
$$
+ C_2 \left(\frac{20+f}{100+f}\right) + W_E \left(\frac{100}{100+f}\right)
$$
\n(4.4)

El diseño aerodinámico y estructural del aerogenerador se encuentra en, del cual se resumen que las reacciones en los apoyos  $B \, y \, C$  son:

$$
B_z = 112.62015 + 6V^2 \tag{4.5}
$$

$$
C_z = 56.0942 + 13.634V^2 \tag{4.6}
$$

Asumiendo los siguientes valores, según:

$$
W_G = 36.7N, \qquad C_1 = C_2 = 6N, \qquad W_E = 24N
$$

51

La fuerza  $R_z$  en la ecuación (4.4) es:

$$
R_z = \left(\frac{-2965.46}{100+f} + 105.226\right) + \left(\frac{-2.513e}{100+f} + \frac{1015.33}{100+f} - 7.634\right)V^2\tag{4.7}
$$

Cuando  $R_z = 0$  (movimiento inminente), de la ecuación (3.7) se obtiene la expresión para la excentricidad "e" en función de la variable  $f \, y \, V$ :

$$
e = (-1180.05 + 41.8727(100 + f)) \left(\frac{1}{V^2} + 404.031 - 3.0378(100 + f)\right)
$$
\n
$$
+ f)
$$
\n
$$
(4.8)
$$

Considerando  $f = 40mm$ ,  $V = 7m/s$  en la ecuación (4.8) se obtiene el valor de la excentricidad  $e = 74.2926$ mm. Si ahora si expresamos solo en función de la variable V, asumiendo el valor de  $f$ , y reemplazando en la ecuación (4.7) se obtiene:

$$
R_z = 84.0441 - 1.7152V^2 \tag{4.9}
$$

Con los datos indicados, y considerando los resultados por las ecuaciones (4.5), (4.6) y (4.9), y reemplazándolos en la ecuación (4.2) se obtiene:

$$
O_z = -45.1819 + 5.9188V^2 \tag{4.10}
$$

Las fuerzas de reacción  $R_z$  y  $O_z$  expresadas mediante las ecuaciones (4.9) y (4.10) se evalúa para diferentes valores de la velocidad, tal como se muestra en la Tabla 4.2.

| Velocidad (m/s) | $R_{Z}$ (N) | $O_{z}$ (N) |
|-----------------|-------------|-------------|
| 0               | 84.0441     | $-45.1819$  |
| 1               | 82.3279     | $-39.2631$  |
| $\overline{2}$  | 77.1833     | $-21.5067$  |
| 3               | 68.6073     | 8.0873      |
| 4               | 56.6009     | 49.5189     |
| 5               | 41.1641     | 102.778     |
| 6               | 22.2969     | 167.895     |
| $\overline{7}$  | $-0.0007$   | 244.839     |
| 8               | $-25.5287$  | 333.621     |
| 9               | $-54.8871$  | 434.241     |

Tabla 4.2. Valores que toman las fuerzas de reacción  $R_z$  y  $\mathit{O}_z.$ 

Cuando el sistema empieza a bascular, el nuevo sistema de referencia es: Y'-Z', lo que produce que el sistema gire un ángulo  $\theta$  (ver Figura 4.2) respecto al eje de basculación " $0$ ", por lo que las fuerzas consideradas anteriormente varían al ser afectadas por dicho ángulo como sigue:

$$
F_{A'} = 2.513(\cos \theta)^2 V^2 \tag{4.11}
$$

$$
B_{Z'} = 112.62015 + 6(\cos \theta)^2 V^2 \tag{4.12}
$$

$$
C_{Z'} = 56.0942 + 13.634(\cos \theta)^2 V^2 \tag{4.13}
$$

Las nuevas coordenadas y las fuerzas actuantes se muestran en las Tablas 4.3 y 4.4.

| Fuerza | Coordenada Eje Y' (mm) | Coordenada Eje Z' (mm) |
|--------|------------------------|------------------------|
| RZ     | 140                    | $-10$                  |
| BZ     | 130                    | 70                     |
| CZ     | 60                     | 70                     |
| WG     | $-50$                  | 70                     |
| WE     | 100                    | 70                     |

Tabla 4.3. Coordenadas de las fuerzas y aplicación en el plano  $Y - Z'$ 

Tabla 4.4. Fuerzas y sus respectivos momentos del sistema giratorio.

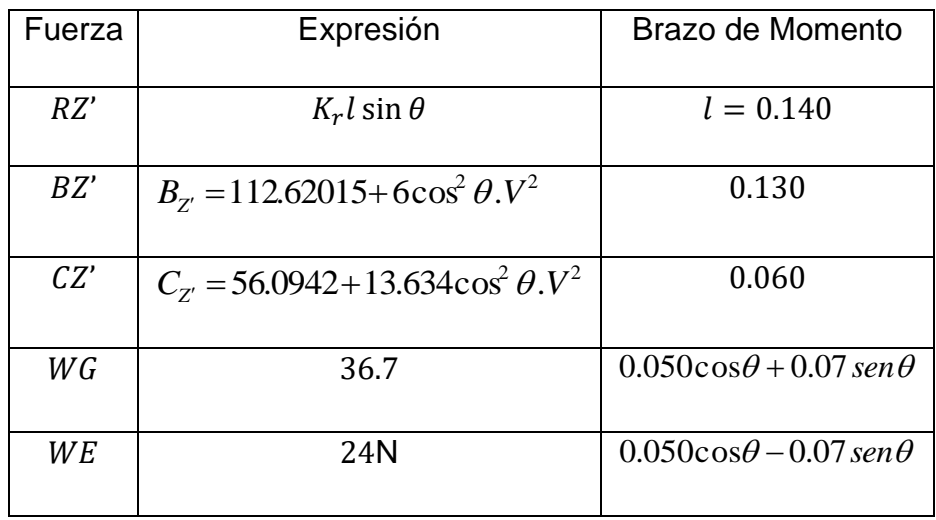

En la Tabla 4.4,  $K_r$  es la constante de elasticidad del resorte y  $V$  es la velocidad del viento. Aplicando la segunda ley de Newton para torques respecto al eje de basculación o pívot se obtiene:

$$
-11.275 + 1.835 \cos \theta + 2.569 \sin \theta - 0.0196 K_r \sin \theta
$$
\n
$$
+ 0.28934(\cos \theta)^2 V^2 = J_s \frac{d^2 \theta}{dt^2}
$$
\n(4.14)

El torque mecánico del servomotor, necesario para vencer a todos los torques que se le oponen al movimiento en el eje rotacional se expresa mediante la siguiente relación:

$$
nT = nT_M + T_S + T_L + T_N \t\t(4.15)
$$

Donde:

- : torque generado por el motor
- $nT$  : torque generado por el motor a la salida del sistema de transmisión
- $T_M$  : torque de inercia motórica
- $T_S$ : torque del sistema
- $T_L$ : torque en la carga
- $T_N$  : torque no lineal

Donde además se tiene:

$$
T_M = J_m \dot{\omega}_m + b_m \omega_m = n J_m \dot{\omega} + n b_m \omega
$$

$$
nT_M = n^2 J_m \dot{\omega} + n^2 b_m \omega \tag{4.16}
$$

$$
T_L = J_S \dot{\omega} + b_L \omega \tag{4.17}
$$

$$
T_S = -11.275 + 1.835 \cos \theta + 2.569 \sin \theta - 0.0196 K_r \sin \theta
$$
 (4.18)  
+ 0.28934(cos  $\theta$ )<sup>2</sup>V<sup>2</sup>

Reemplazando las ecuaciones (4.16), (4.17) y (4.18) en la ecuación (4.15) se obtiene la siguiente expresión:

$$
nT = M\dot{\omega} + B\omega + T_s + T_N \tag{4.19}
$$

Asumiendo las nuevas asignaciones:

$$
M = J_m n^2 + J_S \tag{4.20}
$$

$$
B = b_m n^2 + b_L \tag{4.21}
$$

#### **Subsistema Eléctrico**

El subsistema eléctrico corresponde al servomotor DC, considerado para efectuar la acción de desplazamiento angular  $\theta$  del generador, permitiendo variar el ángulo de incidencia del viento sobre las palas de turbina. En la Figura 4.5 se muestra el esquema del servomotor DC.

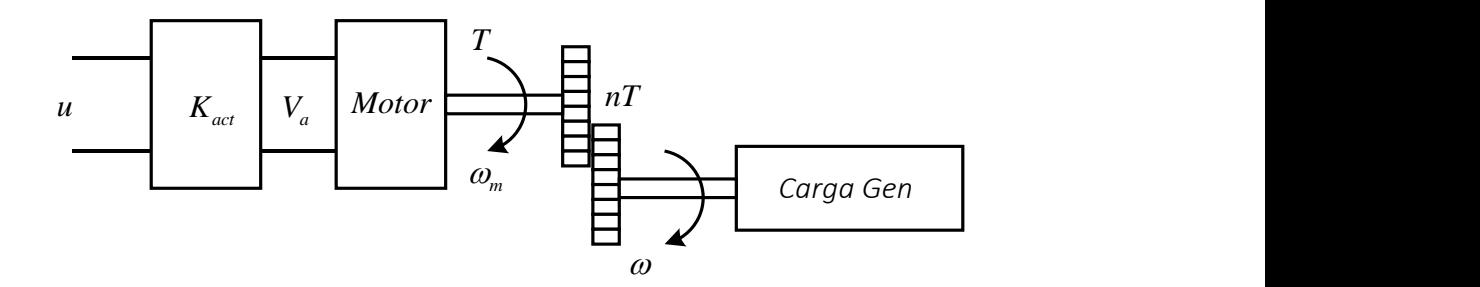

Figura 4.5 Esquema del servomotor DC.

Las ecuaciones del subsistema eléctrico se formulan mediante la ecuación de Kirchoff de tensiones, la ecuación de tensión de fuerza contra electromotriz, la ecuación de conversión de energía eléctrica en mecánica, y finalmente la ecuación que relaciona la tensión de armadura con la ganancia del amplificador de potencia (ganancia del puente H), las cuales son respectivamente:

$$
V_a = RI_a + L\frac{dI_a}{dt} + e_b \tag{4.22}
$$

$$
e_b = E\omega_m = E n\omega \tag{4.23}
$$

$$
T = K I_a \tag{4.24}
$$

$$
V_a = K_{act} u \tag{3.25}
$$

Donde  $E$  es la constante de fuerza contra electromotriz,  $K$  es la constante de par del motor, y  $K_{act}$  es la ganancia amplificadora de potencia dispuesto en configuración flotante (puente en H).

El modelo no lineal obtenido desde las ecuaciones (4.19), (4.22), (4.23), (4.24) y (4.25) describen la dinámica del sistema aerogenerador. Reemplazando la ecuación (4.24) en la ecuación (4.19) se obtiene:

$$
nK I_a = M\dot{\omega} + B\omega + T_S + T_N
$$

$$
\dot{\omega} = -\frac{T_S}{M} - \frac{B}{M}\omega - \frac{T_N}{M} + \frac{nK}{M}I_a \tag{4.26}
$$

Reemplazando la ecuación (4.23) en la ecuación (4.22), y luego igualando con la ecuación (4.25) se obtiene:

$$
R_a I_a + L \frac{dI_a}{dt} + nE\omega = K_{act}u
$$

$$
\frac{dI_a}{dt} = -\frac{nE}{L}\omega - \frac{R}{L}I_a + \frac{K_{act}}{L}u\tag{4.27}
$$

Si se reemplaza la expresión de  $T_s$  descrita mediante la ecuación (4.18) en la ecuación (4.26) se obtiene:

 $Q = -11.275 + 1.835 \cos \theta + 2.569 \sin \theta - 0.0196 K_r \sin \theta + 0.28934 (\cos \theta)^2 V^2$ 

$$
\dot{\omega} = \frac{Q}{M} - \frac{B}{M}\omega + \frac{T_N}{M} - \frac{nK}{M}I_a \tag{4.28}
$$

De la ecuación (4.28) se selecciona dos variables de estado:  $x_1 = \theta$ ,  $x_2 = \dot{\theta} = \omega$ y de la ecuación (4.27) una variable:  $x_3 = I_a$ , por consiguiente, el modelo no lineal es de tercer orden y en el espacio de estado se expresa como:

$$
\dot{x}_1 = x_2 \tag{4.29}
$$

$$
\dot{x}_2 = \frac{Q}{M} - \frac{B}{M}x_2 - \frac{T_N}{M} + \frac{nK}{M}x_3
$$
\n(4.30)

$$
\dot{x}_3 = -\frac{nE}{L}x_2 - \frac{R_a}{L}x_3 + \frac{K_{act}}{L}u\tag{4.31}
$$

58

Si la inductancia de armadura fuese muy pequeña, entonces se desprecia, lo cual significa que en reemplazo de la ecuación (4.27) se obtiene la siguiente ecuación:

$$
I_a = -\frac{nE}{R_a}\omega + \frac{K_{act}}{L}u\tag{4.32}
$$

Reemplazando la ecuación (4.32) en la ecuación (4.28) se obtiene:

$$
\dot{\omega} = \frac{Q}{M} - \left(\frac{B + \frac{n^2 KE}{R_a}}{M}\right)\omega - \frac{T_N}{M} + \frac{nKK_{act}}{MR_a}u\tag{4.33}
$$

Considerando las siguientes variables de estado:  $x_1 = \theta$  y  $x_2 = \omega$  se obtiene las siguientes ecuaciones de estado de segundo orden:

$$
\dot{x}_1 = x_2 \tag{4.34}
$$

$$
\dot{x}_2 = \frac{Q}{M} - \left(\frac{B + \frac{n^2 KE}{R_a}}{M}\right)\omega - \frac{T_N}{M} + \frac{nKK_{act}}{MR_a}u\tag{4.35}
$$

El torque no lineal  $T_N$  se origina por la presencia de la fricción estática y la fricción de Coulomb,  $T_F$  y  $T_C$  respectivamente, los cuales se expresa como:

$$
T_F = C_F sign(u)
$$

$$
T_C = C_C sign(\omega)
$$

De acuerdo a los valores de las constantes  $C_F$  y  $C_C$  son 0.15, por consiguiente, el torque no lineal a considerar en este trabajo es:

$$
T_N = 0.15sign(x_2) \tag{4.36}
$$

Reemplazando la ecuación (4.36) en la ecuación (4.35), las nuevas ecuaciones de estado de segundo orden se rescriben:

$$
\dot{x}_1 = x_2 \tag{4.37}
$$

$$
\dot{x}_2 = \frac{Q}{M} - \left(\frac{B + \frac{n^2 KE}{R_a}}{M}\right) x_2 - \frac{0.15 sign(x_2)}{M} + \frac{nKK_{act}}{MR_a} u \tag{4.38}
$$

Estas dos últimas ecuaciones y la correspondiente a la ecuación de salida, presentan la siguiente forma compacta:

$$
\dot{x} = F(x) + G(x)u \tag{4.39}
$$

$$
y = H(x) \tag{4.40}
$$

Donde  $F(x)$  en forma matricial es:

$$
F(x) = \left[\frac{Q}{M} - \left(\frac{B + \frac{n^2 KE}{R_a}}{M}\right) x_2 - \frac{0.15 sign(x_2)}{M}\right]
$$

60
$$
G(x) = \begin{bmatrix} 0 \\ nKK_{act} \\ MR_a \end{bmatrix}
$$

$$
H(x) = x_1
$$

En la Tabla 4.5 se muestran los parámetros y variables del sistema Aerogenerador.

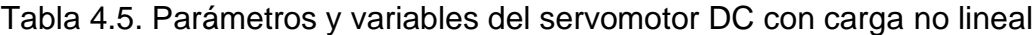

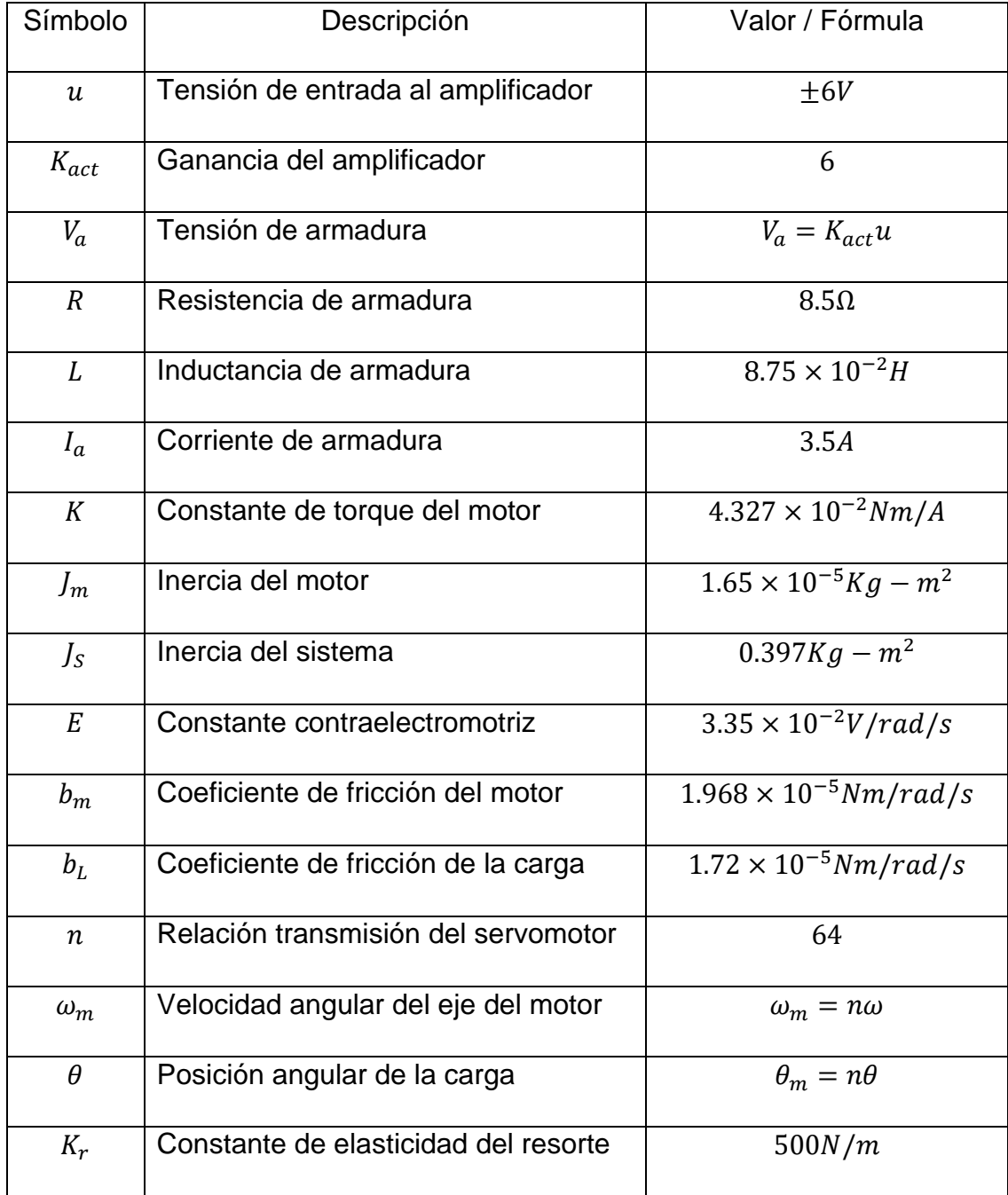

## **Linealización del Modelo Dinámico**

Considerando las ecuaciones (4.39) y (4.40) del sistema aproximado de segundo orden, dichas ecuaciones de estado y de salida, para efectos de linealización se rescribe:

$$
\dot{x}_1 = x_2 = f_1(x, u) \tag{4.41}
$$

$$
\dot{x}_2 = \frac{Q}{M} - \left(\frac{B + \frac{n^2 KE}{R_a}}{M}\right) x_2 - \frac{0.15 sign(x_2)}{M} + \frac{nKK_{act}}{MR_a} u = f_2(x, u)
$$
\n(4.42)

$$
y = x_1 = h(x, u) \tag{4.43}
$$

Considerando  $K_r = 500N/m$ ,  $\overline{U} = 1$  y V como perturbación, se determina el proceso de linealización, se determinan de los puntos de equilibrio haciendo "0" la parte izquierda de  $f_1$  y  $f_2$ :

 $0 = \bar{X}_2$ 

$$
Q = -11.275 + 1.835 \cos \bar{X}_1 + 2.569 \sin \bar{X}_1 - 0.0196 K_r \sin \bar{X}_1
$$
  
+ 0.28934(cos  $\bar{X}_1$ )<sup>2</sup>V<sup>2</sup>

$$
0 = \frac{Q}{M} - \left(\frac{B + \frac{n^2 KE}{R_a}}{M}\right)\overline{X}_2 - \frac{0.15 sign(\overline{X}_2)}{M} + \frac{nKK_{act}}{MR_a}\overline{U}
$$

Entonces,  $\bar{X}_2 = 0$  y  $\bar{X}_1$  se asumen diferentes valores debido a que depende de la perturbación (velocidad del viento  $V$ ). De ese modo, se despeja la variable de la velocidad en función de  $\bar{X}_1$ :

$$
V = \sqrt{\frac{11.275 - \frac{nKK_{act}}{MR_a} - 1.835 \cos \bar{X}_1 - (2.569 - 0.0196K_r) \sin \bar{X}_1}{0.28934 (\cos \bar{X}_1)^2}}
$$

Los valores de la velocidad del viento en función de valores de  $\bar{X}_1$  se evalúa considerando los parámetros listados en la Tabla 4.5 obteniendo una relación entre velocidad de viento  $V$  y el punto de equilibrio  $\bar{X}_1$ , como se muestra en la Tabla 4.6.

| Velocidad (m/s) | Punto de equilibrio para $\bar{X}_1$ (rad) |
|-----------------|--------------------------------------------|
| 4.6760          | 0.0                                        |
| 4.9636          | 0.1                                        |
| 5.2976          | 0.2                                        |
| 5.6886          | 0.3                                        |
| 6.1511          | 0.4                                        |
| 6.7049          | 0.5                                        |
| 7.3784          | 0.6                                        |
| 8.2127          | 0.7                                        |
| 9.2705          | 0.8                                        |
| 10.6518         | 0.9                                        |

Tabla 4.6. Velocidades con sus respectivos puntos de equilibrio.

Usando una interpolación lineal, se determina que la velocidad de 8m/s corresponde al punto de equilibrio  $\bar{X}_1 = 0.6745$ . En consecuencia, los puntos de equilibrio para el sistema serán:  $(\bar{X}_1, \bar{X}_2) = (0.6745, 0)$ . Considerando los valores para la velocidad y los puntos de equilibrio correspondientes de acuerdo a la Tabla 3.6, mediante un programa en MATLAB que se lista a continuación se obtiene la gráfica mostrada en la Figura 4.6.

x1=[0;0.1;0.2;0.3;0.4;0.5;0.6;0.7;0.8;0.9];

for k=1:length(x1)

P=(11.275-(n\*K\*Kact)/(M\*Ra)-1.835\*cos(x1(k))-...

(2.569-0.0196\*Kr)\*sin(x1(k)))/(0.28934\*cos(x1(k))^2);

 $V(k)=sqrt(P);$ 

end

plot(x1,V)

```
xlabel('x1: posicion (rad)');
```
ylabel('velocidad (m/s)');

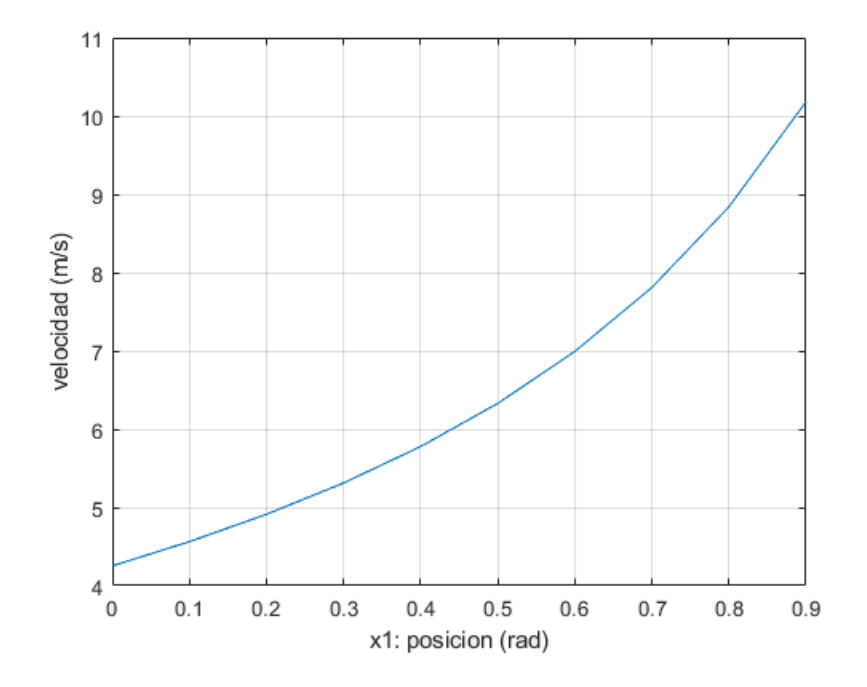

Figura 4.6 Respuesta no lineal de la velocidad frente a la posición angular.

Determinación de las matrices jacobianas  $A_c, B_c, C_c$  y  $D_c$ . Las Matrices en tiempo continuo en el espacio de estado se obtienen a partir de las ecuaciones (4.41), (4.42) y (4.43) como:

$$
A_c = \begin{bmatrix} \frac{\partial f_1}{\partial x_1} & \frac{\partial f_1}{\partial x_2} \\ \frac{\partial f_2}{\partial x_1} & \frac{\partial f_2}{\partial x_2} \end{bmatrix} = \begin{bmatrix} 0 & 1 \\ A_{21} & A_{22} \end{bmatrix} = \begin{bmatrix} 0 & 1 \\ -62.4968 & -0.1298 \end{bmatrix}
$$

Siendo.

$$
A_{21}
$$
  
= 
$$
\frac{-1.835 \sin x_1 + 2.569 \cos x_1 - 0.0196 K_r \cos x_1 - 0.28934 \times 2 \sin x_1 \cos x_1 V^2}{M}
$$
  

$$
A_{22} = -\frac{B + n^2 K E / R_a}{M}
$$
  

$$
B_c = \begin{bmatrix} \frac{\partial f_1}{\partial u} \\ \frac{\partial f_2}{\partial u} \end{bmatrix} = \begin{bmatrix} 0 \\ 3.1135 \end{bmatrix}
$$
  

$$
C_c = \begin{bmatrix} 1 & 0 \end{bmatrix}, \qquad D_c = 0
$$

Para la discretización del modelo linealizado aproximado de segundo orden, consideramos el método de discretización aproximada, para tal efecto se considera un periodo de muestreo  $T = 0.001$ seg. El modelo del proceso en tiempo continuo en su forma compacta:

$$
\dot{x}(t) = A_c x(t) + B_c u(t) \tag{4.44}
$$

$$
y(t) = C_c x(t) + D_c u(t)
$$
\n(4.45)

La transformación a tiempo discreto aproximada es la siguiente:

$$
x(k+1) = \left(I + AT + \frac{T^2A^2}{2!} + \frac{T^3A^3}{3!}\right)x(k)
$$
  
+ 
$$
\left(I + AT + \frac{T^2A^2}{2!} + \frac{T^3A^3}{3!}\right)Bu(k)
$$
 (4.46)

$$
y(k) = Cd x(k) + Dd u(k)
$$
\n(4.47)

Donde  $C_d = C_c$ , y  $D_d = D_c$ . Evaluando la ecuación (4.46) se obtienen las matrices de estado y de salida:

$$
G = \begin{bmatrix} 1 & 0 \\ -0.0625 & 0.9998 \end{bmatrix}, \ H = \begin{bmatrix} 0 \\ 0.0031 \end{bmatrix}
$$

Entonces el modelo discretizado adopta la forma:

$$
x(k + 1) = Gx(k) + Hu(k)
$$
 (4.48)

$$
y(k) = Cd x(k) + Dd u(k)
$$
\n(4.49)

Si se aplica el método exacto de discretización, se obtienen los mismos resultados. Esto es así, debido a que el periodo de muestreo es muy pequeño que corresponde a una frecuencia de muestreo de 1KHz.

El esquema del sistema de control en lazo cerrado para aplicar el control por linealización de estados es el que se muestra en la Figura 4.7.

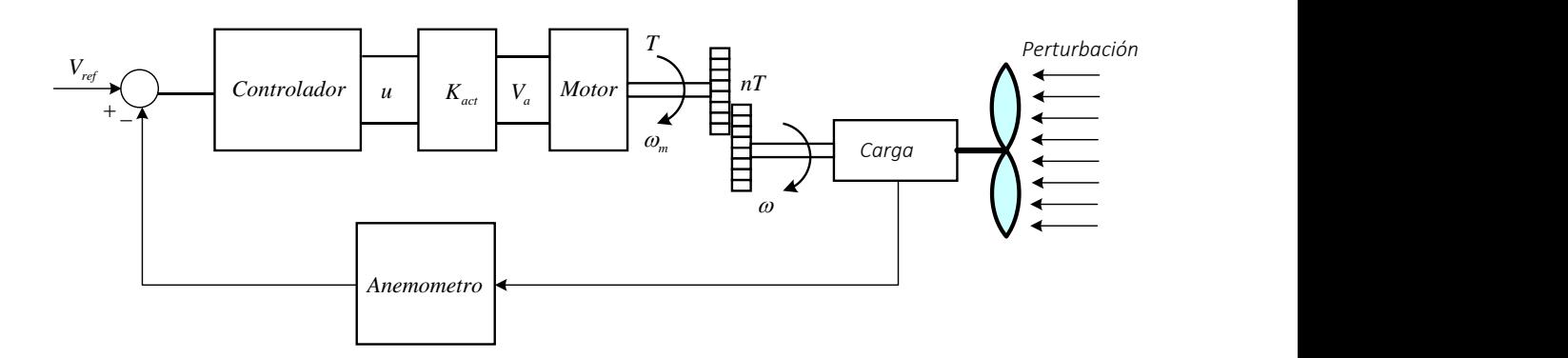

Figura 4.7 Sistema de control en lazo cerrado del aerogenerador.

# **Linealización por Realimentación del Generador Eólico**

La linealización por realimentación es una técnica de control que permite linealizar en forma exacta una clase de sistemas no lineales, sin recurrir a aproximaciones, las cuales han aportado atractivos muy grandes en las investigaciones de años recientes. La idea central de este método es el de obtener una transformación algebraica de la dinámica del sistema no lineal en una (total o parcial) lineal, tal que las técnicas de control lineal puedan ser aplicadas.

Esta técnica es diferente de la linealización convencional (jacobiano de un modelo no lineal), en el que la naturaleza no lineal es susceptible de aproximaciones lineales en la vecindad de un punto de operación, produciendo una aproximación lineal de la dinámica del sistema, luego del cual se aplican estrategias de control lineal, las que serán válidas si las perturbaciones que afectan la evolución del sistema son pequeñas, limitando su efectividad a una región pequeña del espacio de estados y a que el punto de operación actual del sistema no lineal controlado cambie su ubicación a un punto diferente.

La linealización por realimentación, conocida también como Linealización Exacta, tiene por objeto cancelar las no linealidades en un sistema no lineal, tal que la dinámica en lazo cerrado esté en su forma lineal, sin que en el proceso de diseño se haya involucrado, de forma alguna un proceso de aproximación de las ecuaciones originales; esta "Linealización Exacta" es usada para enfrentar problemas prácticos de control. Entre sus aplicaciones, incluyen el control de helicópteros, altos rendimientos en aeronaves, robots industriales, y equipos biomédicos. Se dice que un sistema está en su Forma Canónica Controlable, si la dinámica está representada por:

$$
\widehat{x} = f(x) + \alpha(x)u \tag{4.50}
$$

Dónde:

$$
\overset{(n)}{\widehat{x}} = \frac{d^n x}{dt^n}
$$

 $x$ : Salida escalar de interés.

 $u:$  Ley de control escalar.

 $x = \begin{bmatrix} x & \dot{x} & \dots & \begin{bmatrix} n-1 \\ \dot{x} & \dot{x} \end{bmatrix} \end{bmatrix}$ T : Vector de estado.

 $f(x), a(x)$ : Funciones no lineales de estados.

Si consideramos,  $x_1 = x$ ,  $x_2 = \dot{x}$ ,  $x_3 = \ddot{x}$ , así sucesivamente hasta  $x_n = \ddot{x}$ .  $(n-1)$ Entonces la representación en espacio de estado pueda ser reescrita como:

$$
\begin{bmatrix} \dot{x}_1 \\ \dot{x}_1 \\ \vdots \\ \dot{x}_{n-1} \\ \dot{x}_n \end{bmatrix} = \begin{bmatrix} x_2 \\ x_3 \\ \vdots \\ x_n \\ f(x) + \alpha(x)u \end{bmatrix}
$$
 (4.51)

Para sistemas que se expresan en su Forma Canónica Controlable, este sistema solo exhibe las no linealidades en la única ecuación donde aparece la variable de control " $u$ ", además se infiere una cadena de integradores la cual sugiere una estructura preponderantemente lineal y se usa una ley de control " $u$ " no lineal que anule las no linealidades, de la forma:

$$
u = \frac{1}{\alpha(x)}(v - f(x))\tag{4.52}
$$

La relación (4.51) se observa como una transformación de la coordenada de control " $u$ " en la nueva entrada " $v$ " la cual depende de las componentes del estado, es decir mediante una redefinición de la variable de control " $u$ " en términos de las variables originales y de operaciones no lineales sobre los componentes de estado, se obtiene un nuevo canal de control " $v$ " desde el cual el sistema exhibe un comportamiento perfectamente lineal, eliminando las no linealidades.

Reemplazando la ecuación (4.52) en la ecuación (4.51) se obtiene:

$$
\widehat{x} = f(x) + b(x) \frac{1}{\alpha(x)} (v - f(x))
$$
\n(3.53)\n  
\n(n)\n  
\n
$$
\widehat{x} = v
$$

La ecuación (4.53) es una ecuación lineal, con esta nueva variable de control " $v$ ". Este método presenta restricciones en su aplicación debido a posibles singularidades que aparece, por ejemplo, en la indefinición del control " $u$ ". La ecuación (4.53) es función de la señal equivalente " $v$ ", la cual se selecciona dependiendo del tipo de control lineal a emplearse, que se localiza mediante polos, control óptimo, etc.

Si se selecciona una ley de control por regulación de la forma:

$$
v = -k_0 x - k_1 \dot{x} - k_2 \ddot{x} - \dots - k_{n-1} \hat{x}
$$
 (4.54)

Reemplazando la ecuación (4.54) en la ecuación (4.53) se obtiene:

$$
k_0 x + k_1 \dot{x} + k_2 \dot{x} - \dots - k_{n-1} \hat{x} + \hat{x} = 0
$$
\n(4.55)

Lo cual implica que sí  $t \to \infty$  entonces  $x(t) \to 0$ , (ver Figura 4.8). El cálculo de los valores de la ganancia  $k_0, k_1, k_2,..., k_{n-1}$  se realiza mediante el método algorítmico, fórmula de Ackerman o aplicando la técnica de control optimo.

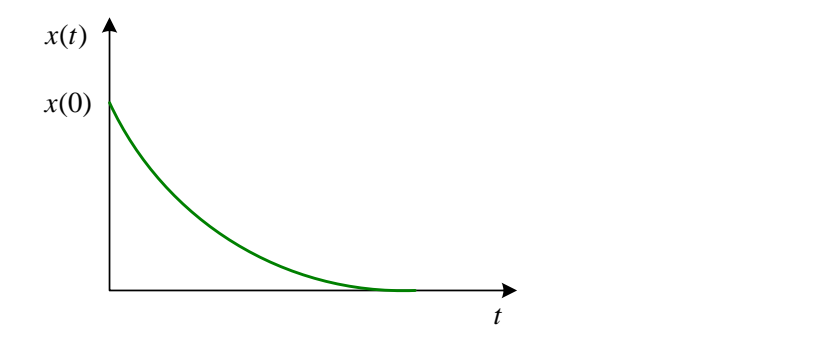

Figura 4.8 Respuesta del sistema de control por regulación.

Una alternativa para la ley de control de seguimiento, se cancelan todos los términos lineales y no lineales y seleccionar una expresión que incluya la variable referencia o respuesta deseada  $x_d(t)$ , de la forma:

$$
v = -k_0 e - k_1 \dot{e} - k_2 \ddot{e} - \dots - k_{n-1} \ddot{e} + \ddot{x}_d
$$
 (4.56)

Reemplazando la ecuación de control (4.56) en la ecuación (4.53) y considerando el error  $e(t) = x(t) - x_d(t)$ , se obtiene:

$$
k_0 e + k_1 \dot{e} + k_2 \ddot{e} + \dots + k_{n-1} \quad \stackrel{(n-1)}{\hat{e}} + \stackrel{(n)}{\hat{e}} = 0 \tag{4.57}
$$

Lo cual implica que la dinámica del sistema de control depende de las condiciones iniciales del error y que sí  $t \to \infty$  entonces  $x(t) \to 0$ .

70

## **Linealización Exacta mediante Realimentación No Lineal**

Considere un sistema no lineal de la forma:

$$
\dot{x} = f(x, u) \tag{3.58}
$$

La técnica de linealización entrada-estado resuelve este problema en dos etapas:

Determinar una transformación de estado  $z = z(x)$  y una transformación de entrada  $u = u(x, v)$ , tal que la dinámica del sistema no lineal se transforme en una dinámica equivalente lineal invariante en el tiempo, en la forma:

$$
\dot{z} = Az + Bv \tag{3.59}
$$

Usar técnicas de control lineal, como por ejemplo la técnica de localización de polos, para determinar " $v$ ". En la Figura 4.9 se representa el diagrama de bloques de la técnica de Linealización por Realimentación.

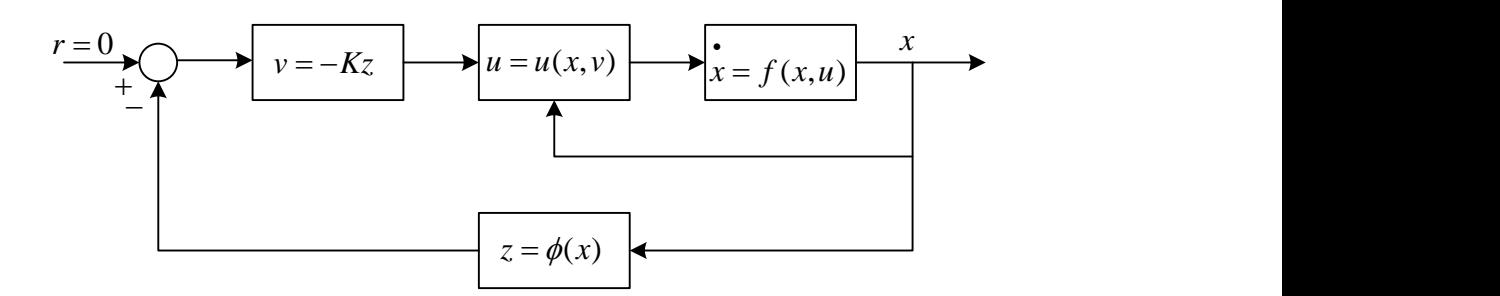

Figura 4.9 Diagrama de control linealización por realimentación de estados.

De las consideraciones tratadas en las secciones anteriores, se establece que los sistemas no lineales representados en la forma:

$$
\dot{x}_1 = x_2
$$
\n
$$
\dot{x}_2 = x_3
$$
\n
$$
\vdots = \vdots
$$
\n
$$
\dot{x}_{n-1} = x_n
$$
\n
$$
\dot{x}_n = f_n(x_1, x_2, \dots, x_n) + g_n(x_1, x_2, \dots, x_n)u
$$
\n(4.60)

Son exactamente linealizable mediante una redefinición de la variable de control " $u$ " en términos del estado y de una entrada auxiliar externa " $v$ ". La ecuación (4.60) exhibe una cadena de integración pura y, además, todas sus no linealidades, así como la variable de control, están adscritas a la última ecuación diferencial. Un sistema con tal estructura es llamado sistema no lineal en la forma canónica controlable. En la Figura 4.10 se muestra la estructura de este sistema.

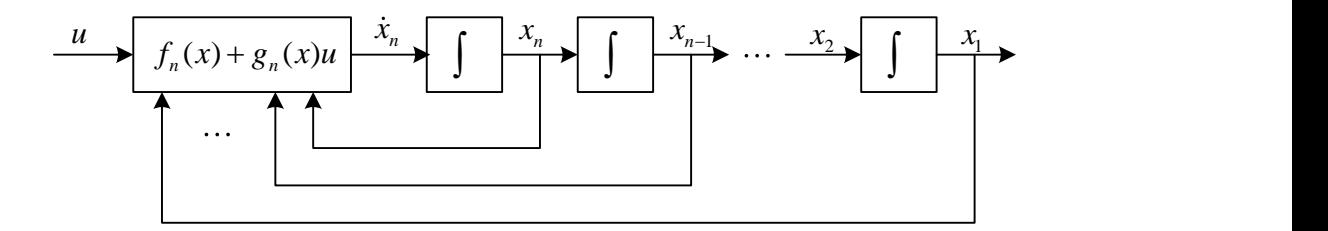

Figura 4.10 Diagrama de bloques del sistema no lineal FCC.

El procedimiento de linealización consiste en considerar la última línea de la ecuación (4.60), se define la variable de entrada auxiliar equivalente " $v$ " como:

$$
v = f_n(x_1, x_2, \cdots, x_n) + g_n(x_1, x_2, \cdots, x_n)u
$$
\n(4.61)

Entonces, reemplazando la ecuación (4.61) en la ecuación (4.60) se obtiene un sistema perfectamente lineal, que exhibe una estructura de cadena de integración pura:

$$
\begin{aligned}\n\dot{x}_1 &= x_2\\ \n\dot{x}_2 &= x_3\\ \n\vdots & \vdots\\ \n\dot{x}_{n-1} &= x_n\\ \n\dot{x}_n &= v\n\end{aligned} \tag{4.62}
$$

A la estructura del sistema (4.62) se le llama forma canónica de Brunovsky. La variable auxiliar de control " $v$ " es entonces la ley de control que realimenta linealmente las variables de estado. Por ejemplo, la ley de control lineal por localización de polos del tipo regulador sería:

$$
v = -a_1x_1 - a_2x_2 - \dots - a_nx_n \tag{4.63}
$$

Reemplazando la ecuación (4.63) en la ecuación (4.62) se obtiene:

$$
\dot{x}_1 = x_2
$$
\n
$$
\dot{x}_2 = x_3
$$
\n
$$
\vdots = \vdots
$$
\n
$$
\dot{x}_{n-1} = x_n
$$
\n
$$
\dot{x}_n = -a_1 x_1 - a_2 x_2 - \dots - a_n x_n
$$
\n(4.64)

Donde los coeficientes  $a_1, a_2, \dots, a_n$  son los elementos de ganancia del regulador, tal que el sistema en lazo cerrado es estable, debido a que la estabilidad del sistema lineal (4.63) está determinada por la ubicación de las raíces del polinomio característico:

$$
p(s) = s^n + a_1 s^{n-1} + \dots + a_{n-1} s + a_n
$$

Para garantizar la estabilidad, todas las raíces del polinomio característico deben ubicarse en el semiplano izquierdo del plano complejo, entonces se dice que es  $p(s)$  es Hurwitz.

Comparando la ecuación (4.61) con la ecuación (4.63) se establece la siguiente relación:

$$
f_n(x_1, x_2, \cdots, x_n) + g_n(x_1, x_2, \cdots, x_n)u = v = -a_1x_1 - a_2x_2 - \cdots - a_{n-1}x_{n-1} - a_nx_n
$$

De esta relación se deduce la ley de control no lineal como:

$$
u = \frac{v - f_n(x_1, x_2, \cdots, x_n)}{g_n(x_1, x_2, \cdots, x_n)}
$$

Luego.

$$
u = \frac{-a_1x_1 - a_2x_2 - \dots - a_{n-1}x_{n-1} - a_nx_n - f_n(x_1, x_2, \dots, x_n)}{g_n(x_1, x_2, \dots, x_n)} \tag{4.65}
$$

La linealización exacta obtenida será válida y útil, solamente en dos circunstancias:

• La linealización es válida en todo el ambiente del espacio de estado donde se cumpla:

$$
g_n(x_1, x_2, \cdots, x_n) \neq 0 \tag{4.66}
$$

• La linealización es útil en la medida en que el sistema lineal en lazo cerrado sea asintóticamente estable a cero.

La linealización que se obtiene, es una linealización exacta de entrada-estado.

## **Sistemas Reducibles a la Forma Canónica Controlable**

Un sistema en la forma canónica controlable descrita por la ecuación (4.60), es linealizable de forma exacta. Sin embargo, esta clase de sistemas se restringe a sólo algunos casos que pudieran incluso carecer de significación física. En general, los modelos de los sistemas dinámicos no se presentan en esta forma; por lo que es necesario buscar mecanismos y condiciones que permitan transformar la representación dinámica de un sistema en la forma canónica controlable.

Un modelo suficientemente general de un sistema no lineal es descrito por ecuaciones diferenciales de la forma:

$$
\dot{x}_1 = f_1(x_1, x_2, \cdots, x_n) + g_1(x_1, x_2, \cdots, x_n)u
$$
  
\n
$$
\dot{x}_2 = f_2(x_1, x_2, \cdots, x_n) + g_2(x_1, x_2, \cdots, x_n)u
$$
  
\n
$$
\vdots
$$
  
\n
$$
\dot{x}_{n-1} = f_{n-1}(x_1, x_2, \cdots, x_n) + g_{n-1}(x_1, x_2, \cdots, x_n)u
$$
  
\n
$$
\dot{x}_n = f_n(x_1, x_2, \cdots, x_n) + g_n(x_1, x_2, \cdots, x_n)u
$$
  
\n(4.67)

El sistema representado por la ecuación (4.67) se reescribe en forma compacta según lo siguiente:

$$
\dot{x} = f(x) + g(x)u \tag{4.68}
$$

Donde:  $x = [x_1, x_2, \cdots, x_n]^T$ 

$$
f(x) = \begin{bmatrix} f_1(x_1, x_2, \cdots, x_n) \\ f_2(x_1, x_2, \cdots, x_n) \\ \vdots \\ f_n(x_1, x_2, \cdots, x_n) \end{bmatrix}, \quad g(x) = \begin{bmatrix} g_1(x_1, x_2, \cdots, x_n) \\ g_2(x_1, x_2, \cdots, x_n) \\ \vdots \\ g_n(x_1, x_2, \cdots, x_n) \end{bmatrix}
$$

La clase de sistemas representados por la ecuación (4.68) recibe el nombre de sistemas afines de control, debido a que dicho conjunto de ecuaciones diferenciales es precisamente lineal en el control.

Las funciones  $f(x)$  y  $g(x)$  reciben el nombre de campos vectoriales, que son diferenciables, respecto de las componentes de  $x$ , un número infinito de veces. Entonces se dice, que  $f(x)$  y  $g(x)$  son campos vectoriales infinitamente diferenciables. También estos campos vectoriales son campos suaves.

# **Propiedades Linealización por Realimentación de Estados**

# **Condiciones de Existencia para la Transformación a la FCC**

La condición necesaria y suficiente para que exista una transformación del vector de estado que lleve a un sistema no lineal de la forma (3.68) a la forma canónica controlable es que exista una función escalar diferenciable  $h(x)$  tal que se cumpla:

Existencia de la transformación inversa:

$$
range\left[\begin{array}{c}\n\frac{\partial h(x)}{\partial x} \\
\frac{\partial \dot{h}(x)}{\partial x} \\
\vdots \\
\frac{\partial \ddot{h}}{\partial x}\n\end{array}\right] = n \tag{3.69}
$$

Las  $(n - 1)$  primeras derivadas de  $h(x)$  no dependen del control:

$$
\frac{\partial h}{\partial u} = \frac{\partial \dot{h}}{\partial u} = \dots = \frac{\partial}{\partial u} \hat{h} = 0
$$
\n(3.70)

Donde:  $\widehat{h}$ i  $f(x) = \frac{\partial \widehat{h}}{\partial x}$ i  $(x)$  $\frac{h(x)}{\partial x^i}$ , la derivada n-ésimo dependa explícitamente del control:

$$
\frac{\partial \stackrel{n}{h}(x,u)}{\partial u} \neq 0 \tag{3.71}
$$

## **Derivadas de Lie**

Sea  $h(x)$  una función escalar suave, es decir que admite infinitas diferenciaciones respecto de las componentes  $x$ , y sea  $f(x)$  un campo vectorial suave. Se define la derivada direccional de una función escalar  $h(x)$  con respecto al campo vectorial  $f(x)$ , la que se designa mediante  $L_f h(x)$ : como la "Derivada de Lie".

$$
L_f h(x) = \frac{\partial h(x)}{\partial x} f(x)
$$

La representación de las derivadas de Lie facilitan el cálculo de derivadas direccionales reiteradas, que en general se designa como:

$$
L_f^n h(x) = L_f(L_f^{n-1} h(x)) = \frac{\partial (L_f^{n-1} h(x))}{\partial x} f(x)
$$

#### **Grado Relativo**

Considere el siguiente proceso no lineal de una entrada y una salida:

$$
\dot{x} = f(x) + g(x)u\tag{3.72}
$$

$$
y = h(x) \tag{3.73}
$$

Se desea obtener una relación entre la entrada  $u$  y la salida  $y$ . Para ello se deriva la variable de salida tantas veces como sea necesario hasta que aparezca  $u$ , de esta forma:

$$
\dot{y} = \frac{\partial h(x)}{\partial x} \dot{x} = \frac{\partial h(x)}{\partial x} [f(x) + g(x)u]
$$

$$
\dot{y} = \frac{\partial h(x)}{\partial x} f(x) + \frac{\partial h(x)}{\partial x} g(x)u
$$

$$
\dot{y} = L_f h(x) + L_g h(x)u
$$

Si se obtiene la relación  $L_g h(x) \neq 0$ , entonces se logra obtener la relación entre la salida y la entrada; en caso contrario, es decir si,  $L_g h(x) = 0$ , debemos seguir derivando, de la siguiente manera:

$$
\ddot{y} = \frac{\partial L_f h(x)}{\partial x} \dot{x} = \frac{\partial L_f h(x)}{\partial x} [f(x) + g(x)u]
$$

$$
\ddot{y} = \frac{\partial L_f h(x)}{\partial x} f(x) + \frac{\partial L_f h(x)}{\partial x} g(x)u
$$

$$
\dot{y} = L_f^2 h(x) + L_g L_f h(x)u
$$

Si,  $L_a L_f h(x) \neq 0$  entonces se tiene la relación requerida. En caso que no fuese así, es decir,  $L_q L_f h(x) = 0$  se debe seguir derivando la salida hasta que en la résima derivada la entrada " $u$ " aparezca en forma explícita, así:

$$
(r) \nγ = Lrfh(x) + LgLr-1fh(x)u, LgLr-1fh(x) ≠ 0
$$

Entonces se concluye que el grado relativo de un proceso univariable no lineal, es el número de veces " $r$ " que hay que derivar la salida hasta que aparezca  $u$ .

## **Forma Normal de Procesos No Lineales**

La técnica de linealización por realimentación requiere de una representación en su forma normal. La transformación no lineal de coordenadas que permite llevar un proceso no lineal univariables a su forma normal, involucra los términos  $h(x)$ ,  $L_f h(x)$ ,  $L_f^2 h(x)$ ,  $\cdots$ ,  $L_f^{r-1} h(x)$  en tal sentido, tal transformación depende del grado relativo  $r$  del proceso.

**Caso 1:** Grado relativo  $r = n$ 

En este caso se tiene la siguiente transformación de estados:

$$
z = \begin{bmatrix} z_1 \\ z_2 \\ \vdots \\ z_n \end{bmatrix} = \phi(x) = \begin{bmatrix} \phi_1(x) \\ \phi_2(x) \\ \vdots \\ \phi_n(x) \end{bmatrix} = \begin{bmatrix} h(x) \\ L_f h(x) \\ \vdots \\ L_f^{n-1} h(x) \end{bmatrix}, \quad y = h(x) \tag{4.74}
$$

Siendo,  $x = [x_1, x_2, \cdots, x_n]^T$ . Dicha transformación cumple con las condiciones de una transformación no lineal. En tal sentido, dicha transformación lleva al

proceso descrito por las ecuaciones (4.72) y (4.73) mediante la ecuación (4.74) a la forma siguiente:

$$
\begin{bmatrix} \dot{z}_1 \\ \dot{z}_2 \\ \vdots \\ \dot{z}_{n-1} \\ \dot{z}_n \end{bmatrix} = \begin{bmatrix} \frac{\partial \phi_1(x)}{\partial x} \dot{x} \\ \frac{\partial \phi_2(x)}{\partial x} \dot{x} \\ \vdots \\ \frac{\partial \phi_{n-1}(x)}{\partial x} \dot{x} \\ \frac{\partial \phi_{n-1}(x)}{\partial x} \dot{x} \end{bmatrix} = \begin{bmatrix} \frac{\partial \phi_1(x)}{\partial x} (f(x) + g(x)u) \\ \frac{\partial \phi_2(x)}{\partial x} (f(x) + g(x)u) \\ \vdots \\ \frac{\partial \phi_{n-1}(x)}{\partial x} (f(x) + g(x)u) \end{bmatrix} = \begin{bmatrix} L_f h(x) + L_g h(x)u \\ L_f^2 h(x) + L_g L_f h(x)u \\ \vdots \\ L_f^{n-1} h(x) + L_g L_f^{n-2} h(x)u \\ L_f^n h(x) + L_g L_f^{n-1} h(x)u \end{bmatrix}
$$

$$
\begin{bmatrix} \dot{z}_1 \\ \dot{z}_2 \\ \vdots \\ \dot{z}_{n-1} \\ \dot{z}_n \end{bmatrix} = \begin{bmatrix} L_f h(x) \\ L_f^2 h(x) \\ \vdots \\ L_f^{n-1} h(x) \\ L_f^{n-1} h(x) \\ \vdots \\ L_f^{n-1} h(\phi^{-1}(z)) u \end{bmatrix} = \begin{bmatrix} z_2 \\ z_3 \\ \vdots \\ z_{n-1} \\ h(z) + a(z) u \end{bmatrix}
$$
(4.75)

$$
y = z_1 \tag{4.76}
$$

**Caso 2:** Grado relativo,  $r < n$ 

En este caso el cambio de coordenadas conduce a una transformación parcial, ya que solo se definen " $r$ " funciones:  $\phi_1(x), \phi_2(x), \cdots, \phi_r(x)$  linealmente independientes. Sin embargo, es posible agregar " $r - n$ " funciones de la forma,  $\phi_{r+1}(x), \phi_{r+2}(x), \cdots, \phi_n(x)$  que conduce a que el proceso descrito por las ecuaciones (4.75) y (4.76) adopte la forma siguiente:

$$
\begin{bmatrix} \dot{z}_1 \\ \dot{z}_1 \\ \vdots \\ \dot{z}_{r-1} \\ \dot{z}_r \\ \vdots \\ \dot{z}_n \end{bmatrix} = \begin{bmatrix} z_2 \\ z_3 \\ \vdots \\ z_r \\ b(z) + a(z)u \\ \omega_1(z) \\ \vdots \\ \omega_{n-r}(z) \end{bmatrix}
$$
 (4.77)

$$
y = z_1 \tag{4.78}
$$

Donde,  $\omega_1, \omega_2, \cdots, \omega_{n-r}$  son funciones suaves que dependen tan solo del nuevo estado z.

# **Linealización Exacta y la Ley de Control**

En este caso trataremos con linealización exacta para procesos no lineales univariables de grado relativo  $r = n$ . Se hace extensivo a procesos multivariables. Reescribiendo nuevamente las ecuaciones (4.75) y (4.76) se obtiene:

$$
\begin{bmatrix} \dot{z}_1 \\ \dot{z}_2 \\ \vdots \\ \dot{z}_{n-1} \\ \dot{z}_n \end{bmatrix} = \begin{bmatrix} z_2 \\ z_3 \\ \vdots \\ z_n \\ z_n \end{bmatrix}
$$
 (4.79)

$$
y = z_1 \tag{4.80}
$$

Si se define una señal de control no lineal  $u$  de la forma:

$$
u = \frac{1}{a(z)} [v - b(z)]
$$
 (4.81)

Donde " $v$ " es una nueva señal de control (entrada) lineal, por lo que las ecuaciones (4.79) y (4.80) se reescribe como:

$$
\begin{bmatrix} \dot{z}_1 \\ \dot{z}_2 \\ \vdots \\ \dot{z}_{n-1} \\ \dot{z}_n \end{bmatrix} = \begin{bmatrix} z_2 \\ z_3 \\ \vdots \\ z_n \end{bmatrix}
$$
 (4.82)

$$
y = z_1 \tag{4.83}
$$

Las cuales son reescritas de la forma:

$$
\begin{bmatrix} \dot{z}_1 \\ \dot{z}_2 \\ \vdots \\ \dot{z}_{n-1} \\ \dot{z}_n \end{bmatrix} = \begin{bmatrix} 0 & 1 & 0 & \cdots & 0 \\ 0 & 0 & 1 & \cdots & 0 \\ \vdots & \vdots & \vdots & \ddots & \vdots \\ 0 & 0 & 0 & \cdots & 1 \\ 0 & 0 & 0 & \cdots & 0 \end{bmatrix} \begin{bmatrix} z_1 \\ z_2 \\ \vdots \\ z_{n-1} \\ z_n \end{bmatrix} + \begin{bmatrix} 0 \\ 0 \\ \vdots \\ 0 \\ 1 \end{bmatrix} v
$$
(4.84)

$$
y = \begin{bmatrix} 1 & 0 & \cdots & 0 & 0 \end{bmatrix} \begin{bmatrix} z_1 \\ z_2 \\ \vdots \\ z_{n-1} \\ z_n \end{bmatrix}
$$
 (4.85)

En el sistema descrito por las ecuaciones (4.85) y (4.86) se han eliminado todos los términos lineales y no lineales; pero no siempre es así, a veces es necesario eliminar y/o cancelar únicamente los términos no lineales, dejando los términos lineales como parte del sistema linealizado. Cualquiera sea el caso, las ecuaciones (4.84) y (4.85) en su forma compacta adoptan la siguiente representación lineal en el espacio de estado:

$$
\dot{z} = Az + Bv \tag{4.86}
$$

$$
y = Cz \tag{4.87}
$$

El sistema descrito mediante las ecuaciones (4.86) y (4.87), es completamente controlable y completamente observable. Este sistema es bastante conocido, por lo que se aplica cualquier técnica de control lineal, como, por ejemplo, control por localización de polos, control óptimo, etc.

## **Control de Linealización Entrada-Estado para el Aerogenerador**

Las ecuaciones (4.29), (4.30) y (4.31) describen la dinámica del Sistema Aerogenerador, pero no están en su forma normal, por lo que se debe transformar a un espacio vectorial siempre y cuando cumpla las condiciones para dicha transformación. Las ecuaciones (4.29), (4.30) y (4.31) se vuelven a escribir como:

$$
Q = -11.275 + 1.835 \cos \theta + 2.569 \sin \theta - 0.0196 K_r \sin \theta + 0.28934 (\cos \theta)^2 V^2
$$

$$
\dot{x}_1 = x_2 \tag{4.88}
$$

$$
\dot{x}_2 = \frac{Q}{M} - \frac{B}{M}x_2 - \frac{T_N}{M} + \frac{nK}{M}x_3
$$
\n(4.89)

$$
\dot{x}_3 = -\frac{nE}{L}x_2 - \frac{R_a}{L}x_3 + \frac{K_{act}}{L}u\tag{4.90}
$$

Las ecuaciones (4.88), (4.89) y (4.90) se escribe de forma general y compacta como:

$$
\dot{x} = f(x) + g(x)u \tag{4.91}
$$

$$
y = h(x) \tag{4.92}
$$

Donde.

$$
f(x) = \left[ -\frac{B}{M} x_2 + \frac{nK}{M} x_3 + f_a(x_1) - \frac{T_N}{M} \right]
$$

$$
-\frac{nE}{L} x_2 - \frac{R_a}{L} x_3
$$

$$
g(x) = \begin{bmatrix} 0 \\ 0 \\ \frac{K_{act}}{L} \end{bmatrix}
$$

$$
f_a(x_1) = \frac{-11.275 + 1.835 \cos x_1 + 2.569 \sin x_1 - 0.0196 K_r \sin x_1 + 0.28934 (\cos x_1)^2 V^2}{M}
$$

$$
h(x)=x_1
$$

**Grado Relativo:** El grado relativo del sistema expresado por las ecuaciones (3.91) y (3.92) se determina como sigue:

$$
L_f h(x) = \nabla h(x) f(x) = x_2
$$
  

$$
L_g L_f h(x) = \nabla (L_f h(x)) g(x) = 0
$$
  

$$
L_f^2 h(x) = \nabla (L_f h(x)) f(x) = -\frac{B}{M} x_2 + \frac{nK}{M} x_3 + f_a(x_1)
$$

$$
L_g L_f^2 h(x) = \nabla \left( L_f^2 h(x) \right) g(x) = \frac{nK K_{act}}{M L} \neq 0
$$

Por consiguiente, el grado relativo respecto a la salida  $y(t)$  es  $r = 3$ . Esto implica que el proceso es completamente linealizable.

**Condiciones de Linealización Exacta:** Para determinar si se cumplen las condiciones establecidas de linealización exacta se deben determinar:

$$
[\mathbf{f}, \mathbf{g}] = \mathrm{adj}_{f} \mathbf{g} = \nabla \mathbf{g} \mathbf{f} - \nabla \mathbf{f} \mathbf{g}
$$

$$
\nabla \mathbf{g} \mathbf{f} = \begin{bmatrix} 0 & 0 & 0 \\ 0 & 0 & 0 \\ 0 & 0 & 0 \end{bmatrix} \begin{bmatrix} f_1 \\ f_2 \\ f_3 \end{bmatrix} = \begin{bmatrix} 0 \\ 0 \\ 0 \end{bmatrix}
$$

$$
\nabla \mathbf{f} \mathbf{g} = \begin{bmatrix} 0 & 1 & 0 \\ \frac{\partial f_a(x)}{\partial x_1} & -\frac{B}{M} & \frac{nK}{M} \\ 0 & -\frac{nE}{L} & -\frac{R_a}{L} \end{bmatrix} \begin{bmatrix} 0 \\ 0 \\ \frac{K_{act}}{L} \end{bmatrix} = \begin{bmatrix} 0 \\ \frac{nKK_{act}}{ML} \\ -\frac{R_a K_{act}}{L^2} \end{bmatrix}
$$

Entonces se concluye que:

$$
[f,g] = \begin{bmatrix} 0 \\ -\frac{nKK_{act}}{ML} \\ \frac{R_aK_{act}}{L^2} \end{bmatrix}
$$

$$
\text{adj}^2_{\text{f}}\mathbf{g} = [\mathbf{f}, \text{adj}_{\text{f}} \mathbf{g}] = \nabla(\text{adj}_{\text{f}} \mathbf{g}) \mathbf{f} - \nabla \mathbf{f} (\text{adj}_{\text{f}} \mathbf{g})
$$

85

$$
\nabla(\text{adj}_f \mathbf{g})\mathbf{f} = \begin{bmatrix} 0 \\ 0 \\ 0 \end{bmatrix}
$$

$$
\nabla \mathbf{f} \left( \mathrm{adj}_{\mathbf{f}} \mathbf{g} \right) = \begin{bmatrix} 0 & 1 & 0 \\ \frac{\partial f_a(x)}{\partial x_1} & -\frac{B}{M} & \frac{nK}{M} \\ 0 & -\frac{nE}{L} & -\frac{R_a}{L} \end{bmatrix} \begin{bmatrix} 0 \\ -\frac{nKK_{act}}{ML} \\ \frac{R_a K_{act}}{L^2} \end{bmatrix} = \begin{bmatrix} -\frac{nKK_{act}}{ML} \\ \frac{nBKK_{act}}{M^2L} + \frac{nR_a KK_{act}}{ML^2} \\ \frac{nEKK_{act}}{ML^2} - \frac{R_a K_{act}}{L^3} \end{bmatrix}
$$

Entonces se obtiene:

$$
\begin{aligned} \left[\mathbf{f}, \mathrm{adj}_{\mathrm{f}} \,\mathbf{g}\right] &= \left[\frac{-\frac{nKK_{act}}{ML}}{\frac{nBKK_{act}}{ML^2} + \frac{nR_aKK_{act}}{ML^2}}\right] \\ \frac{n^2EKK_{act}}{ML^2} &- \frac{R_aK_{act}}{L^3}\right] \end{aligned}
$$

Por lo tanto, se obtiene:

$$
\begin{bmatrix} \mathbf{g} & \text{adj}_{f} \mathbf{g} & \text{adj}^{2}{}_{f} \mathbf{g} \end{bmatrix} = \begin{bmatrix} 0 & 0 & \frac{nK K_{act}}{ML} \\ 0 & -\frac{nK K_{act}}{ML} & -\frac{nB K K_{act}}{M^{2}L} - \frac{nR_{a} K K_{act}}{M^{2}} \\ \frac{K_{act}}{L} & \frac{R_{a} K_{act}}{L^{2}} & -\frac{n^{2} E K K_{act}}{M^{2}} + \frac{R_{a} K_{act}}{L^{3}} \end{bmatrix}
$$

Se cumple.

$$
det[\mathbf{g} \text{ adj}_{f} \mathbf{g} \text{ adj}^{2}{}_{f} \mathbf{g}] = \frac{n^{2} K^{2} K_{act}^{3}}{M L^{2}} \neq 0
$$

86

Entonces el conjunto anterior está formado por campos vectoriales linealmente independientes. Por otra parte, el conjunto.

$$
\begin{bmatrix} \mathbf{g} & \text{adj}_{f} \mathbf{g} \end{bmatrix} = \begin{bmatrix} 0 & 0 \\ 0 & -\frac{nKK_{act}}{ML} \\ \frac{K_{act}}{L} & \frac{R_{a}K_{act}}{L^{2}} \end{bmatrix}
$$

Es constante por lo tanto es involutivo, por lo que se concluye que el proceso es linealizable en forma exacta, por lo tanto, es transformable.

**Forma normal del Proceso:** La forma normal del proceso en estudio se obtiene mediante la transformación no lineal  $z = \phi(x)$  del espacio de estados x como sigue:

$$
z = \begin{bmatrix} z_1 \\ z_2 \\ z_3 \end{bmatrix} = \phi(x) = \begin{bmatrix} h(x) \\ L_f h(x) \\ L_f^2 h(x) \end{bmatrix} = \begin{bmatrix} x_1 \\ x_2 \\ -\frac{B}{M} x_2 + \frac{nK}{M} x_3 + f_a(x_1) - \frac{T_N}{M} \end{bmatrix}
$$
(3.93)

Es decir.

$$
\begin{bmatrix} z_1 \\ z_2 \\ z_3 \end{bmatrix} = \begin{bmatrix} x_1 \\ x_2 \\ -\frac{B}{M} x_2 + \frac{nK}{M} x_3 + f_a(x_1) - \frac{T_N}{M} \end{bmatrix}
$$
(3.94)

De la expresión (3.94), la variable  $z_1$  representa la posición angular, la variable  $z_2$  representa la velocidad angular del servomotor y la variable  $z_3$  representa la aceleración angular del servomotor.

El vector de estado original  $x$  en función del vector de estado transformado  $z$  se representa como:

$$
x = \begin{bmatrix} x_1 \\ x_2 \\ x_3 \end{bmatrix} = \phi^{-1}(z) = \begin{bmatrix} z_1 \\ z_2 \\ \frac{B}{nK} f_a(z_1) + \frac{B}{nK} z_2 + \frac{M}{nK} z_3 \end{bmatrix}
$$
(4.95)

Aplicando la derivada respecto del tiempo, al vector de estados  $z = \phi(x)$  y relacionando con el vector  $\dot{x}$  del proceso y sin considerar  $T_N$  se obtiene:

$$
f(x) = \left[ -\frac{B}{M} x_2 + \frac{nK}{M} x_3 + f_a(x_1) - \frac{T_N}{M} \right]
$$

$$
-\frac{nE}{L} x_2 + \frac{R_a}{L} x_3
$$

Considerando las variables de estado:

$$
\dot{z}_1 = \dot{x}_1 = x_2 = z_2
$$

$$
\dot{z}_2 = \dot{x}_2 = -\frac{B}{M}x_2 + \frac{nK}{M}x_3 + f_a(x_1) - \frac{T_N}{M}
$$

$$
\dot{z}_2 = \dot{x}_2 = f_a(z_1) - \frac{B}{M}z_2 + \frac{nK}{M} \left\{ -\frac{M}{nK}f_a(z_1) + \frac{B}{nK}z_2 + \frac{M}{nK}z_3 \right\} = z_3
$$

Luego

$$
\dot{z}_3 = \frac{df_a(x_1)}{dx_1}\dot{x}_1 - \frac{B}{M}\dot{x}_2 + \frac{nK}{M}\dot{x}_3
$$

$$
\dot{z}_3 = \frac{df_a(x_1)}{dx_1}\dot{z}_2 - \frac{B}{M}\dot{z}_3 + \frac{nK}{M}\left(-\frac{nE}{L}x_2 - \frac{R_a}{L}x_3 + \frac{K_{act}}{L}u\right)
$$

88

$$
\dot{z}_3 = \frac{R_a}{L} f_a(z_1) + \frac{df_a(z_1)}{dx_1} z_2 - \left\{ \frac{n^2 KE}{ML} + \frac{R_a B}{ML} \right\} z_2 - \left\{ \frac{B}{M} + \frac{R_a}{L} \right\} z_3 + \frac{nKK_{act}}{ML} u
$$

$$
y = x_1 = z_1
$$

Luego, la forma normalizada del proceso resulta:

$$
\dot{z}_1 = z_2 \tag{4.96a}
$$

$$
\dot{z}_2 = z_3 \tag{4.96b}
$$

$$
\dot{z}_{3} = \frac{R_{a}}{L} f_{a}(z_{1}) + \frac{df_{a}(z_{1})}{dx_{1}} z_{2} - \left\{ \frac{n^{2}KE}{ML} + \frac{R_{a}B}{ML} \right\} z_{2} - \left\{ \frac{B}{M} + \frac{R_{a}}{L} \right\} z_{3}
$$
(4.96c)  
+ 
$$
\frac{nKK_{act}}{ML} u
$$

$$
y = z_1 \tag{4.96d}
$$

Las ecuaciones (4.96) también se reescribe de una forma compacta como sigue:

$$
\dot{z}_1 = z_2 \tag{4.97a}
$$

$$
\dot{z}_2 = z_3 \tag{4.97b}
$$

$$
\dot{z}_3 = -a_1 z_3 - a_2 z_2 + \beta(z) - \alpha u \tag{4.97c}
$$

$$
y = z_1 \tag{4.97d}
$$

Donde

$$
a_1 = \frac{B}{M} + \frac{R_a}{L}, \quad a_2 = \frac{n^2 KE}{ML} + \frac{R_a B}{ML}, \quad \alpha = \frac{nKK_{act}}{ML} = 408.0775
$$

$$
\beta(z) = \frac{R_a}{L} \left( f_a(z_1) - \frac{1}{M} T_N \right) + \frac{d f_a(z_1)}{dx_1} z_2
$$

La variable de realimentación no lineal  $u(t)$  (ley de control no lineal) de tal manera que se anule en la realimentación únicamente el término no lineal  $\beta(z)$ , dejando los términos lineales para no desestabilizar al sistema. La ley de control no lineal se define de la siguiente forma:

$$
u(t) = \frac{1}{\alpha} [v(t) - \beta(z(t))]
$$

De forma explícita la ley de control no lineal  $u(t)$  se expresa como:

$$
u(t) = \frac{1}{\alpha} \left[ v(t) - \frac{R_a}{L} f_a(z_1) - \frac{d f_a(z_1)}{d x_1} z_2 \right]
$$
(4.98)

La variable  $v(t)$  de la ecuación (4.98) es la nueva variable de control. El sistema físico que se obtiene mediante linealización no lineal se ilustra en la Figura 4.11.

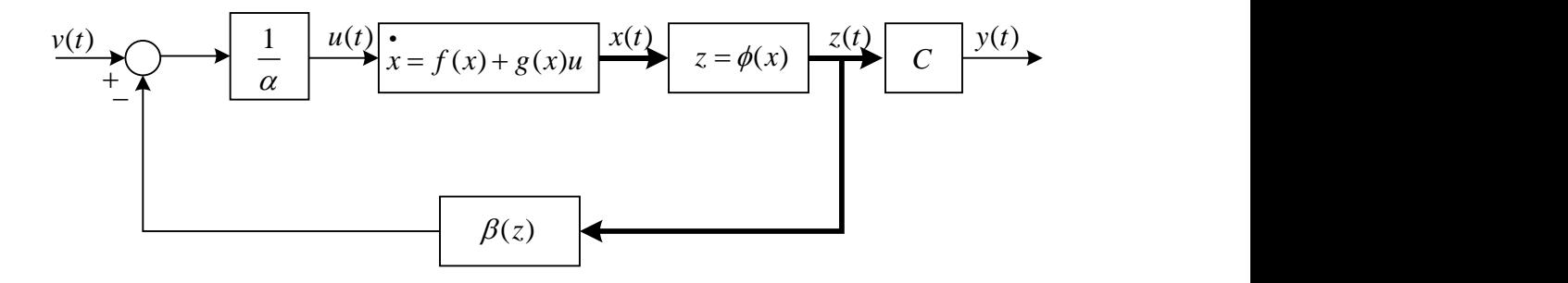

Figura 4.11 Diagrama de bloques del sistema linealizado.

Por lo tanto, el conjunto de ecuaciones lineales equivalentes se expresa como:

$$
\dot{z}_1 = z_2 \tag{4.99a}
$$

$$
\dot{z}_2 = z_3 \tag{4.99b}
$$

$$
\dot{z}_3 = -a_1 z_3 - a_2 z_2 + v(t) \tag{4.99c}
$$

$$
y = z_1 \tag{4.99d}
$$

De las ecuaciones (4.99), en el espacio de estados el sistema linealizado se expresa en su FCC como:

$$
\begin{bmatrix} \dot{z}_1 \\ \dot{z}_2 \\ \dot{z}_3 \end{bmatrix} = \begin{bmatrix} 0 & 1 & 0 \\ 0 & 0 & 1 \\ 0 & -a_2 & -a_1 \end{bmatrix} \begin{bmatrix} z_1 \\ z_2 \\ z_3 \end{bmatrix} + \begin{bmatrix} 0 \\ 0 \\ 1 \end{bmatrix} u(t)
$$
(4.100a)  

$$
y = \begin{bmatrix} 1 & 0 & 0 \end{bmatrix} \begin{bmatrix} z_1 \\ z_2 \\ z_3 \end{bmatrix} + \begin{bmatrix} 0 \end{bmatrix} u(t)
$$
(4.100b)

Con los datos del Sistema Aerogenerador, numéricamente la ecuación (4.100a) se convierte en:

$$
\begin{bmatrix} \dot{z}_1 \\ \dot{z}_2 \\ \dot{z}_3 \end{bmatrix} = \begin{bmatrix} 0 & 1 & 0 \\ 0 & 0 & 1 \\ 0 & -162.6784 & -97.3164 \end{bmatrix} \begin{bmatrix} z_1 \\ z_2 \\ z_3 \end{bmatrix} + \begin{bmatrix} 0 \\ 0 \\ 1 \end{bmatrix} u(t)
$$

De forma compacta el sistema de control expresado mediante las ecuaciones (4.100) se describe como.

$$
\dot{z} = Az + Bv
$$

$$
y = Cz
$$

La Función de Transferencia del sistema linealizado en términos de la transformada de Laplace numéricamente se expresa como sigue:

$$
\frac{Y(s)}{V(s)} = \frac{1}{s(s^2 + 97.3164s + 162.6784)} = \frac{1}{s(s + 1.7014)(s + 95.6150)}
$$
(4.101)

De la Función de Transferencia del sistema linealizado expresado por la ecuación (4.131) se deduce que el sistema es de tercer orden y tipo uno. En la Figura 4.12 se muestra el esquema del sistema linealizado.

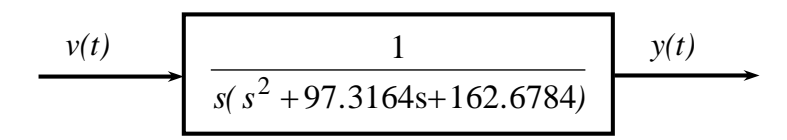

Figura 4.12 Diagrama de bloques reducido del sistema linealizado.

## Ley de Control Lineal para  $v(t)$

El sistema obtenido mediante las ecuaciones (4.100) o (4.101) es un sistema lineal de simple entada  $v(t)$  y simple salida  $y(t)$  por lo tanto se diseña cualquier tipo de control para un proceso lineal, el cual debe cumplir condiciones de estabilidad, especificaciones de tiempo en régimen transitorio y permanente. El sistema de control no lineal completo se muestra en las Figuras 4.13 y 4.14.

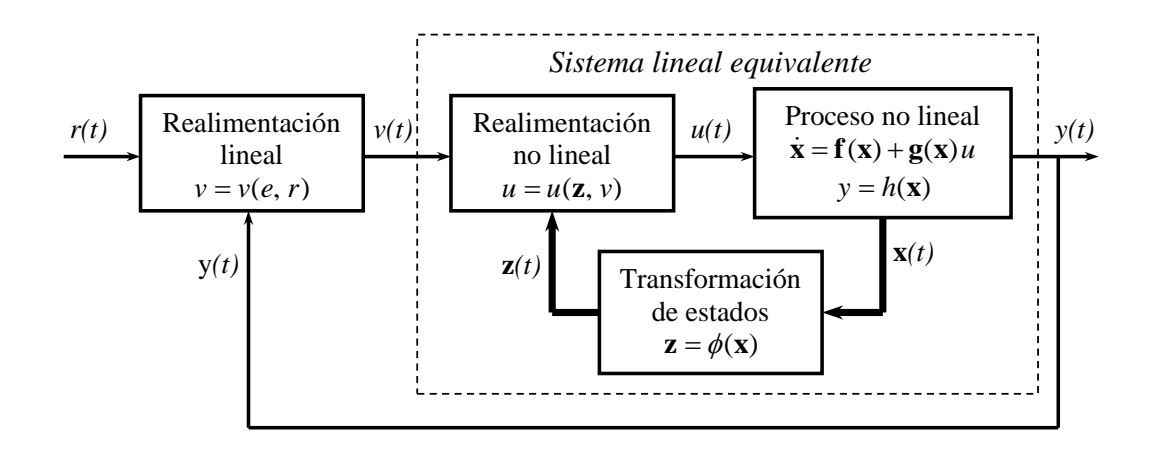

Figura 4.13 Sistema de control no lineal con realimentación de la salida.

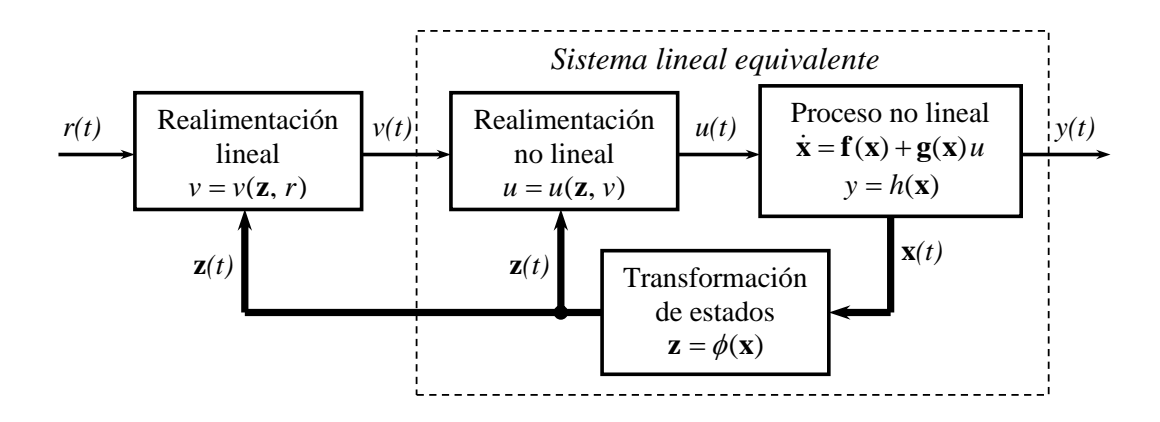

Figura 4.14 Sistema de control no lineal con realimentación de estados.

De acuerdo a la característica del proceso linealizado para que la respuesta  $y(t)$ siga a una determinada señal de referencia  $r(t)$  se proponen dos tipos de controladores, a saber:

# **Controlador Convencional con Doble Acción**

Este controlador se muestra en la Figura 4.15, presenta la ley control lineal que se propone para este tipo de control se expresa como:

$$
v(t) = K_1 \frac{d^2 e(t)}{dt^2} + K_2 \frac{de(t)}{dt} + K_3 e(t)
$$
\n(4.102)

En términos de la transformada de Laplace, la ecuación (4.102) se expresa como:

$$
V(s) = (K_1s^2 + K_2s + K_3)E(s)
$$
\n(4.103)

El diagrama de bloques del sistema de control debido a las ecuaciones (4.101) y (4.103) se representa en la Figura 4.15.

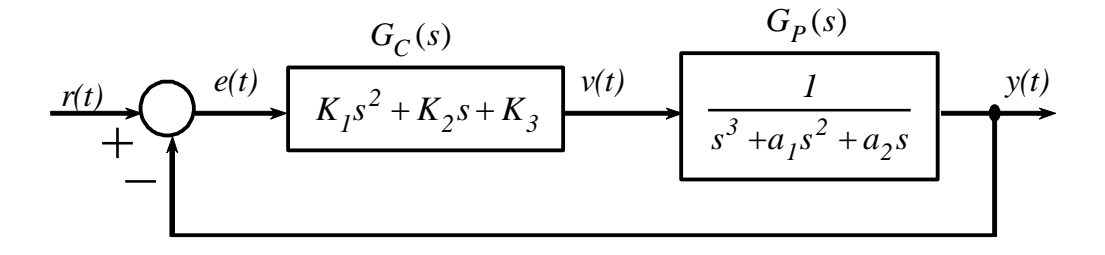

Figura 4.15. Diagrama del sistema de control lineal con doble acción PD.

La Función de Transferencia de lazo cerrado del sistema de control linealizado se expresa como:

$$
\frac{Y(s)}{R(s)} = \frac{K_1s^2 + K_2s + K_3}{s^3 + (a_1 + K_1)s^2 + (a_2 + K_2)s + K_3}
$$
(4.104)

Para calcular las ganancias del controlador,  $K_1, K_2, K_3$  se proponen establecer tres polos de lazo cerrado ubicados en el semiplano izquierdo de forma arbitraria y apropiada en,  $s = -p_1$ ,  $s = -p_2$ ,  $s = -p_3$  para que la respuesta  $y(t)$  sea estable y presente características específicas temporales tanto transitorias y permanentes. El polinomio característico de lazo cerrado obtenido debido a los polos establecido tiene la forma:

$$
P(s) = (s + p1)(s + p2)(s + p3) = s3 + \alpha1s2 + \alpha2s + \alpha3
$$
 (4.105)

De las ecuaciones (4.104) y (4.105) se determinan las ganancias del controlador como:

$$
K_1 = \alpha_1 - a_1, \quad K_2 = \alpha_2 - a_2, \quad K_3 = \alpha_3 - a_3
$$

Controlador con realimentación de estados y compensación directa para el sistema físico linealizado expresado por las ecuaciones:

$$
\dot{z} = Az + Bv
$$

$$
y = Cz
$$

La ley de control lineal que se propone se expresar como:

$$
v(t) = -Kz(t) + k_1 r(t)
$$
\n(4.106)

El diagrama de bloques del sistema de control total (ver Figura 4.16).

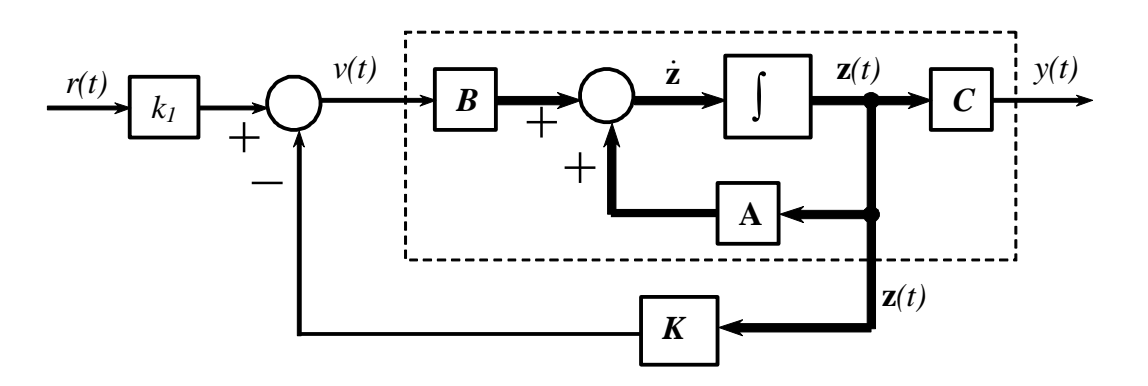

Figura 4.16 Diagrama del control lineal con realimentación de estados.

La matriz K de la ecuación (4.107) tiene la siguiente forma:  $K = [k_1 \quad k_2 \quad k_3]$ ; por lo que la ecuación (4.166) se escribir como:

$$
v(t) = -[k_1 \quad k_2 \quad k_3] \begin{bmatrix} z_1 \\ z_2 \\ z_3 \end{bmatrix} + k_1 r(t) \tag{4.107}
$$

La respuesta del sistema es,  $y = z_1 = x_1$  por lo que (4.107) se escribe como:

$$
v(t) = -(k_2 z_2 + k_3 z_3) + k_1 (r(t) - y(t))
$$
\n(4.108)

El sistema de control de seguimiento de acuerdo a la ecuación de control (4.108) se dibuja de una forma equivalente, (ver Figura 4.17).

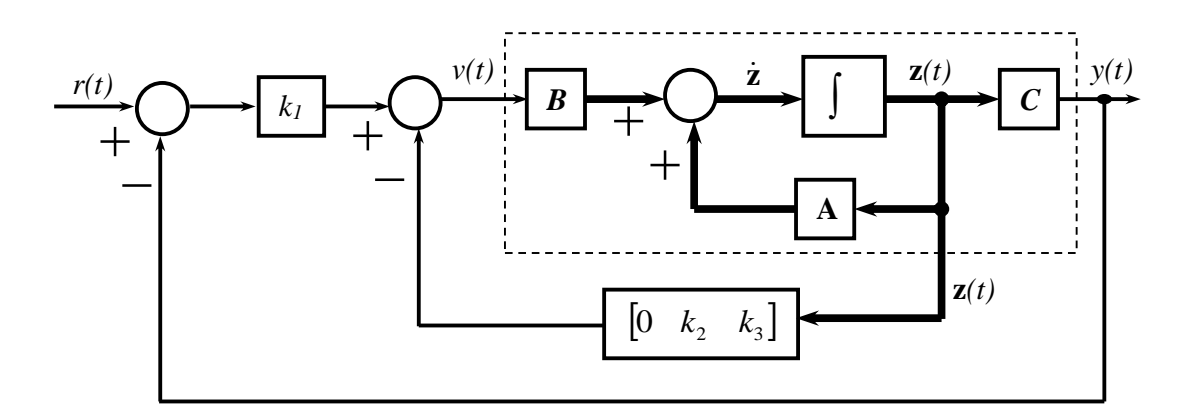

Figura 4.17 Control de seguimiento con realimentación de estados.

Como el sistema físico linealizado ha sido expresado mediante su Forma Canónica Controlable, es de por sí controlable en estado completo, por lo que la matriz de realimentación de ganancia  $K$  se determina mediante el método de ubicación de polos y el método mediante control optimo.
Mediante el método de ubicación de polos se asignan polos de lazo cerrado en el semiplano izquierdo de forma apropiada en  $s = -p_1$ ,  $s = -p_2$  y  $s = -p_3$  para que la respuesta  $y(t)$  presente características específicas temporales tanto transitorias y permanentes.

El polinomio de lazo cerrado obtenido debido a los polos es:

$$
P(s) = (s + p1)(s + p2)(s + p3) = s3 + \alpha1s2 + \alpha2s2 + \alpha3
$$
 (4.109)

Como el sistema linealizado expresado mediante las ecuaciones (4.100) y (4.109) está en su Forma Canónica Controlable por lo tanto la matriz  $K =$  $[k_1, k_2, k_3]$  se obtiene mediante la siguiente ecuación:

$$
K = \begin{bmatrix} \alpha_3 & \alpha_2 - \alpha_2 & \alpha_1 - \alpha_1 \end{bmatrix} \tag{4.110}
$$

Siendo  $k_1 = \alpha_3$ , las ecuaciones de estado y de salida del sistema de control linealizado en lazo cerrado se escriben como:

$$
\dot{z} = [A - BK]z + Bk_1v \tag{4.111a}
$$

$$
y = Cz + 0v \tag{4.111b}
$$

De las ecuaciones (4.111) se obtiene la función de transferencia de lazo cerrado del sistema como:

$$
\frac{Y(s)}{R(s)} = \frac{\alpha_3}{s^3 + \alpha_1 s^2 + \alpha_2 s + \alpha_3} \tag{4.112}
$$

Mediante el método de control optimo se determinan los valores de la ganancia,  $K = [k_1, k_2, k_3]$  solucionando la ecuación de Riccati mediante la minimización del índice de desempeño J expresado como:

$$
J = \int_0^\infty (z^T Q z + u^T R u) dt
$$
 (4.113)

La matriz de ponderación  $Q$  de la ecuación (4.113) debe ser simétrica definida positiva o semidefinida positiva y la matriz  $R$  debe ser definida positiva. La ecuación de Riccati para sistemas de control en tiempo continuo se expresa como:

$$
A^T P + P A - P B R^{-1} B^T P + Q = 0 \tag{4.114}
$$

Al solucionar la ecuación de Riccati  $(4.114)$  se determina la matriz  $P$ , por lo tanto, se determina la matriz  $K$  como:

$$
K = R^{-1}B^{T}P \tag{4.115}
$$

En este trabajo de Tesis se ha optado por diseñar el Controlador mediante realimentación de estados y compensación directa utilizando el método de ubicación de polos. Los polos elegidos de lazo cerrado son:  $s = [-1, -1, -25]$ por lo que el polinomio característico es:

$$
P(s) = s^3 + 27s^2 + 51s + 25
$$

Los valores de la ganancia  $K$  utilizando la ecuación (4.110), son los siguientes:

$$
K = [k_1 \quad k_2 \quad k_3] = [25 \quad -11.6784 \quad -70.3164]
$$

98

## **ANEXO N.º 03: PROGRAMAS EN MATLAB**

## **Programa 1: Control a lazo abierto**

```
clear; close all; clc
% sistema no lineal en lazo abierto 
Kr = 500:
Ubar=1; 
V=8.0000; 
Ra=8.5;L=8.75e-2;K=4.32e-2; 
Jm=1.65e-5; 
Js=0.397; 
E=3.35e-2; 
bm=1.968e-5;
bL=1.72e-5;
Kact=6;
n=19.741;
cc=0.25;x1b=0.6745;x2b=0;M = Jm * n^2 + Js;
B=n^2*bm +bL:
A21 = (-1.835 \times \sin(x1b) + 2.569 \times \cos(x1b) - 0.0196 \times \text{Kr} \times \cos(x1b) \ldots-0.28934*2*sin(x1b)*cos(x1b)*V^2)/M;A22=-(B+n^2*K*E/Ra) / (M);% Modelo lineal del proceso continuo de segundo orden
Ac=[0 1; A21 A22];Bc=[0;n*K*Kact/(Ra*M)];
Cc=[1 \ 0];Dc=0;% Modelo lineal discreto del proceso aproximado de segundo 
orden
T=0.1;H=ss(Ac,Bc,Cc,Dc);
step(H,'b',10)
hold
G=c2d(H,T,'zoh');
step(G, k', 10)
```
## **Programa 2: Algoritmo de control a lazo abierto**

```
clear; close all; clc
Kr=500; 
Ubar=1; 
V=8.0000; 
Ra=8.5; 
L=8.75e-2; 
K=4.32e-2; 
Jm=1.65e-5; 
Js=0.397; 
E=3.35e-2;bm=1.968e-5;
bL=1.72e-5;
Kact=6;
n=19.741;
cc=0.25;x1b=0.6745;x2b=0;M = Jm*n^2+Js;B=n^2*bm +bL;A11=0;A12=1;A21 = (-1.835 \times \sin(x1b) + 2.569 \times \cos(x1b) - 0.0196 \times \text{kr} \times \cos(x1b) \ldots-0.28934*2*sin(x1b)*cos(x1b)*V^2)/M;A22=-(B+n^2*K*E/Ra)/(M);B11=0;B21=n*K*Kact/(Ra*M);C11=1;C12=0;D11=0;datos1=[A11 A12 A21 A22 B11 B21 C11 C12 D11];
save data11.1vm datos1 -ascii -tabs
% MODELO LINEAL DEL PROCESO CONTINUO DE SEGUNDO ORDEN
Ac = [ A11 A12; A21 A22]; % (c: CONTINUO)
BC = [B11; B21];Cc = [1 \ 0];Dc = 0;Hc=ss(Ac,Bc,Cc,Dc);
T=0.001;
I=eye(2);
G= (I+T*Ac);
H=T*Bc;Cd=Cc; 
Dd=Dc;
Hdd=ss(G,H,Cd,Dd,T);
% ploteo LTI Objects
subplot(211)
step(Hdd,10)
```

```
hold
\text{Hnd}=c2d(\text{Hc,T});step(Hnd,10)
grid
title('Respuesta del Proceso Lazo Abierto')
vlabel('v(k)=x1(k)')xlabel('t(seg)')
% algoritmo
x=[0;0];
yd=zeros(1,1);
u = ones(1,1);M=10000;
for k=1:M
    u(k)=1;x=G*x+H*u(k);yd(k)=Cd*x+Dd*u(k);end
% PLOTEO
td=linspace(0,M*T,M);
subplot(212)
plot(td,yd);
grid
ylabel('y(k)=x1(k)')xlabel('t(seg)')
```
## **Programa 3: Algoritmo de control a lazo cerrado**

```
% Programa de control no lineal sistema aerogenerador
clear; close all; clc
Kr = 500;Ubar=1; 
V=8.0000;Ra=8.5;L=8.75e-2; 
K=4.32e-2; 
Jm=1.65e-5; 
Js=0.397; 
E=3.35e-2; 
bm=1.968e-5;
bL=1.72e-5;
Kact=6;
n=19.741;
cc=0.25;B=n^2*bm +bL;M = Jm * n^2 + Js;% Coeficientes del Sistema Linealizado
a1 = B/M+Ra/L;
```

```
a2 = (n^2 * K * E + Ra * B) / (M * L);
a3 = 0;% Polos del Sistema Linealizado Realimentado: 
S = [-1 -1 -50];
pol = poly(S); % Polinomio Caracteristico
% Diseño del controlador Lineal de ganacia K
Ac = [0 1 0 0 0 1
    -a3 - a2 - a1;
Bc=[0;0;1];
Kk = acker(Ac, BC, S);K1 = Kk(1);
K2 = Kk(2);
K3=Kk(3);AAc=Ac-Bc*Kk;
BBC=BC*Kk(1);Cc=[1 0 0];Dc=0;[Nus,Des]=ss2tf(AAc,BBc,Cc,Dc);
Nus=round(Nus*1000000)/1000000;
Des=round(Des*1000000)/1000000;
Gss=tf(Nus,Des);
% Condiciones y parametros iniciales
r(1) = 0; r(2)=0; r(3)=0; r(4)=0;dr(1) =0; dr(2)=0; dr(3)=0; dr(4)=0;
ddr(1)=0; ddr(2)=0; ddr(3)=0; ddr(4)=0;
x1(1) = 0; x1(2)=0; x1(3)=0; x1(4)=0;x2(1) =0; x2(2)=0; x2(3)=0; x2(4)=0;x3(1) =0; x3(2)=0; x3(3)=0; x3(4)=0;T = 0.001;Ref=1;
% Lazo de Control
N=20 ;
Nm=N/T+1;y =zeros(1, 1);
e=zeros(1,1);w =zeros(1, 1);
im =zeros(1, 1);
z1 = zeros(1, 1);
z2=zeros(1,1);
z3 = zeros(1,1);v=zeros(1,1);
u =zeros(1,1); for k=1:Nm
       % r(k) = sin(0.2*k*T); % Trayectoria de Referencia
      r(k) = 0.6745*Ref; % Velocidad 8 m/s
      r(k) = 0.7744*Ref; % Velocidad 9 m/s
      y(k) = x1(k);e(k) = r(k)-y(k);
```

```
w(k) = x2(k);im(k) = x3(k); % Transformacion de espacio X al espacio Z 
      fa = (-11.275 + 1.835 \times \cos(x1(k)) + 2.569 \times \sin(x1(k)) - \ldots0.0196*Kr*sin(x1(k))+0.28934*(\cos(x1(k)))^2*V^2)/M;TN = cc*sign(x2(k)); % torque de fricción de Coulomb
      z1(k) = x1(k);z2(k) = x2(k);z3(k) = fa-B/M*x2(k) + n*K/M*x3(k) - TN/M; % ley de control lineal
      v(k) = K1*r(k) - (K1*z1(k) + K2*z2(k) + K3*z3(k)); % ley de control no lineal
      dfa = (-1.835*sin(z1(k)) + 2.569*cos(z1(k)) -0.0196*Kr*cos(21(k))...-2*0.28934*cos( z1(k))*sin( z1(k))*V^2)/M*z2(k);alf = n*K*Kact/(M*L);
      bet =Ra/L* (fa-TN/M) +dfa;
      u(k)=1/alt*(v(k)-bet);
       % proceso no lineal n=3
      x1(k+1) = x1(k) + T*x2(k);x2(k+1) = x2(k) + T*(fa-B/M*x2(k) + n*K/M*x3(k) - TN/M);x3(k+1) = x3(k) + T^*(-n*E/L*x2(k) -Ra/L*x3(k)+Kact/L*u(k)); end 
% simulaciones
k=0:Nm-1;figure
subplot(211)
plot(k*T, y, 'b')% plot(k*T,y*180/pi,'b')
hold
plot(k*T,r,'r:',k*T,zeros(size(k)),':k')
%plot(k*T,r*180/pi,'r:',k*T,zeros(size(k)),':k')
title([ 'x1= ', num2str(x1(:, end)), 'rad' ])
ylabel('x 1(kT)')xlabel('tiempo (seg)')
grid
subplot(212)
plot(k*T,e,'b')
title('Variable del error')
ylabel('e(kT)')
xlabel('tiempo (seg)')
grid
figure
plot(k*T, y, 'b', k*T, w, 'g', k*T, im, 'r')legend('x1','x2','x3')
title('Vector de estados X(kT)')
ylabel('X(kT)')
```

```
xlabel('tiempo (seg.)')
grid
figure
subplot(211)
plot(k*T,u)
title('Señal de control nolineal u(kT)')
ylabel('u(kT)')
xlabel('tiempo (seg)')
grid
subplot(212)
plot(k*T,v)
title('Señal de control lineal v(kT)')
ylabel('v(kT)')
xlabel('tiempo (seg)')
grid
figure
plot(k*T,u*Kact)
title('Voltaje al motor Va(kT)')
ylabel('Va(kT)')
xlabel('tiempo (seg)')
grid
```